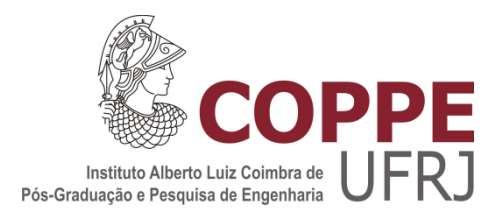

# SISTEMA FOTOVOLTAICO AUTÔNOMO BASEADO EM CONVERSORES CC-CC *BOOST*

Rafael Vendrell Ribeiro

Dissertação de Mestrado apresentada ao Programa de Pós-Graduação em Engenharia Elétrica, COPPE, da Universidade Federal do Rio de Janeiro, como parte dos requisitos necessários à obtenção do título de Mestre em Engenharia Elétrica.

 Orientadores: Marcelo Martis Werneck José Luiz da Silva Neto

Rio de Janeiro

Novembro de 2011

#### SISTEMA FOTOVOLTAICO AUTÔNOMO BASEADO EM CONVERSORES

#### CC-CC *BOOST*

Rafael Vendrell Ribeiro

DISSERTAÇÃO SUBMETIDA AO CORPO DOCENTE DO INSTITUTO ALBERTO LUIZ COIMBRA DE PÓS-GRADUAÇÃO E PESQUISA DE ENGENHARIA (COPPE) DA UNIVERSIDADE FEDERAL DO RIO DE JANEIRO COMO PARTE DOS REQUISITOS NECESSÁRIOS PARA A OBTENÇÃO DO GRAU DE MESTRE EM CIÊNCIAS EM ENGENHARIA ELÉTRICA.

Examinada por:

Prof. Marcelo Martis Werneck, Ph.D.

Prof. José Luiz da Silva Neto, Ph.D.

Profª. Maria Dias Bellar, Ph.D.

Dr. Cesar Cosenza de Carvalho, D.Sc.

Prof. Carlos Fernando Teodósio Soares, D.Sc.

RIO DE JANEIRO, RJ - BRASIL

NOVEMBRO DE 2011

Ribeiro, Rafael Vendrell

Sistema Fotovoltaico Autônomo Baseado em Conversores CC-CC *Boost*/ Rafael Vendrell Ribeiro. – Rio de Janeiro: UFRJ/COPPE, 2011.

XI, 135 p.: il.; 29,7 cm.

Orientadores: Marcelo Martis Werneck

José Luiz da Silva Neto

Dissertação (mestrado) – UFRJ/ COPPE/ Programa de Engenharia Elétrica, 2011.

Referências Bibliográficas: p. 105-110.

1. Sistema fotovoltaico. 2.Conversor CC-CC. 3. Conversor *boost*. 4.Conversor *boost* de dois estágios. 5.Controle 6. Rastreamento do ponto de máxima potência. 7. Energia solar. 8.Conversor boost em modo cascata 9. MPPT. 10. Regulação de tensão. 11. Fonte chaveada. 12. Fotovoltaico. I. Werneck, Marcelo Martins, *et al.* II. Universidade Federal do Rio de Janeiro, COPPE, Programa de Engenharia Elétrica. III. Título

# **Agradecimentos**

 Diversas pessoas me ajudaram a realizar este trabalho. Em especial gostaria de agradecer ao meu pai Adelman Ribeiro, à minha mãe Esperanza Amelia Roldãn, à Francisca Alencar e à Marisa Schöntag por me apoiarem diariamente.

 Agradeço aos meus orientadores José Luiz Neto e Marcelo Werneck pela paciência, pela cobrança e pelas aulas.

 Também agradeço à equipe de colaboradores do Laboratório de Instrumentação & Fotônica que me deram auxílio técnico e boa companhia. Em especial a Fábio Nazaré, Bessie Ribeiro, Marcos Botelho, Hugo Cuffa, Fernando Cunha, Fernando Maciel, Carlos Roberto Guimarães, Julio Baliosian, Cesar Carvalho, Daniel Santos, Julia Sakamoto, Marceli Gonçalves, Thiago Andrade, Tiago Gomes e Sidney Braga.

 Agradeço à Coordenação de Aperfeiçoamento de Pessoal de Nível Superior (CAPES) e à Ampla, por viabilizarem financeiramente o projeto e o curso de mestrado.

E ao meu bff, Pedro Rochedo.

Resumo da Dissertação apresentada à COPPE/UFRJ como parte dos requisitos necessários para a obtenção do grau de Mestre em Ciências (M.Sc.)

#### SISTEMA FOTOVOLTAICO AUTÔNOMO BASEADO EM CONVERSORES CC-CC *BOOST*

Rafael Vendrell Ribeiro

Novembro/2011

Orientadores: Marcelo Martis Werneck

José Luiz da Silva Neto

Programa: Engenharia Elétrica

Este trabalho se insere no contexto de um projeto de P&D desenvolvido pelo Laboratório de Instrumentação & Fotônica (LIF) da COPPE/UFRJ em parceria com a concessionária AMPLA. O objetivo final deste projeto de P&D consiste em desenvolver um sistema de energia solar autônomo com concentração de luz em painel PV através da manipulação de espelhos que acompanham a trajetória do Sol. Um dos objetivos é armazenar em baterias, de maneira otimizada, a energia gerada pelo painel solar. Para isso, foi elaborado um conversor CC-CC *boost* com ciclo de trabalho controlado por um DSP (*Digital Signal Processor*), o qual executa o algoritmo de rastreamento do ponto de máxima potência *Perturb & Observe*. O segundo objetivo é transmitir a tensão do banco de baterias evitando perdas. Isto é realizado por um conversor *boost* em modo cascata, que eleva a tensão de 24 para 200 V. A sua tensão é regulada através de um controlador PI pelo mesmo DSP. São descritos os projetos dos conversores, de placas auxiliares e dos controladores, bem como as simulações para comprovação da metodologia. Os ensaios realizados nos conversores revelaram que estes foram capazes de regular . A máxima potência do módulo fotovoltaico foi alcançado em um espaço de tempo aceitável sem oscilação significativa.

Abstract of Dissertation presented to COPPE/UFRJ as a partial fulfillment of the requirements for the degree of Master of Science (M.Sc.)

# AUTONOMOUS PHOTOVOLTAIC SYSTEM BASED ON DC-DC BOOST **CONVERTERS**

Rafael Vendrell Ribeiro

November/2011

Advisors: Marcelo Martis Werneck

José Luiz da Silva Neto

Department: Electrical Engineering

This paper investigates the unique assembly and performance of five crucial components of a photovoltaic system: (1) the DC-DC boost converter, (2) the two-stage DC-DC boost converter, (3) the PID boost controller, (4) the maximum power point tracker and (5) the two-stage DC-DC boost converter PI controller. The Perturb  $\&$ Observe algorithm was implemented to enable the use of the boost converter as a voltage regulator or as a maximum power point tracker. The photovoltaic system studied in this work adds to the existing literature as it uses a single- and a two-stage DC-DC boost converter using different controllers for each circuit. It applies the maximum power point tracker on the boost converter to optimize the charge of a battery, and makes the two-stage boost converter maintain a 200V DC supply for the load. The expected results were confirmed on both the simulation phase and when during the equipment testing. It was possible to observe that the circuits behaved as expected compared to theory and simulation, assembled independentely as well as together. The controllers were able to make the output voltage track the reference quickly and with small steady state error. The maximum power of the photovoltaic module was reached in short time and without significant oscilation.

# Índice

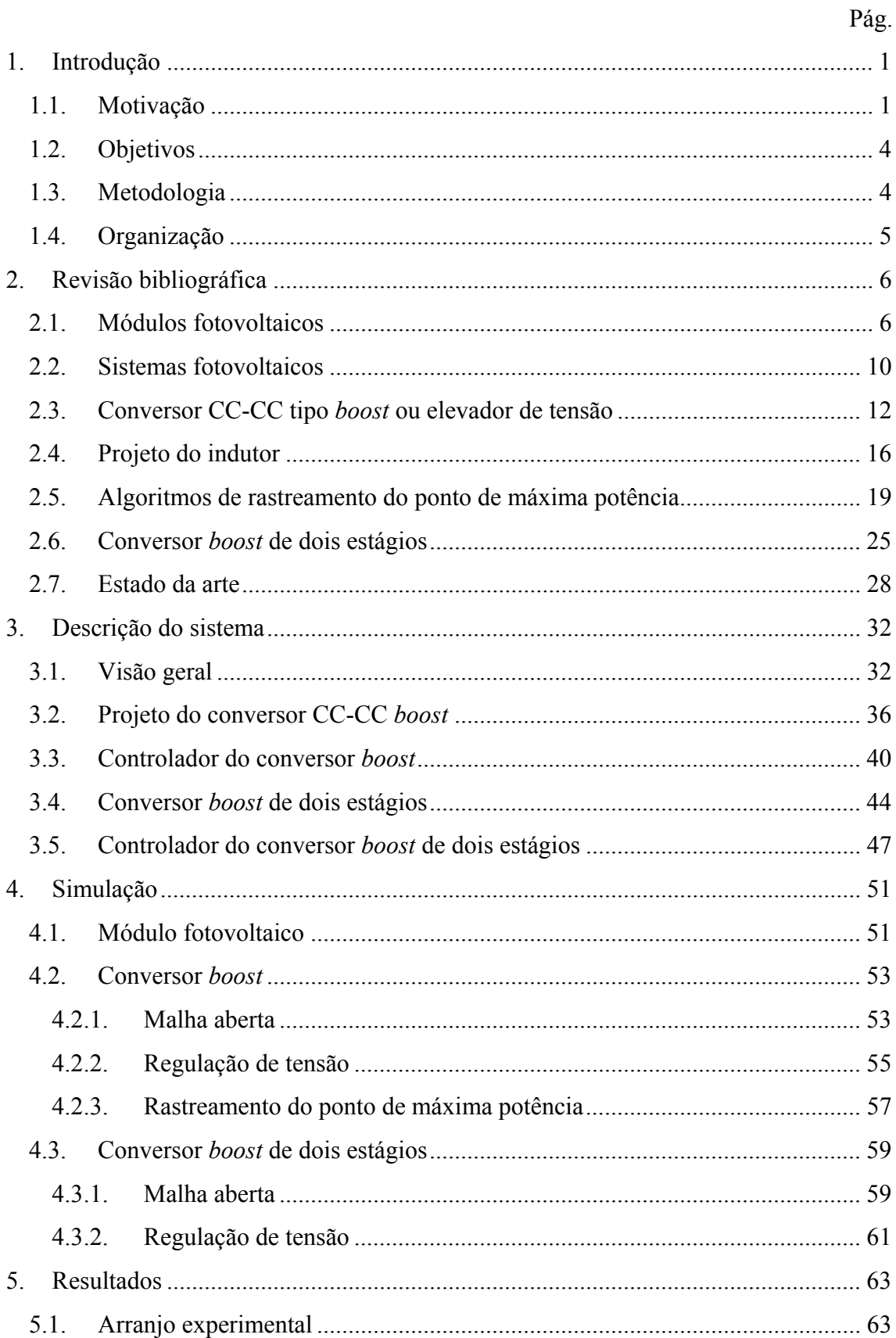

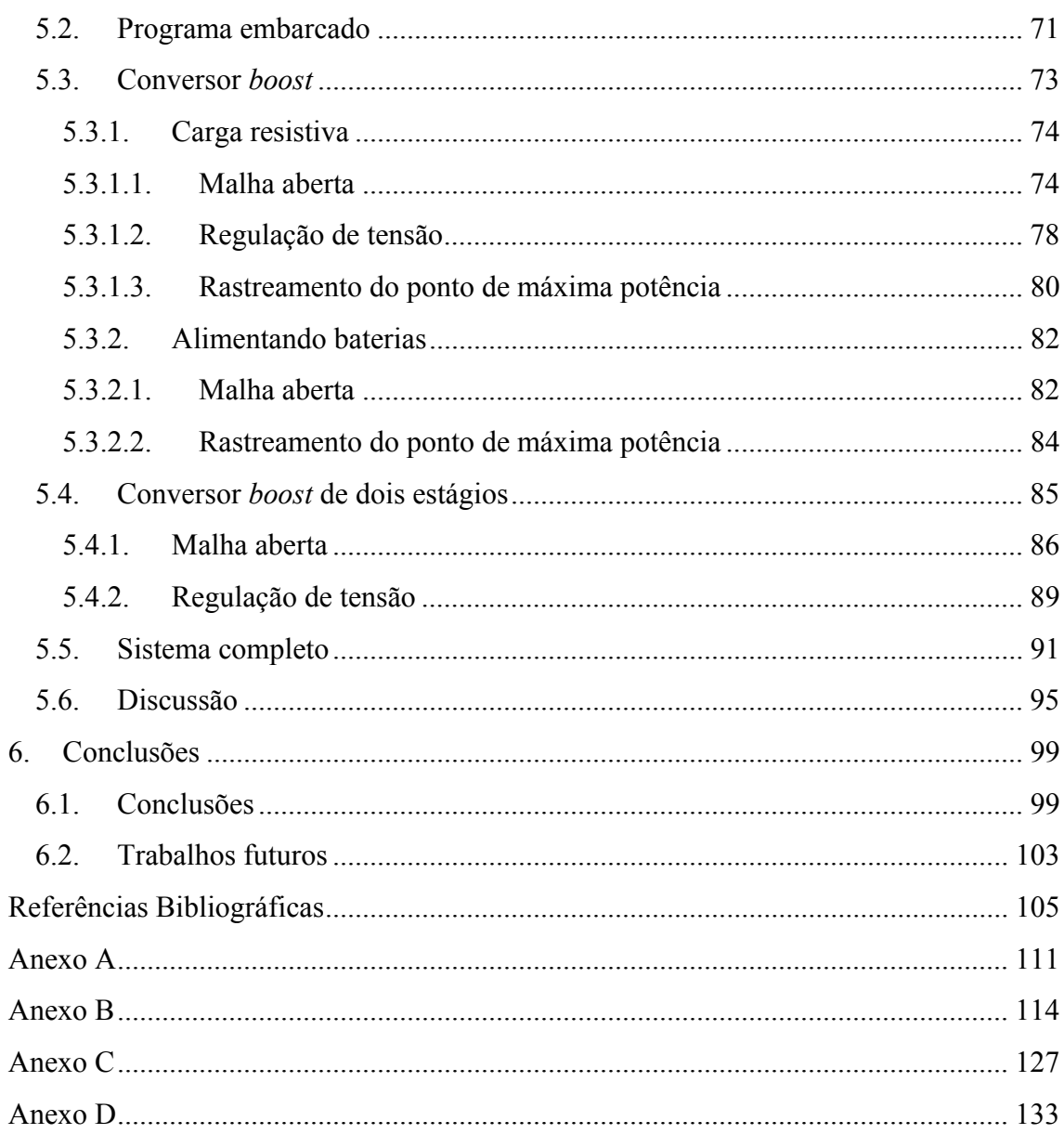

# **Lista de Figuras**

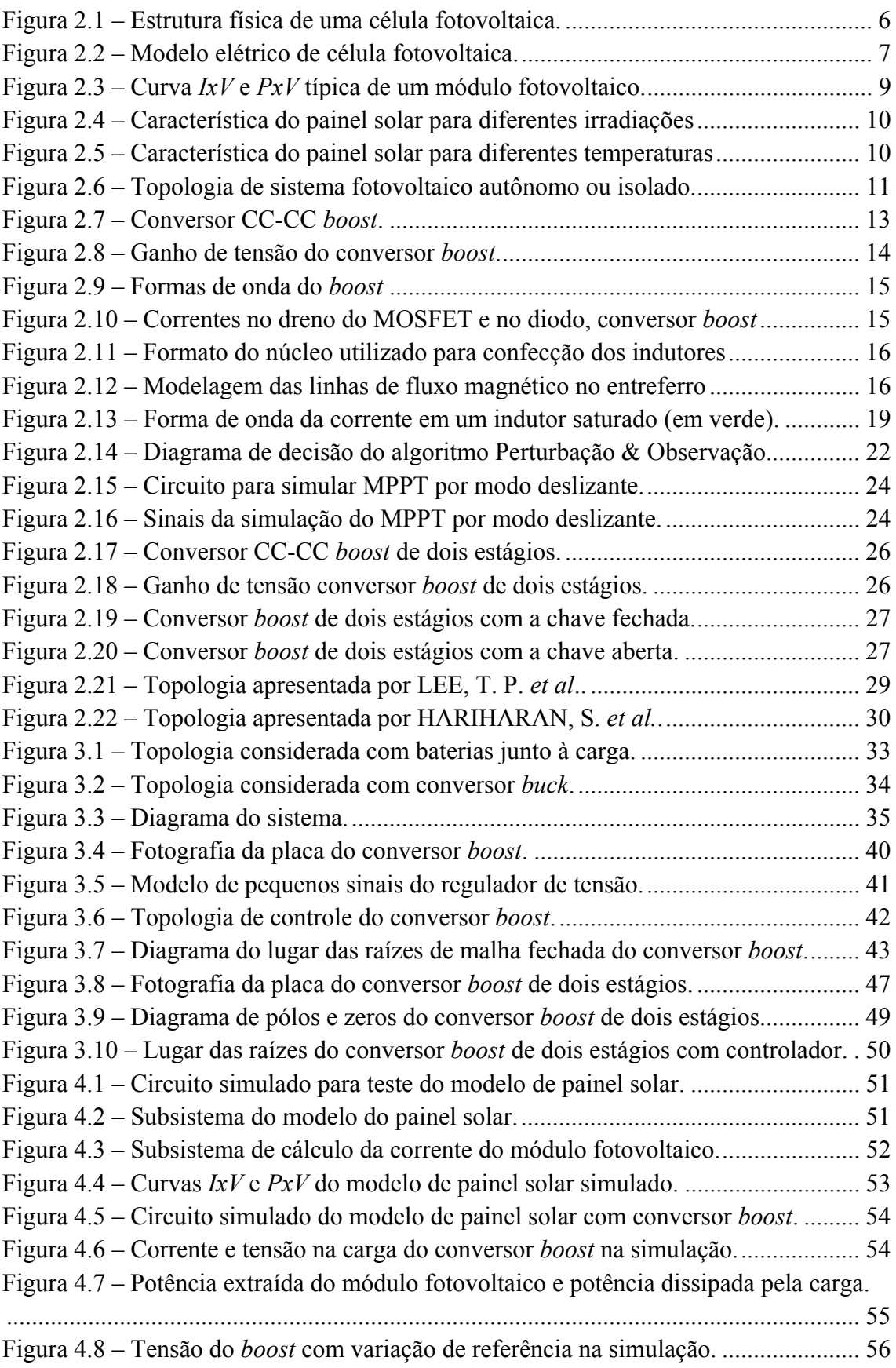

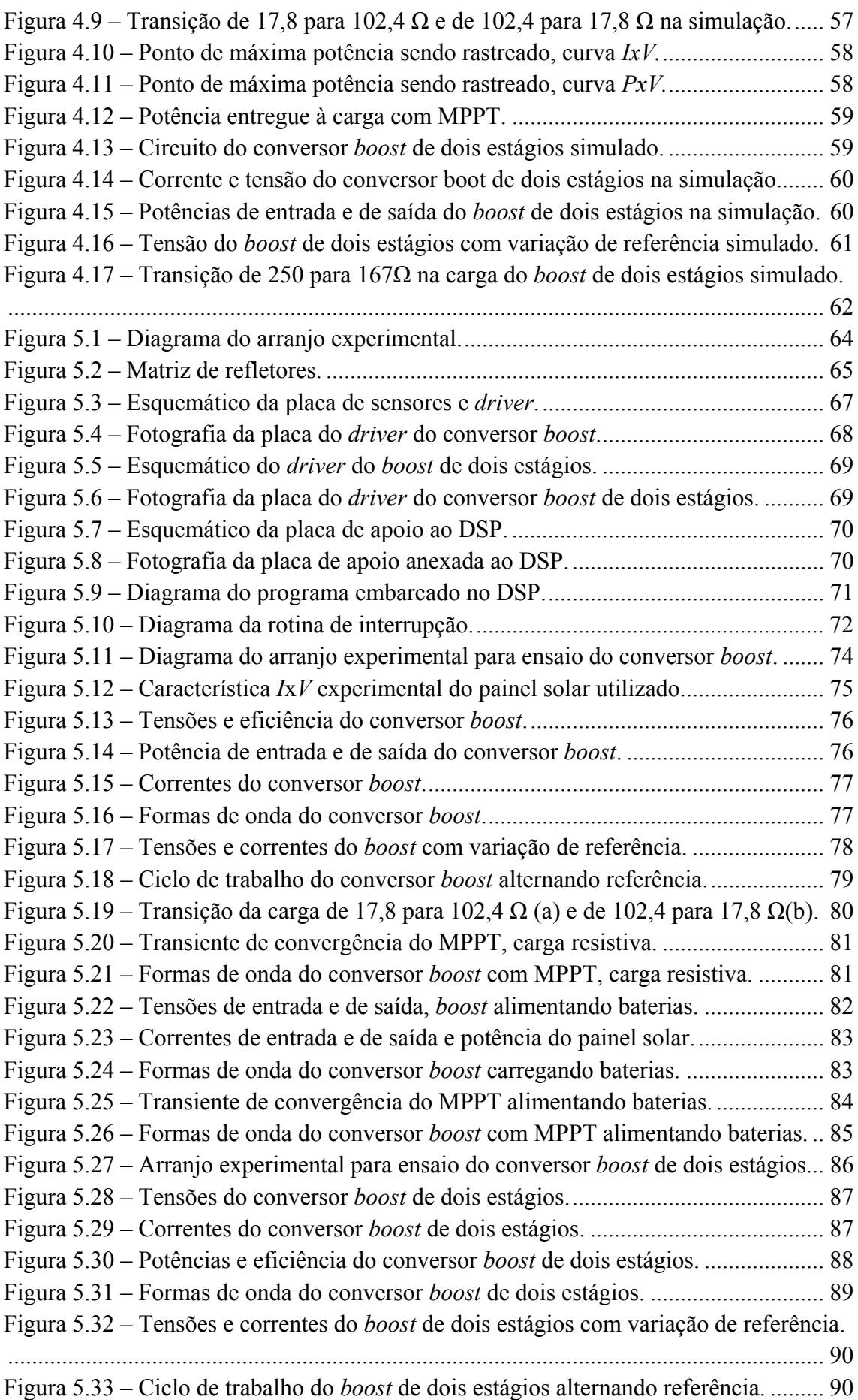

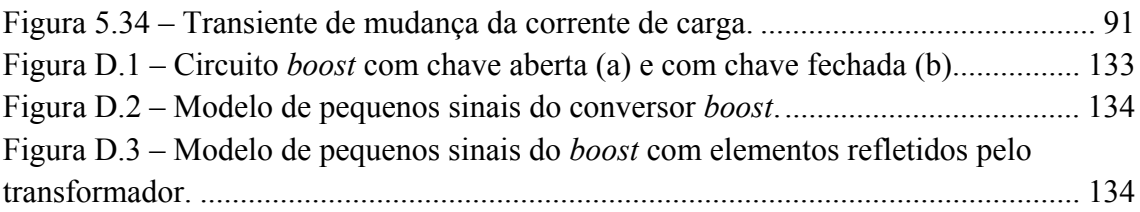

# **1. Introdução**

#### 1.1. **Motivação**

Fontes de energia convencionais como carvão, petróleo e gás natural são de origem fóssil. A tecnologia para geração de energia a partir de matérias primas como estas está consolidada no mundo, e por isso apresentam grande eficiência e elevada capacidade de geração de energia. Entretanto, a utilização de combustíveis fósseis está associada a diversos impactos ambientais, principalmente a liberação de gases de efeito estufa.

Tais aspectos indesejados eram tolerados uma vez que não existiam alternativas efetivas para a matriz energética. Contudo, o avanço da tecnologia no desenvolvimento de métodos de geração de energia menos agressivos ao meio ambiente continuamente torna outras fontes de energia mais competitivas.

Técnicas baseadas em energia eólica, da biomassa, das marés e solar são exemplos que ganham cada vez mais espaço no cenário produtivo e muitas pesquisas estão sendo realizadas visando tornar essas tecnologias mais baratas e rentáveis.

Cada fonte alternativa de energia possui suas especificidades. Em geral, compartilham a característica de terem sua disponibilidade contínua fortemente comprometida, também, pelas condições climáticas locais, o que torna o trabalho de condicionamento da energia mais desafiador.

A energia solar pode ser explorada sob o ponto de vista térmico ou o fotovoltaico. As usinas que fazem uso da energia solar térmica usualmente concentram a luz por meio de espelhos para aquecer um determinado volume de fluido e fazer com que esta movimente turbinas. Diferentemente, células fotovoltaicas transformam diretamente a energia do fóton em elétrica. A tecnologia mais estabelecida faz uso de junções de dois materiais semicondutores tipo p e tipo n para realizar o efeito fotoelétrico.

A energia solar fotovoltaica tem especial importância porque os módulos geradores possuem diversas vantagens como vida útil considerável, não produzem som, são de manutenção fácil e de baixa frequência pelo fato do sistema não possuir peças móveis. Podem ser instalados perto do local de consumo, reduzindo o custo de transporte da energia e possibilitam que eletricidade alcance regiões remotas.

Grande parte da vida no planeta se baseia na fonte inesgotável de energia do Sol. A energia incidente na atmosfera de  $1.5x10<sup>8</sup>$  kWh em um ano corresponde a dez mil vezes a energia total consumida no planeta [1]. É natural, portanto, aproveitar esta energia também para o desenvolvimento humano, já que os seres vivos já a utilizam há milhões de anos, por exemplo, para realização da fotossíntese pelos vegetais e secagem de carnes para estocagem.

O número de sistemas de geração de energia fotovoltaica instalados no mundo vem crescendo cada vez mais rapidamente [2]. Dentre os países que têm atentado mais para esta tecnologia podem ser destacados Espanha, Alemanha e Japão. A Europa é a região do mundo onde mais se investe nesta tecnologia: em 2009 cerca de 70% da energia elétrica fotovoltaica gerada no mundo foi produzida neste continente [3].

O Brasil é favorecido nesta conjuntura por possuir grandes áreas, atualmente sem muitas atividades, que recebem elevada quantidade de insolação diariamente. Portanto, pode-se alcançar um rendimento energético superior à de outros países, o que torna o sistema de geração mais eficiente. O investimento em energia fotovoltaica também seria interessante na medida em que reduz a dependência da matriz elétrica na hidroeletricidade, cuja produtividade depende do regime de chuvas.

Atualmente existem inúmeras aplicações de módulos fotovoltaicos, como iluminação em regiões remotas e alimentação de sistemas de telecomunicações como repetidores de sinais de televisão, rádio ou celular. Energização de residências em lugares afastados da rede elétrica, como fazendas e centros de pesquisa remotos. Em regiões onde o acesso à água encanada também é difícil, sistemas de bombeamento de poços podem ser alimentados por energia fotovoltaica [4]. Como exemplo, existe uma aplicação onde um sistema de medição em subestações elétricas é alimentado através de uma célula fotovoltaica iluminada pela luz confinada em uma fibra óptica, pois existe limitação na possibilidade de energização da aplicação que opera em alta voltagem [5].

O projeto no qual este trabalho se insere, foi contratado pela concessionária AMPLA. Trata-se de um projeto de pesquisa e desenvolvimento executado pelo Laboratório de Instrumentação e Fotônica (LIF), localizado na COPPE/Universidade Federal do Rio de Janeiro (UFRJ), e visa à geração de energia elétrica através da utilização de espelhos que concentram a luz do Sol em um painel fotovoltaico. O objetivo é verificar se é possível gerar uma determinada quantidade de energia, através de diversos espelhos e um único módulo solar, em comparação com a utilização de diversos módulos solares.

Diversos recursos são utilizados para alavancar a eficiência do sistema. Um deles é o acompanhamento do Sol pelos espelhos, nos eixos horizontal e vertical, de maneira que estes reflitam a luz solar no painel fotovoltaico ao longo de todo o dia. Técnicas de eletrônica de potência como o rastreamento do ponto de máxima potência fornecida pelo painel solar são essenciais para a otimização da eficiência do sistema.

O módulo solar e os espelhos ficam localizados no terraço do Centro de Tecnologia da UFRJ, enquanto a carga alimentada por este sistema se encontra no interior do laboratório, que fica no subsolo do mesmo edifício. Dessa maneira, há uma distância considerável entre estas duas partes de interesse, o que exige tratamento na tensão para minimizar perdas.

Mais especificamente, o sistema desenvolvido neste trabalho diz respeito ao condicionamento da energia gerada pelo painel solar. Isto é realizado através de dois circuitos conversores de tensão contínua, um na topologia *boost* e outro na topologia *cascade*, que funciona como dois circuitos *boost* em cascata, alcançando um ganho de tensão maior. Baterias também fazem parte do sistema, uma vez que este é isolado, ou seja, não há conexão com a rede elétrica. Além destes componentes, um DSP (*Digital Signal Processor*) é utilizado para controle dos circuitos e uma carga resistiva é alimentada com a energia produzida.

## 1.2. **Objetivos**

Os seguintes itens foram selecionados como objetivos do trabalho:

- Descrever o projeto do conversor CC-CC *boost* e do conversor CC-CC *boost* de dois estágios, caracterizando um método baseado nos requisitos do sistema e embasado pela teoria descrita na literatura.
- Descrever o desenvolvimento dos controladores que regulam as tensões dos circuitos, baseado no método do lugar das raízes e de maneira que satisfaçam critérios de tempo e amplitude dos sinais.
- Implementar um algoritmo de rastreamento do ponto de máxima potência do módulo fotovoltaico, fazendo com que o sistema como um todo seja mais eficiente.
- Apresentar o comportamento dos conversores através de ensaios que evidenciem se os métodos aplicados para concepção dos circuitos e de seus algoritmos de controle são eficientes e foram implementados de maneira correta.
- Verificar a dinâmica das malhas de controle em simulações no PSCAD (*Power Systems Computer Aided Design*) para embasar a metodologia e auxiliar no desenvolvimento do projeto deste trabalho.

# 1.3. **Metodologia**

Dada a problemática, foi realizada pesquisa acerca das topologias que possibilitariam a realização das especificações globais que concernem aspectos como potência máxima e tensão de saída. Foram definidos, então, os circuitos a serem utilizados bem como os níveis de tensão em cada estágio do sistema.

Inicialmente foi realizado o projeto do conversor *boost*, auxiliado por simulações em PSCAD. Foram concebidas placas protótipo até se alcançar a especificação que atende aos critérios estabelecidos, discutidos na seção 3, comprovada por meio de experimentos práticos. Foi seguida a mesma metodologia para a elaboração do circuito *boost* de dois estágios.

Em seguida foram desenvolvidos os algoritmos de controle e de rastreamento do ponto de máxima potência baseando-se em pesquisa bibliográfica. As técnicas foram simuladas, implementadas em microcontrolador e avaliadas por meio de ensaios.

# 1.4. **Organização**

No capítulo 2 encontram-se os fundamentos teóricos necessários para o entendimento do trabalho, como o funcionamento de células fotovoltaicas, os circuitos dos conversores desenvolvidos e algoritmos de rastreamento do ponto de máxima potência.

Seguidamente, o projeto dos circuitos e de seus respectivos controladores podem ser vistos no capítulo 3 no qual há também a descrição geral do sistema em questão.

As simulações realizadas que concernem a dinâmica do sistema encontram-se descritas no capítulo 4. Houve um esforço no sentido de simular a maior quantidade possível de condições de implementação prática com a maior fidedignidade.

No capítulo 5 são apresentados os resultados dos ensaios em bancada, que, em seguida, são comparados com os valores teóricos e os valores obtidos em simulação. Na mesma seção há uma discussão acerca do desempenho do sistema, evidenciado pelos dados obtidos.

Por fim, no capítulo 6, o trabalho como um todo é discutido e avaliado. É realizado um apanhado do que foi realizado contrapondo com os objetivos estabelecidos. Também são sugeridos trabalhos futuros para a continuidade do projeto.

# **2. Revisão bibliográfica**

#### 2.1. **Módulos fotovoltaicos**

Para estudar o funcionamento de circuitos de potência operando com painéis solares, é necessário conhecer o funcionamento das células fotovoltaicas, de modo a se compreender como ocorre a interação elétrica entre os dispositivos.

Cada célula fotovoltaica, ilustrada pela Figura 2.1, consiste de uma junção semicondutora p-n que gera uma diferença de potencial de aproximadamente 0,6 V quando sofre incidência de luz [6]. Diversas destas células conectadas em série compõem um módulo. O material semicondutor pode ser produzido a partir de diferentes metais utilizando diversos processos de fabricação, sendo o silício monocristalino e o policristalino predominantes em escala comercial.

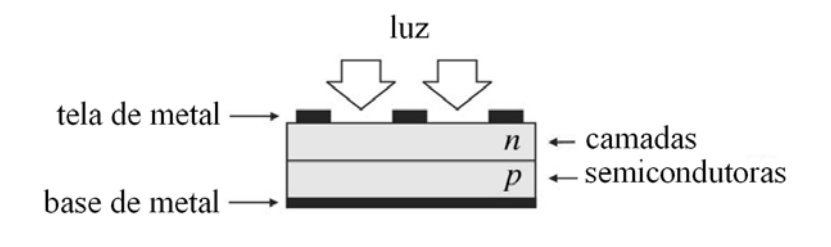

Fonte: Adaptado de VILLALVA, M. G. *et al.* [6]

Figura 2.1 – Estrutura física de uma célula fotovoltaica.

Quando um fóton com energia semelhante à energia necessária para remover um elétron do metal incide sobre a célula, ocorre o chamado efeito fotoelétrico. Dessa maneira um fóton transfere a sua energia para deixar um elétron livre e gerar diferença de potencial. Determinados comprimentos de onda não realizam o efeito fotoelétrico porque não possuem energia suficiente para remover o elétron. A energia destes fótons é convertida em calor, fato que reduz a eficiência na conversão de potência óptica incidente em potência elétrica nos terminais do equipamento.

Representado na Figura 2.2 encontra-se o modelo elétrico de uma célula fotovoltaica [7]. Como pode ser visto, é composto por uma fonte de corrente *Iph*

(chamada corrente fotovoltaica, o que gera o índice *pv*, da palavra *photovoltaic*), um diodo e dois resistores. A corrente fotovoltaica é dependente tanto da irradiação luminosa como da temperatura da célula. A corrente do diodo *Id*, por sua vez, é dependente apenas da temperatura e do material construtivo da célula. As equações que descrevem essas dependências são descritas na literatura [8,9,10,11] e como a equação de solução do circuito é transcendental, é necessário utilizar um método iterativo para obter os valores de tensão e corrente. Os resistores *Rs* e *Rsh* representam as perdas nos condutores e nas conexões internas do painel solar bem como a corrente de fuga para o potencial terra (dando origem ao índice *sh*, da palavra *shunt*), respectivamente.

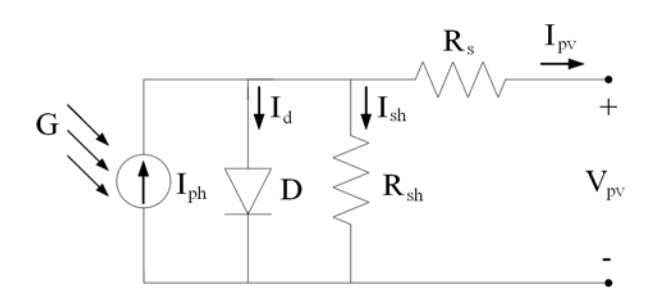

Fonte: Adaptado de GONZÁLEZ-LONGATT, F. [7]

Figura 2.2 – Modelo elétrico de célula fotovoltaica.

A corrente que flui pelo diodo segue a equação de Shockley (2.1).

$$
I_d = I_0 \left( e^{\frac{q(V_d + I_d R_s)}{nkT}} - 1 \right) \tag{2.1}
$$

onde:

- *q*: carga do elétron  $(1,6\times10^{-19} \text{ C})$ ;
- *k*: Constante de Boltzman (1.38×10<sup>-23</sup> J/K ou 8.61×10<sup>-5</sup> eV/K);
- *Io*: Corrente de saturação reversa (em Ampéres);
- *T*: Temperatura (em Kelvin) e
- *n*: Fator de idealidade do diodo (sem unidade).

O valor do fator de idealidade do diodo, *n*, depende da tecnologia do painel solar. Para células compostas de silício cristalino seu valor é tipicamente 2 enquanto que para células de silício amorfo seu valor é menor, tipicamente utiliza-se o valor 1,2.

A corrente da célula solar (*Ipv*) pode ser calculada segundo a equação (2.2), e a expressão da corrente fotovoltaica  $I_{ph}$  encontra-se na equação (2.3).

$$
I_{pv} = I_{ph} - I_0 \left[ e^{\frac{q(V_d + I_d R_S)}{kT}} - 1 \right] - \frac{V_{pv} + I_{pv} R_S}{R_{sh}}
$$
(2.2)

$$
I_{ph}(G,T) = \frac{I_{SC}(T_1)}{G_{ref}}G + K_T(T - T_1)
$$
\n(2.3)

Nestas expressões,

- *G*: Irradiação [W];
- *Gref*: Irradiação de refência, para normalização [W];
- *I<sub>SC</sub>*: Corrente de curto-circuito;
- *T*: Temperatura da célula;
- *T1*: Temperatura de referência e
- *K<sub>T</sub>*: Coeficiente térmico da corrente fotovoltaica.

O coeficiente térmico  $K_T$  pode ser obtido a partir da expressão (2.4).

$$
K_T = \frac{I_{SC}(T_2) - I_{SC}(T_1)}{T_2 - T_1}
$$
\n(2.4)

 A equação (2.5) revela a dependência da corrente de saturação reversa *Io* do diodo com a temperatura,

$$
I_0(T) = I_S(T_1) \left(\frac{T}{T_1}\right)^{\frac{3}{n}} e^{\frac{qV_g\left(\frac{1}{T} - \frac{1}{T_1}\right)}{nk}}
$$
\n(2.5)

onde:

- *Vg*: Voltagem de largura de banda e
- *IS(T1)*: Corrente de saturação reversa na temperatura de referência.

A corrente de saturação reversa na temperatura de referência por sua vez pode ser calculada pela equação (2.6).

$$
I_o(T_1) = \frac{I_{SC}(T_1)}{e^{\frac{qV_{OC}(T_1)}{nkT_1}} - 1}
$$
\n(2.6)

onde *VOC(T1)* é a tensão de circuito aberto na temperatura de referência.

 O valor do resistor em série *RS* pode ser obtido através de método iterativo entre as condições de curto-circuito e de circuito aberto ou através da derivada da curva *V-I* no ponto de circuito aberto em conjunto com as Equações (2.7) e (2.8). Este valor também pode ser obtido pelas especificações fornecidas pelo fabricante do painel solar.

$$
R_{s} = -\frac{dV}{dl}\Big|_{V=V_{OC}} - \frac{1}{X_{V}}
$$
\n(2.7)

$$
X_V = \frac{qI_S(T_1)}{nkT_1} e^{\frac{qV_{OC(T_1)}}{nkT_1}}
$$
\n(2.8)

Como qualquer fonte de tensão, o painel solar fornece diferença de potencial aproximadamente constante até determinado limiar de corrente de saída, a partir de então a tensão reduz. Uma curva característica típica se encontra na Figura 2.3 tendo os pontos de interesse destacados.

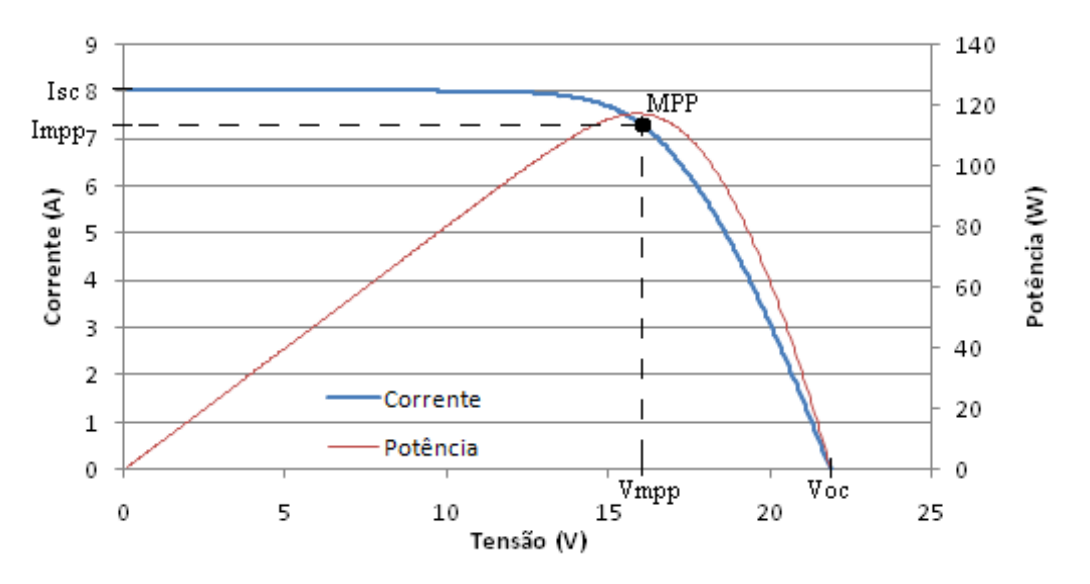

Figura 2.3 – Curva *IxV* e *PxV* típica de um módulo fotovoltaico.

- *Voc*: Tensão de circuito aberto (*open circuit*);
- *Isc*: Corrente de curto-circuito (*short-circuit*);
- MPP: ponto de máxima potência (*maximum power point*);
- *Vmpp*: Tensão no ponto de potência máxima e
- *Impp*: Corrente no ponto de potência máxima.

As curvas características de tensão x corrente do painel solar KC130TM da Kyocera [12], que é utilizado neste trabalho, são apresentadas na na Figura 2.4 para diferentes níveis de irradiação luminosa incidente e na Figura 2.5 para diferentes temperaturas.

Indicada na Figura 2.4 encontra-se uma reta de carga. As condições, que determinam a tensão e a corrente que o módulo solar disponibilizará, são: irradiação incidente, temperatura e resistência conectada ao equipamento (razão da tensão pela corrente). Uma determinada condição de irradiação luminosa e temperatura define a curva *IxV*, o ponto exato no qual o equipamento opera é determinado pelo valor da impedância conectada.

Sendo assim, se porventura a irradiação ou a temperatura sejam alteradas, é necessário que a impedância vista pelo painel solar seja modificada, caso seja desejado que o dispositivo opere no ponto de máxima potência.

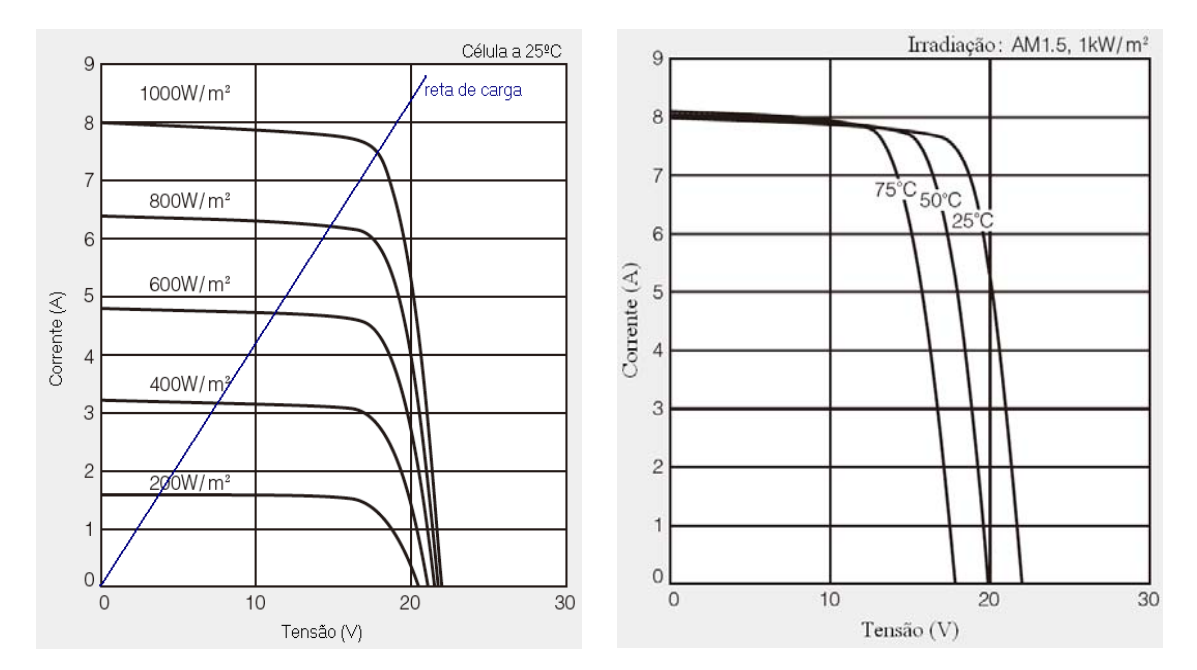

Figura 2.4 – Característica do painel solar para diferentes irradiações

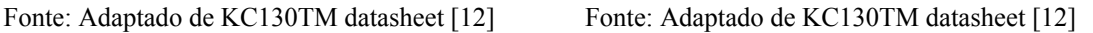

Figura 2.5 – Característica do painel solar para diferentes temperaturas

# 2.2. **Sistemas fotovoltaicos**

Os objetivos desta seção são abordar aspectos básicos do funcionamento de sistemas fotovoltaicos e expor diferentes topologias de utilização de energia solar existentes.

As aplicações fotovoltaicas podem ser divididas entre conectadas à rede ou isoladas [13], também chamados de sistemas autônomos. Esta distinção é importante pois esta característica de conexão à rede está relacionada ao propósito do projeto e aos equipamentos empregados.

Sistemas conectados à rede elétrica requerem necessariamente um inversor CC-CA, uma vez que a tensão do painel solar é contínua e a da rede de distribuição é alternada. Entre outros desafios que devem ser vencidos para a implementação de um sistema desse tipo, necessitam de sincronia de fase entre a tensão gerada e a da rede. Tipicamente, a energia produzida é utilizada para energizar equipamentos visando reduzir o custo da conta de luz, no caso de consumidores domésticos ou industriais, ou introduzida na rede objetivando gerar energia para distribuição e cobrando tarifa dos consumidores.

Sistemas autônomos podem ser compostos por diferentes dispositivos arranjados de variadas maneiras, dependendo da aplicação. Em residências é possível se instalar a topologia da Figura 2.6, onde o controlador de carga adota procedimentos no banco de baterias, tais como, evitar sobrecarga e descarga excessiva, limitar a corrente e a tensão, rastrear o ponto de máxima potência do módulo solar e estabelecer regimes de carga que maximizem a vida útil do banco.

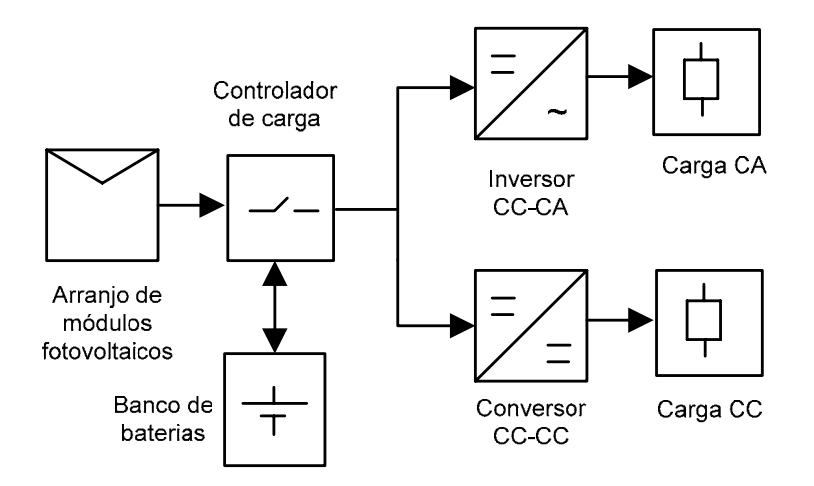

Fonte: Adaptado de GOETZBERGER, A. e HOFFMANN, V. U. [13] Figura 2.6 – Topologia de sistema fotovoltaico autônomo ou isolado.

Em tal arranjo podem existir conversores CC-CC para elevar ou reduzir a tensão do banco de baterias para as cargas alimentadas por tensão contínua ou para inversores para que seja possível energizar equipamentos que requerem corrente alternada.

A energia fornecida por módulos solares não é ininterrupta, além de gerarem energia apenas durante o dia, a luminosidade varia naturalmente entre a manhã e a noite, tendo seu valor máximo próximo ao meio-dia. A passagem de nuvens é outro fator que contribui fortemente para a variação na potência que os painéis podem entregar. Desse modo, os sistemas fotovoltaicos desconectados da rede utilizam um banco de baterias

para manter constante a disponibilidade de energia para a carga, entregando corrente quando o painel solar está impossibilitado de fazê-lo.

Existem metodologias para o projeto de sistemas autônomos que visam dimensionar os equipamentos, a quantidade e a potência de painéis solares, o banco de baterias, dimensionamento de cabos, entre outros [14]. Geralmente são baseadas nos requisitos estabelecidos pelo cliente ou carga crítica, como a economia desejada na conta de luz, a quantidade de horas que se deseja alimentar uma carga, ou pela confiabilidade, tendo como base o número de dias que a carga consegue ser mantida energizada sem que haja dias ensolarados para recarga das baterias.

Um último tipo de sistema gerador de energia onde são empregados painéis solares são os sistemas híbridos. Neste caso, múltiplas fontes geram energia elétrica além dos módulos fotovoltaicos, tais como motores a diesel e turbinas eólicas. Para tornar esta energia utilizável, são empregados os circuitos de eletrônica de potência conversores CC-CC e CC-CA (inversores).

### 2.3. **Conversor CC-CC tipo** *boost* **ou elevador de tensão**

A presente seção é dedicada a abordar sucintamente o funcionamento e as principais equações que regem o comportamento do circuito do conversor de tensão CC-CC tipo *boost*. O ferramental apresentado é importante para o projeto do circuito utilizado neste trabalho.

A Figura 2.7 apresenta o esquemático do circuito em questão [15]. Apenas quatro elementos são necessários para constituir essa configuração: indutor, diodo, capacitor e chave. O capacitor  $C_{pv}$  é recomendado quando se conecta na entrada um módulo fotovoltaico, com a finalidade de estabilizar a tensão deste, de modo que a variação na corrente do indutor não interfira de maneira indesejada no ponto de operação do painel solar. O resistor representa uma carga sendo alimentada pelo conversor.

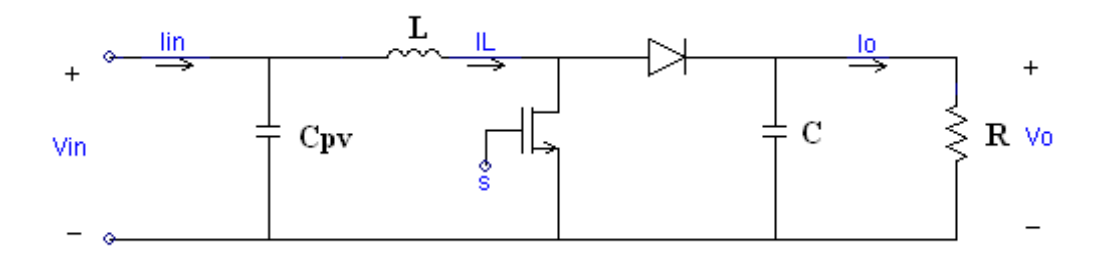

Figura 2.7 – Conversor CC-CC *boost*.

Os componentes que usualmente são escolhidos para realizar a função de chave são TJB (transistor de junção bipolar) Darlington, MOSFET ou IGBT [15,16]. Os MOSFETs apresentam diversas vantagens sobre os transistores Dalington, como maior velocidade de comutação e baixa dissipação de potência, isso tem ocasionado a substituição destes.

O MOSFET (*Metal-Oxide Field Effect Transistor*) é certamente a melhor escolha quando a tensão de operação é menor do que 250 V, enquanto o IGBT (*Insulated Gate Bipolar Transistor*) é mais apropriado para tensões acima de 1000 V [17]. Entre estes dois valores, outros parâmetros são levados em consideração para a decisão do dispositivo.

A velocidade de comutação dos dois elementos é distinta. O MOSFET, por ser mais rápido, pode ser utilizado em frequências acima de 200 kHz, enquanto o IGBT apresenta perdas significativas para frequências acima de 20 kHz. Em sistemas de potência acima de 5 kW o IGBT é mais indicado, enquanto para sistemas com potência abaixo de 500 W, o MOSFET é a melhor opção.

O conversor *boost* disponibiliza em seus terminais de saída uma tensão maior do que a tensão de entrada, dessa maneira a corrente é atenuada. A equação (2.9) expressa a relação do ganho, para operação em modo de condução contínuo (MCC), e seu gráfico encontra-se na Figura 2.8. A atenuação de corrente encontra-se explicitada pela equação (2.10), onde *D* é o ciclo de trabalho (fração do período em que o sinal de controle de chaveamento está em nível alto, com valores usualmente adotados entre 0,1 e 0,9) do controle por largura de pulso, ou PWM (*Pulse Width Modulation*), que liga e desliga a chave. Na Figura 2.7 este sinal é aplicado ao nó *s*.

$$
\frac{V_o}{V_{in}} = \frac{1}{1 - D} \tag{2.9}
$$

$$
\frac{I_o}{I_{in}} = 1 - D \tag{2.10}
$$

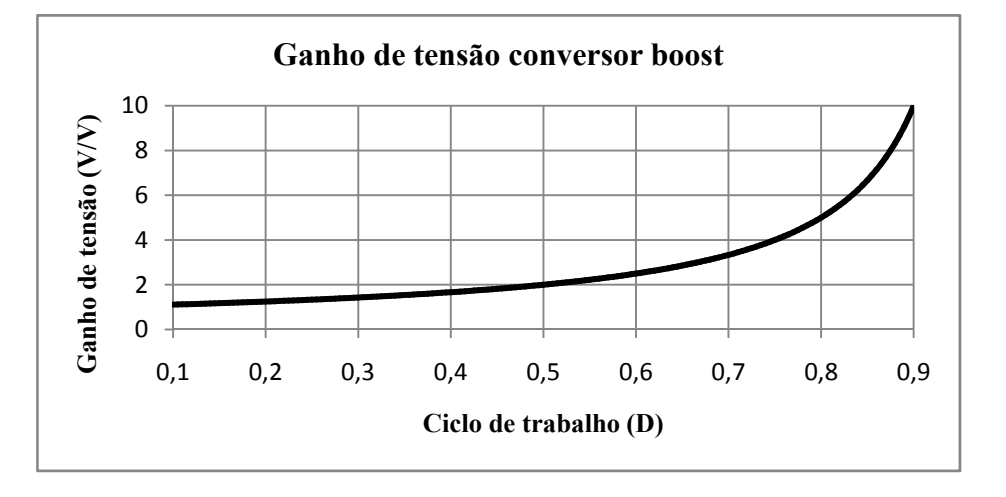

Figura 2.8 – Ganho de tensão do conversor *boost*.

A equação (2.11) informa o valor mínimo de indutância para que o conversor se mantenha em modo de condução contínuo [18], sendo *fs* a frequência do sinal PWM. Em tais condições a corrente no indutor não chega a zero em nenhum momento. Isso faz com que o ganho dependa apenas do ciclo de trabalho, o que simplifica o projeto e o controle do sistema. O fator 0.15 representa o pior caso de *D*, mas esta equação também pode ser escrita explicitando-o. Foi escolhido este formato pois, na prática, o conversor pode assumir qualquer valor de ciclo de trabalho.

$$
L > \frac{0.15R}{2f_s} \tag{2.11}
$$

A partir da equação (2.11), observa-se que o conversor opera em MCC até um determinado valor de carga, caso o circuito veja uma impedância maior, entrará em modo de condução descontínuo, o que é indesejado, uma vez que o ganho de tensão nesta condição não depende unicamente do ciclo de trabalho do PWM que comuta a chave.

O capacitor de saída influencia na taxa de variação da tensão na carga  $\varepsilon_{\nu}$ , podendo ser escolhido de maneira a acomodar o *ripple* à níveis aceitáveis. A equação (2.12) expressa tal relação [19]. Tipicamente  $\varepsilon_v$  se encontra entre 1 e 2%.

$$
\varepsilon_v = \frac{\Delta V_o}{2V_o} = \frac{D}{2Rf_sC} \tag{2.12}
$$

A corrente de *ripple* no indutor,  $\Delta I_L$ , para o pior caso do valor do ciclo de trabalho ( $D = 0.9$ ) pode ser descrito pela equação (2.13).

$$
\Delta I_L = \frac{V_{in} 0.9}{L f_s} \tag{2.13}
$$

A Figura 2.9 ilustra as principais formas de onda do circuito e a Figura 2.10 contém as correntes no dreno do MOSFET (caso seja utilizado como chave) e no diodo. Nota-se que a corrente do indutor é conduzida através de cada um destes elementos alternadamente.

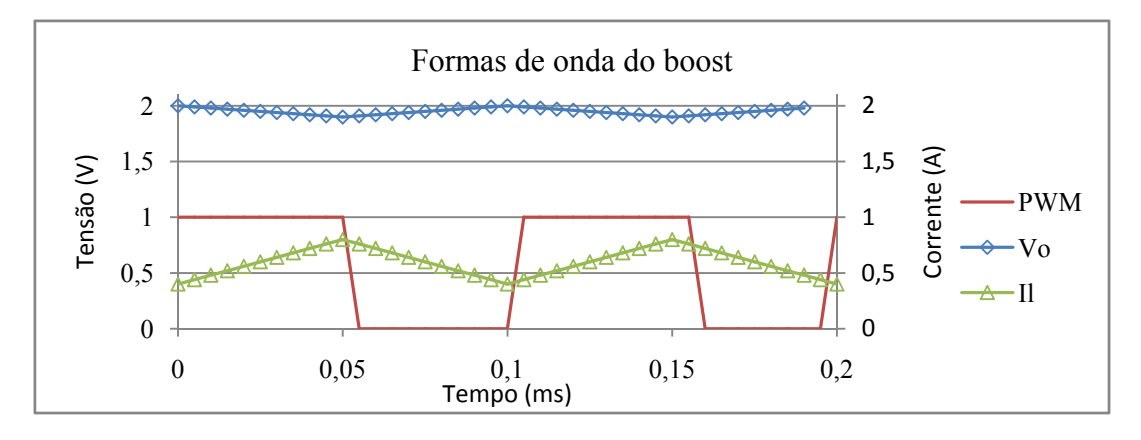

Figura 2.9 – Formas de onda do *boost*

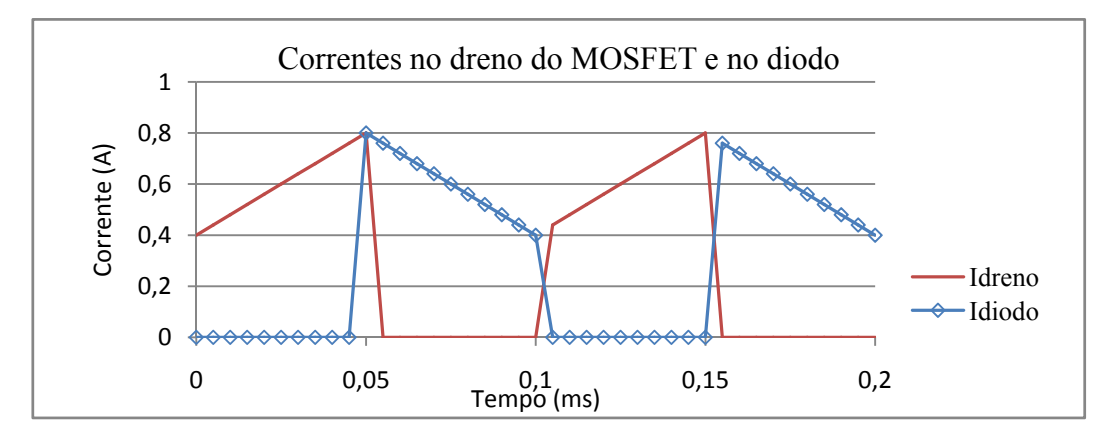

Figura 2.10 – Correntes no dreno do MOSFET e no diodo, conversor *boost*

## 2.4. **Projeto do indutor**

No desenvolvimento de fontes chaveadas, o projeto do indutor é crucial para o bom desempenho do circuito. Este elemento deve atender a alguns requisitos para que opere na região desejada [16]. Para isso o indutor deve:

- (i) Possuir um valor mínimo de indutância para que o conversor opere em MCC segundo a equação (2.11);
- (ii) Seu núcleo não pode saturar e
- (iii) Deve apresentar baixa resistência equivalente em série (ESR *Equivalent Series Resistance*).

A Figura 2.11 mostra o formato do núcleo utilizado para confecção dos indutores.

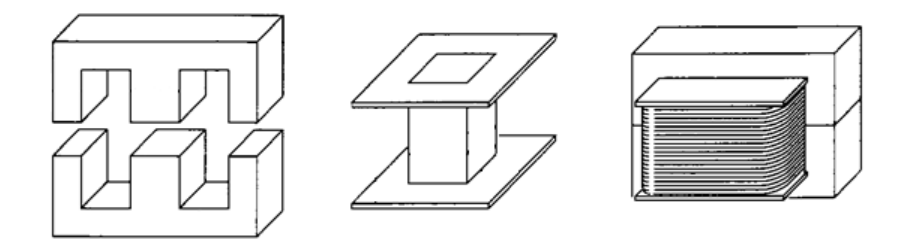

Fonte: Adaptado de MOHAN, N. *et al.* [15]

Figura 2.11 – Formato do núcleo utilizado para confecção dos indutores

Costuma-se fazer a modelagem das linhas de fluxo magnético no entreferro como ilustrado pela Figura 2.12 [15].

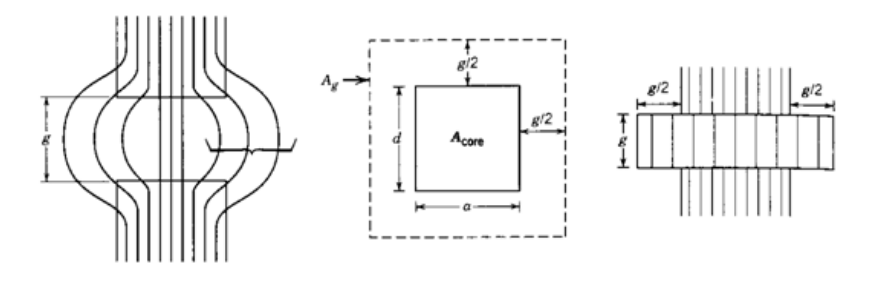

Fonte: Adaptado de MOHAN, N. *et al.* [15]

Figura 2.12 – Modelagem das linhas de fluxo magnético no entreferro

As Equações (2.14) a (2.17) expressam as relações para se obter a indutância de um indutor em um núcleo ferromagnético com entreferro. Cabe ressaltar que quanto

maior o entreferro, maior a resistência oferecida ao fluxo magnético, como consequência o indutor pode suportar maior tensão sem saturar o núcleo, em contrapartida sua indutância decresce. É possível expressar então que a máxima tensão que pode ser aplicada ao componente é proporcional ao comprimento total do entreferro.

$$
L = \frac{N\Phi}{\hat{I}}\tag{2.14}
$$

$$
\Phi = B_c A_c \tag{2.15}
$$

$$
B_c = \frac{A_g}{A_c} B_g = \frac{A_g}{A_c} \mu_o H_g = \frac{A_g}{A_c} \mu_o \frac{\hat{\mathbf{I}} N}{\Sigma g} \tag{2.16}
$$

Combinando as Equações (2.14), (2.15) e (2.16) chega-se à equação (2.17).

$$
L = \mu_o A_g \frac{N^2}{\Sigma g} \tag{2.17}
$$

Onde:

- *N*: Número de espiras;
- Î: Valor de pico da corrente que circula pelo indutor;
- $\bullet$   $\phi$ : Fluxo magnético;
- $\bullet$   $B_c$ : Densidade de fluxo magnético no núcleo;
- $\bullet$   $A_c$ : Área da seção do núcleo;
- $\bullet$   $A_q$ : Área da seção do entreferro de acordo com a Figura 2.12;
- $\bullet$   $B_q$ : Densidade de fluxo magnético no entreferro;
- $\mu_o$ : Permeabilidade do ar igual a  $4\pi 10^{-7}$  N/A<sup>2</sup>;
- $\bullet$   $H_q$ : Campo magnético no entreferro e
- $\Sigma g$ : Somatório do comprimento dos entreferros ao longo do caminho das linhas de fluxo magnético.

Nota-se que para o cálculo da indutância não é necessário conhecer a permeabilidade do material, pois a relutância do núcleo ferromagnético é desprezível quando comparada com a do entreferro.

Quando se escolhe um determinado modelo de núcleo, por exemplo ETD49 de ferrite, os parâmetros restantes na equação (2.17) que podem ser alterados são *N* e *g*. Existe então um compromisso: caso se deseje aumentar a indutância para que o circuito opere em MCC, satisfazendo requisito (i), pode-se aumentar o número de espiras ou reduzir o comprimento dos entreferros.

O aumento do número de voltas aumenta o comprimento de fio utilizado, e eleva a ESR, deteriorando o requisito (iii). Para que isto não ocorra pode-se utilizar um fio de seção transversal maior, que possui menor resistência por comprimento. Entretanto, o aumento do diâmetro do fio reduz a quantidade máxima de voltas que cabem no núcleo, limitando a indutância.

Ao se reduzir o entreferro, a tensão máxima aplicável ao indutor sem que haja saturação é reduzida também, sacrificando o requisito (ii). Sendo assim, pode ocorrer que para valores do ciclo de trabalho acima de um determinado limiar haja saturação, uma vez que a tensão de saída é proporcional ao ciclo de trabalho.

As equações descritas por MOHAN, N. *et al.* [15] podem ser seguidas para o projeto do indutor. Alternativamente, ou para refinar o projeto, pode-se utilizar o procedimento empírico a seguir.

Escolhe-se um modelo de núcleo, um determinado fio e enrrola-se até ocupar todo o espaço disponível nas janelas do núcleo, deixando um pequeno entreferro. Testase o indutor no conversor para todos os valores de ciclo de trabalho.

Caso o indutor opere em modo descontínuo, é necessário aumentar a indutância. Como não cabem mais voltas no núcleo pode-se reduzir o entreferro (o que diminui a tensão de saturação) ou o diâmetro do fio utilizado (o que aumenta a ESR). Se não for possível aumentar o número de espiras e o entreferro não puder ser reduzido, deve-se optar pelo uso de um núcleo maior.

Caso haja saturação, como ilustrado pela Figura 2.13, é necessário aumentar o entreferro, o que diminui a indutância. Esta forma de onda foi obtida experimentalmente durante o processo de desenvolvimento do indutor.

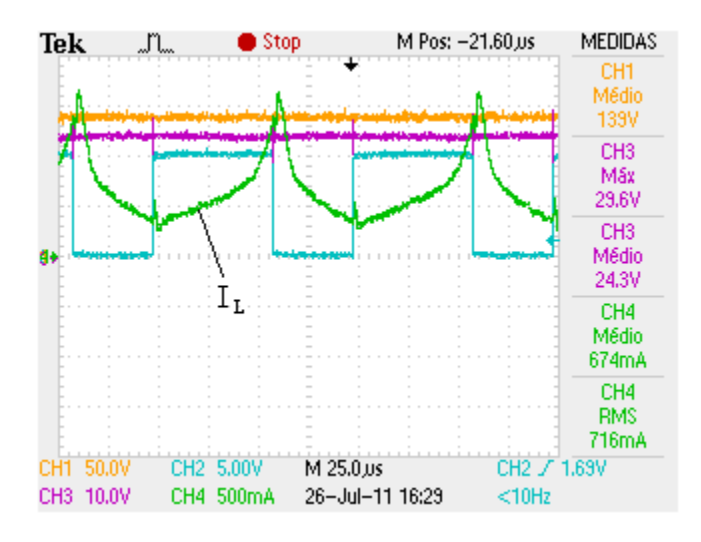

Figura 2.13 – Forma de onda da corrente em um indutor saturado (em verde).

Caso haja excessivo aquecimento do dispositivo, geralmente acompanhado de desperdício de potência e redução do ganho de tensão, é necessário utilizar um fio de seção maior ou reduzir a quantidade de espiras.

Após cada alteração é preciso testar novamente o indutor para que a mudança não tenha afetado o desempenho de outra característica. Caso o elemento obtenha um bom desempenho, é possível reduzir o número de espiras até que o circuito fique próximo ao limiar entre os modos de condução contínuo e descontínuo. Isso irá reduzir a dissipação de energia.

# 2.5. **Algoritmos de rastreamento do ponto de máxima potência**

Um dos recursos que eleva o valor agregado do sistema e proporciona aumento significativo no rendimento energético é a utilização de um método de rastreamento do ponto de máxima potência (*Maximum Power Point Tracker* – MPPT) do painel solar.

O MPPT atua no ciclo de trabalho de um conversor CC-CC, como *buck* ou *boost*, e é um algoritmo que recebe entradas como a tensão ou corrente de saída do conversor. É implementado em um microcontrolador que atua juntamente com o circuito do conversor. Neste trabalho foi realizada pesquisa acerca dos diferentes

métodos descritos na literatura [20,21,22,23], e um resumo de cada um dos principais é apresentado nesta seção.

Os algoritmos descritos funcionam como um guia para o conversor CC-CC. O circuito realiza um casamento de impedâncias, alterando a resistência vista pelo painel solar a partir do valor da carga. A equação (2.19) descreve essa transferência para o caso do conversor *boost*. Dessa maneira, para diferentes valores do ciclo de trabalho decididos pelo algoritmo, é possível colocar o módulo fotovoltaico operando no ponto de máxima potência para determinado nível de irradiação luminosa e temperatura. Essa dinâmica pode ser interpretada como uma variação no coeficiente angular da reta de carga da Figura 2.4. A função do algoritmo é ajustar *D* de modo que o conversor realize a transferência de impedância, como indicado pela equação (2.18), de modo a maximizar a potência extraída, adaptando-se às mudanças de luminosidade ou temperatura que possam ocorrer no painel ou ainda para diferentes cargas.

$$
R_{pv} = R(1 - D)^2 \tag{2.18}
$$

# *a) Métodos Fractional open-circuit voltage e Fractional short-circuit current*

O fundamento no qual este método se baseia é que, independentemente das condições de temperatura e irradiação luminosa, a relação entre a tensão na qual é fornecida a maior potência pelo painel e a tensão de circuito aberto *Voc* é praticamente constante, o mesmo ocorre em relação à corrente de curto circuito *Isc* [24].

Para o funcionamento deste método, primeiramente se abre (ou se fecha um curto) nos terminais do painel solar e é aferida periodicamente uma das grandezas de interesse: *Voc* ou *Isc* e, em seguida, se aplica a relação (2.19) ou (2.20).

$$
V_{\rm MPP} = k_V V_{\rm OC}
$$
 (2.19)

$$
I_{\rm MPP} = k_I I_{\rm SC} \tag{2.20}
$$

Este método é pouco preciso e necessita desligamento periódico do sistema, portanto agrega pouco aumento de rendimento em relação a outros métodos.

#### *b) Métodos Hill Climbing e Perturb & Observe*

Estes dois métodos possuem nomes distintos, mas baseiam-se na mesma metodologia: envolvem perturbar o ciclo de trabalho e observar o reflexo na potência de saída. Caso a perturbação tenha resultado em um aumento de rendimento ela é continuada, caso contrário é efetuada uma alteração no ciclo de trabalho no outro sentido [25,26].

Este método exige medição da tensão e da corrente de saída do conversor em tempo real; a intensidade da perturbação deve ser ajustada precisamente, caso contrário o algoritmo pode oscilar excessivamente em torno do ponto de máxima potência ou apresentará lentidão. A Tabela 2.1 resume o procedimento de tomada de decisão acerca da alteração no ciclo de trabalho.

| Perturbação anterior | Reflexo na potência | Próxima perturbação |
|----------------------|---------------------|---------------------|
| Incremento           | Aumento             | Incremento          |
| Incremento           | Redução             | Decremento          |
| Decremento           | Aumento             | Decremento          |
| Decremento           | Redução             | Incremento          |

Tabela 2.1 – Tabela de decisão *Hill Climbing* e P&O.

A decisão sobre o ciclo de trabalho também pode ser visualizada na forma de diagrama na Figura 2.14. Nela, *D* indica o último ciclo de trabalho ajustado, *Dant* o ciclo de trabalho anterior a este, e *Dnovo* o novo valor a ser decidido. A variável *inc* é o incremento acrescido ou subtraído a cada passo de cálculo. Nota-se que o algoritmo consiste basicamente de estruturas "se-então", e não requer muito algebrismo.

É possível ajustar o incremento de acordo com a variação percebida na potência. Baixa variação de potência indica que o ponto de máxima potência está próximo do ponto de operação, e, portanto, pode-se reduzir o incremento para atenuar a oscilação. Analogamente, quando a variação no ciclo de trabalho acarreta em uma grande variação na potência, significa que o ciclo de trabalho ideal está longe do valor atual, desta maneira, pode-se elevar o incremento para que o ponto de máxima potência seja alcançado mais rapidamente.

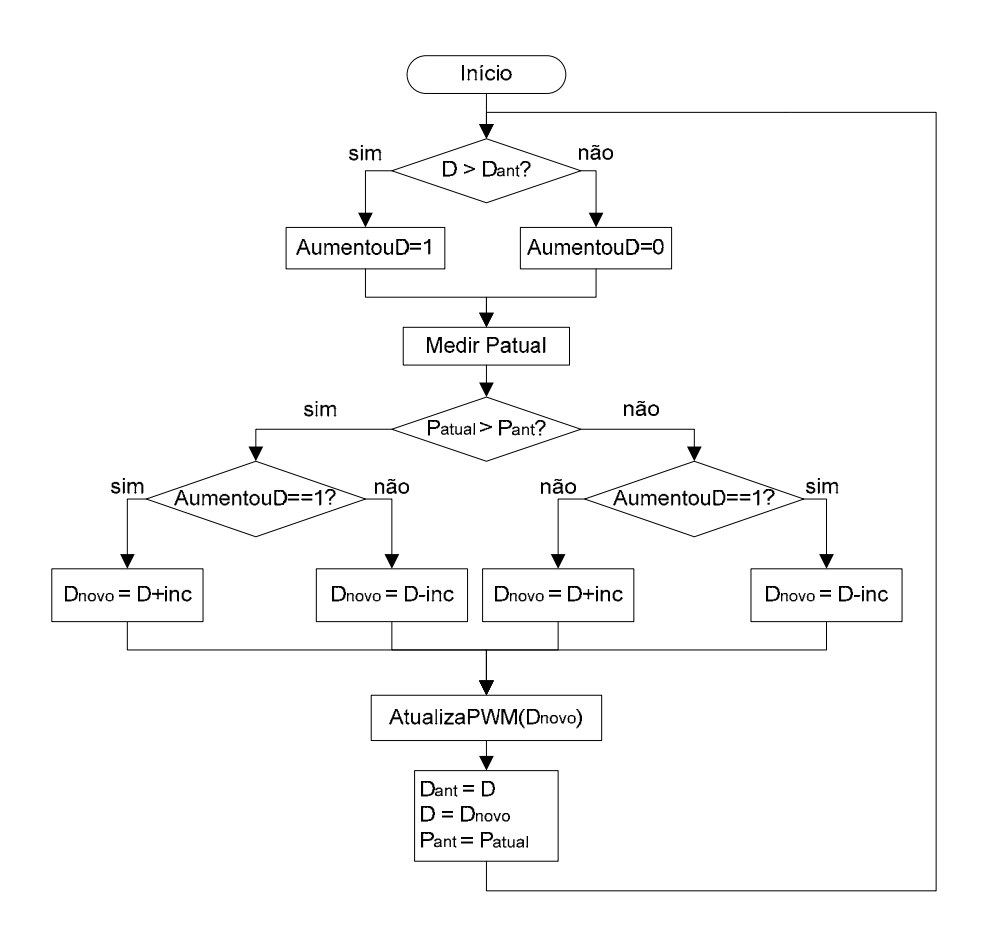

Figura 2.14 – Diagrama de decisão do algoritmo Perturbação & Observação.

Existem trabalhos específicos sobre as melhores maneiras de se determinar a intensidade de variação no ciclo de trabalho. Também é relatado que mudanças abruptas nas condições atmosféricas podem fazer com que o programa falhe [26]. Contudo, este é um método relativamente simples de ser implementado.

Este algoritmo pode ser utilizado nesta aplicação, pois a curva *PxV* do painel solar possui concavidade para baixo e apenas um máximo. Caso fosse uma função com mais de um máximo, o ponto de operação ficaria preso em um máximo local.

Este método foi utilizado no presente trabalho e os resultados são apresentados nas seções 4.2.3, 5.3.1.3, 0 e 5.5.

#### *c) Método condutância incremental*

Este método baseia-se no fato de que a inclinação da curva de corrente pela potência (derivada) é positiva para valores inferiores à máxima potência (*Pmpp*), zero

neste ponto, e menor do que zero para valores maiores que *Pmpp*. Em seu funcionamento, são medidas periodicamente a tensão e a corrente de saída do conversor e seus valores são subtraídos dos valores obtidos no instante de tempo anterior, obtendo-se variações. São realizadas as comparações da equação (2.21) e a partir de um diagrama de decisão escolhe-se se o ciclo de trabalho deve ser incrementado ou decrementado [27].

$$
\begin{cases}\n\Delta I/\Delta V = -I/V, & \text{no MPP} \\
\Delta I/\Delta V > -I/V, & \text{à esquerda do MPP} \\
\Delta I/\Delta V < -I/V, & \text{à direitado MPP}\n\end{cases}
$$
\n(2.21)

Um rastreamento rápido pode ser obtido com passos maiores do que o P&O, mas fatalmente o sistema oscilará em torno do ponto de máxima potência.

#### *d) Método controle por modo deslizante*

Este método não-linear possui maior complexidade do que os métodos descritos anteriormente. Entretanto, é extremamente robusto a variações de parâmetros do sistema, converge rapidamente e não exibe oscilações em torno do ponto de máxima potência [28,29]. Sua modelagem matemática consiste em definir uma superfície deslizante, onde variáveis de estado do circuito convergem para ela em um primeiro momento e em seguida se mantêm nela.

O foco do desenvolvimento deste algoritmo é definir uma superfície que garanta que o ponto de máxima potência é atingido e que tal superfície seja estável, ou seja, as variáveis de estado tendem a se manter nela ainda que haja perturbações. Podem ser utilizadas como entradas a tensão de entrada e a de saída do circuito e a corrente no indutor, mas outros parâmetros podem ser requeridos de acordo com o algoritmo definido.

Para comprovar o procedimento descrito por CHEN-CHI, C. e CHEN, C.-L [30], foi realizada uma simulação no PSCAD utilizando o conversor *boost*, o circuito encontra-se na Figura 2.15. O bloco denominado "painel pv elétrico" foi modelado segundo as leis que regem o funcionamento de módulos fotovoltaicos [6]. Como pode ser observado no gráfico da Figura 2.16, a potência chegou a aproximadamente 120 W e

a tensão a 18 V. Esta é potência máxima que o modelo de painel solar desenvolvido consegue obter para irradiação  $G = 1 \text{kW/m}^2$  e temperatura  $T = 25 \text{°C}$ .

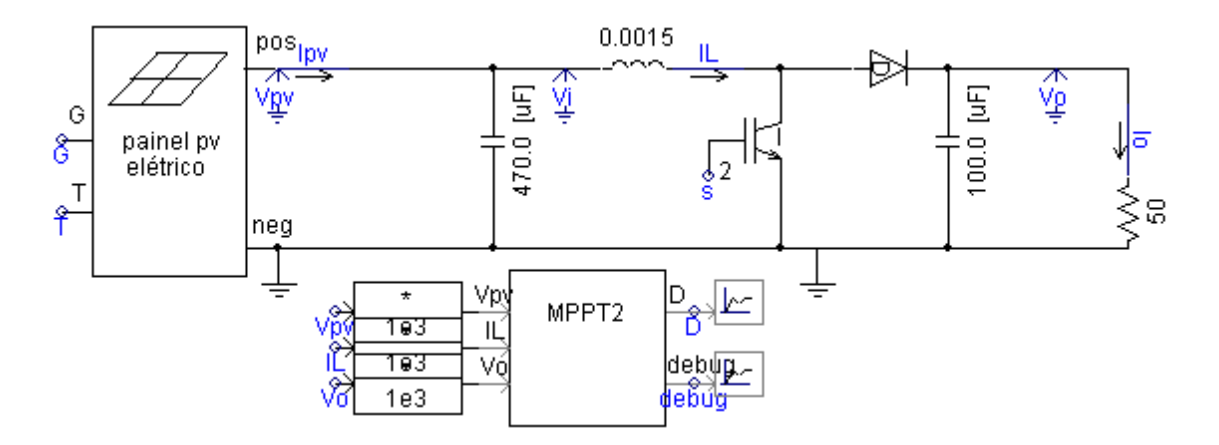

Figura 2.15 – Circuito para simular MPPT por modo deslizante.

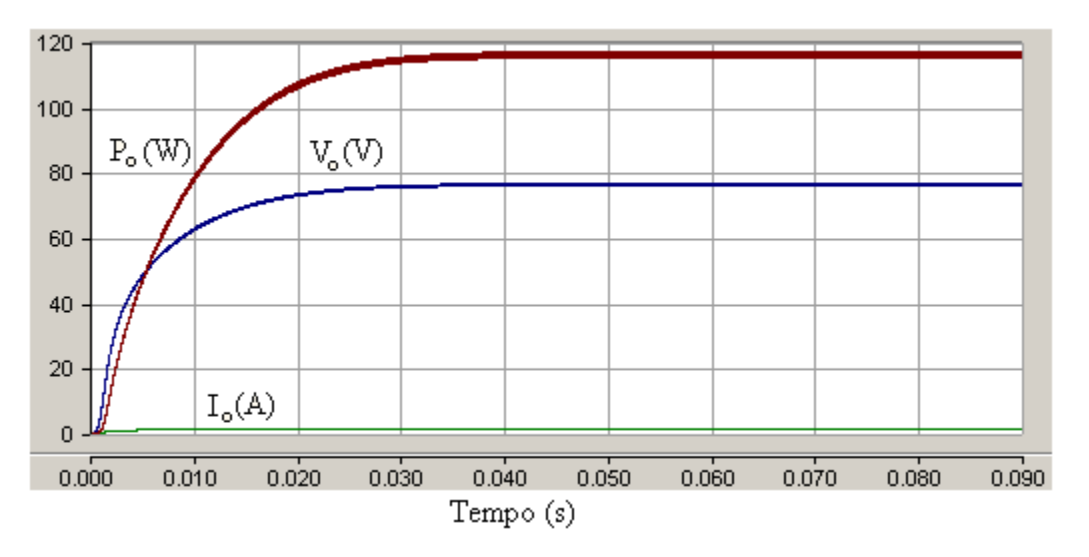

Figura 2.16 – Sinais da simulação do MPPT por modo deslizante.

## *e) Método por lógica fuzzy*

Algoritmos que utilizam lógica fuzzy [31] são extremamente robustos a perturbações. Este método usualmente utiliza como entradas o erro (definido como a razão entre a diferença de potência entre o instante atual e o anterior pela diferença da tensão entre o instante atual e o anterior) e a variação do erro; e como saída tem o ciclo de trabalho do conversor CC-CC [25]. Seu funcionamento consiste em três etapas: fuzzificação, inferência e desfuzzificação.

A primeira etapa consiste em transformar os valores reais em variáveis fuzzy, ou seja, dependendo do valor da variável original, podem assumir valores discretos como "muito negativo", "pouco negativo", "zero", "pouco positivo" e "muito positivo". A partir desta transformação ocorre a inferência, que se baseia em aplicar funções matemáticas simples e obter novas variáveis fuzzy que depois de desfuzzificadas possuem valores reais e podem ser aplicadas à saída.

O desempenho deste algoritmo depende principalmente da definição das funções matemáticas empregadas, que pode ser aprimorada com a experiência do comportamento do sistema.

#### *f) Método ripple correlation control*

Quando um módulo fotovoltaico é conectado a um conversor de potência, o chaveamento do conversor impõe um *ripple* na tensão e na corrente do painel solar. Este método faz uso deste *ripple* na medida em que correlaciona a derivada da potência do painel com a derivada da tensão ou da corrente do painel para direcionar o gradiente de potência para zero e consequentemente alcançar o ponto de máxima potência [20,32,33].

A partir do sinal das derivadas pode-se saber se o sistema opera à esquerda ou à direita do ponto de máxima potência e atuar no ciclo de trabalho de acordo, dependendo do tipo de conversor utilizado.

## 2.6. **Conversor** *boost* **de dois estágios**

Nesta seção é descrito, de forma simplificada, o funcionamento do conversor CC-CC *boost* em modo cascata, também chamado de *boost* de dois estágios, o qual é utilizado neste trabalho. Suas principais equações de funcionamento são explicitadas, uma vez que são essenciais para o projeto do circuito, descrito na seção 3.4.
O circuito *boost* de dois estágios [19,34,35], ilustrado pela Figura 2.17, consiste de dois *boost* conectados em série, com a ressalva de utilizar um diodo a mais e apenas uma chave comutadora, fato que simplifica o trabalho de controle.

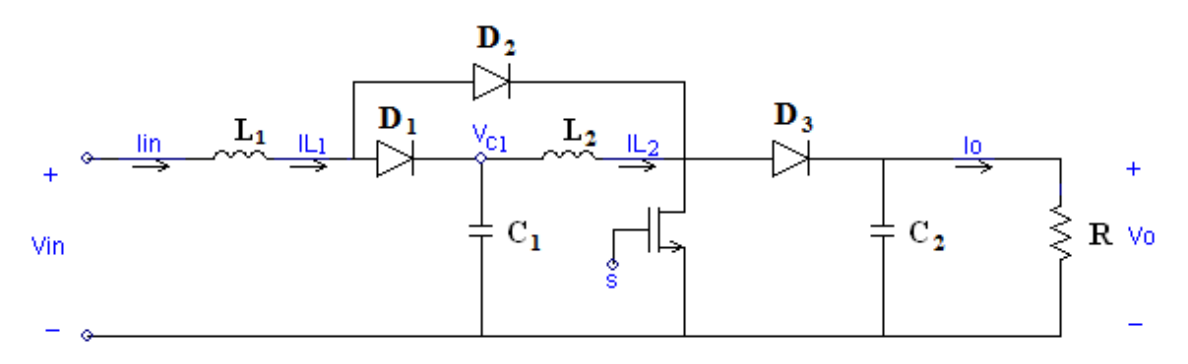

Figura 2.17 – Conversor CC-CC *boost* de dois estágios.

Em tal configuração, o ganho de tensão é expresso pela equação (2.22), e seu gráfico pode ser observado na Figura 2.18. Nota-se que o ganho guarda uma relação não-linear com o ciclo de trabalho, ficando mais sensível à medida em que este aumenta. Na medida em que a tensão é elevada, a corrente é atenuada de acordo com a equação (2.23).

$$
\frac{V_o}{V_{in}} = \frac{1}{(1 - D)^2} \tag{2.22}
$$

$$
\frac{I_o}{I_{in}} = (1 - D)^2 \tag{2.23}
$$

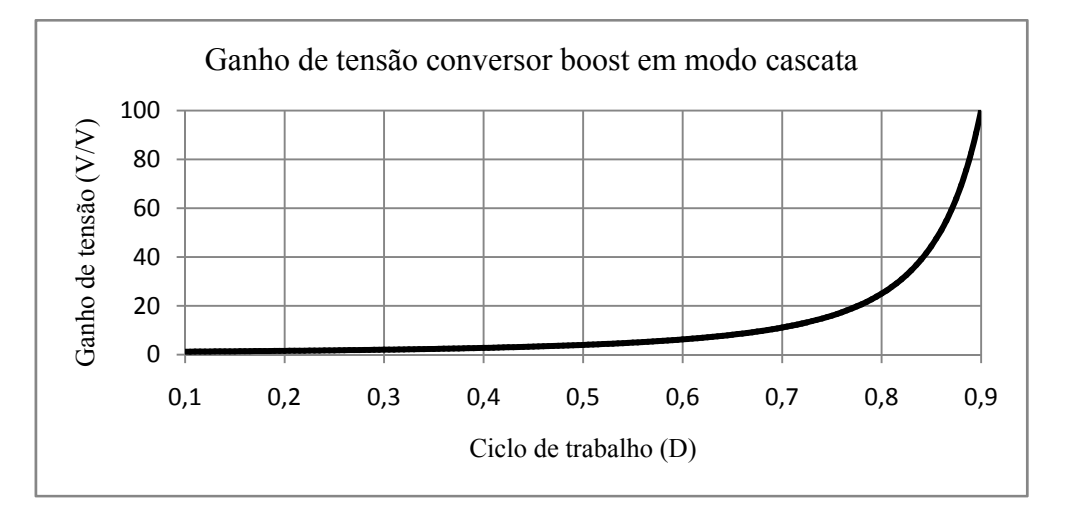

Figura 2.18 – Ganho de tensão conversor *boost* de dois estágios.

Ao se realizar uma análise do circuito, observa-se que o capacitor *C1* é carregado à tensão *VC1*, a qual pode ser expressa pela mesma relação de ganho do conversor *boost*

elementar, dada pela equação (2.9). Isto identifica o 1º estágio do conversor; o segundo estágio de ganho corresponde á razão entre a tensão de saída  $V_o$  e  $V_{Cl}$ .

É possível adicionar mais módulos *boost* ao circuito para elevar ainda mais o ganho, incrementando o expoente de  $(1-D)$ , entretanto, dois estágios são suficientes para o projeto, como será justificado na seção 3.2.

Quando a chave está fechada, como na Figura 2.19, os diodos *D1* e *D3* ficam polarizados reversamente enquanto  $D_2$  conduz. A corrente no indutor  $L_1$  aumenta devido à tensão *Vin*, a corrente no indutor *L2* aumenta devido à tensão no capacitor *C1* e o capacitor *C2* se descarrega sobre a carga, alimentando-a. Analogamente, no intervalo de tempo em que a chave está aberta, situação ilustrada pela Figura 2.20, os diodos *D1* e *D3* conduzem enquanto *D2* é mantido sob polarização reversa. As correntes nos indutores diminuem e os capacitores são carregados.

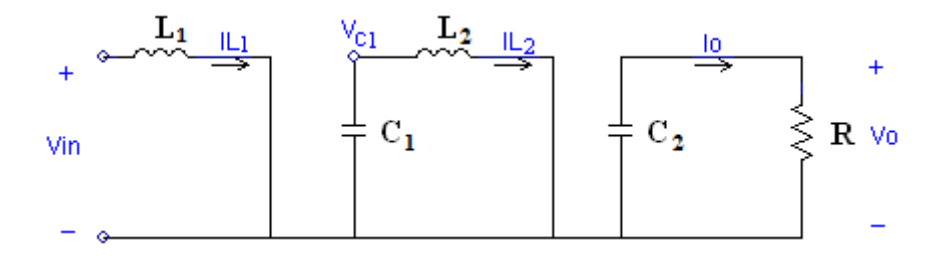

Figura 2.19 – Conversor *boost* de dois estágios com a chave fechada.

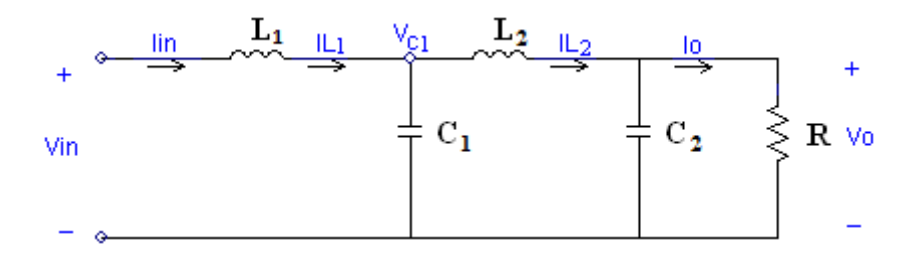

Figura 2.20 – Conversor *boost* de dois estágios com a chave aberta.

Para que o ganho de tensão do conversor seja como expresso pela equação (2.22), é necessário que ambos indutores estejam operando em modo de condução contínuo (MCC). A equação (2.24) e a equação (2.25) expressam o valor mínimo de cada indutância para garantir MCC em função da carga, da frequência de comutação e do ciclo de trabalho.

$$
L_1 > \frac{D(1-D)^4 R}{2f_s} \tag{2.24}
$$

$$
L_2 > \frac{D(1-D)^2 R}{2f_s} \tag{2.25}
$$

As relações referentes à taxa de variação da tensão de saída e das correntes nos indutores, que dizem respeito ao *ripple*, são expressas pelas Equações (2.26) a (2.28).

$$
\epsilon_V = \frac{\frac{\Delta V_o}{2}}{V_o} = \frac{1 - D}{2Rf_sC_2} \tag{2.26}
$$

$$
\epsilon_{L_1} = \frac{\frac{\Delta l_{L_1}}{2}}{l_{L_1}} = \frac{D(1-D)^4 R}{8f_s L_1}
$$
\n(2.27)

$$
\epsilon_{L_2} = \frac{\frac{\Delta l_{L_2}}{2}}{l_{L_2}} = \frac{D(1 - D)^2 R}{8f_s L_2}
$$
\n(2.28)

#### 2.7. **Estado da arte**

Nesta seção são apresentados artigos publicados a partir de 2009 que desenvolveram tecnologias semelhantes às discutidas neste trabalho. Foram selecionadas publicações que envolvessem conversores CC-CC em conjunto com módulos fotovoltaicos, carregamento de baterias e algoritmos de rastreamento do ponto de máxima potência.

LONG, X. *et al* [36] apresenta um sistema carregador de baterias no qual um módulo solar é conectado a um conversor CC-CC *buck* ou *boost*. Dependendo das condições, um dos dois circuitos é ligado automaticamente ao painel fotovoltaico. É também apresentado um método de maximização da taxa de carga do banco de baterias.

Um sistema carregador de baterias também é apresentado por BREA, E.A.J. *et al*. [37]. Sua simulação é composta por um módulo solar conectado a um conversor *buck* destinado a carregar a bateria. O ponto de máxima potência é perseguido utilizando controle por modo deslizante.

Em sua publicação, LEE, T. P. *et al*. [38] desenvolve um sistema na mesma topologia, com a ressalva de utilizar um conversor *boost* ao invés de um *buck*. Seus resultados práticos demonstram a eficácia do MPPT *Perturb & Observe* implementado. Para prolongar a vida útil da bateria, esquemas de carga e descarga utilizando corrente pulsada são aplicados através de um microcontrolador, alternativamente à utilização do MPPT. Também é desenvolvido um barramento de comunicação I²C para que microcontroladores de diferentes módulos solares possam trocar informações. A Figura 2.21 contém um diagrama do sistema.

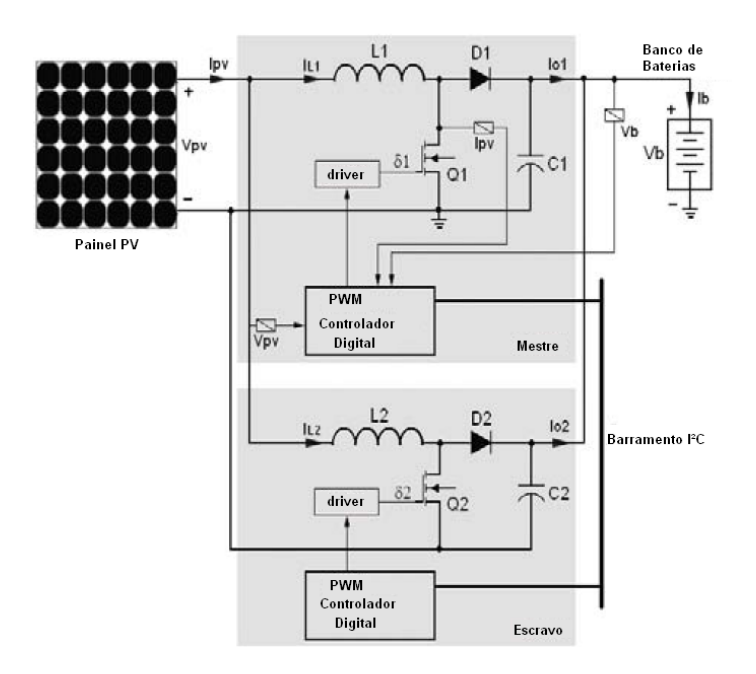

Fonte: Adaptado de LEE, T. P. *et al*. [38]

Figura 2.21 – Topologia apresentada por LEE, T. P. *et al*..

Com o objetivo de obter maior ganho CC, NABULSI, A. A. *et al*. [35] simula e desenvolve um conversor CC-CC *boost* de dois estágios, como o descrito na seção 2.6. A tensão de entrada é mantida constante por uma fonte de tensão e o ciclo de trabalho é mantido fixo, ou seja, não há controle de tensão.

A simulação de HARIHARAN, S. *et al.* [39] é um outro trabalho que visa alto ganho. Neste, um sistema alimentado por um módulo fotovoltaico utiliza um conversor boost seguido de outro. Desse modo, são necessários dois sinais de controle e, consequentemente, dois controladores, o que eleva a complexidade do sistema, quando comparado à utilização de um conversor *boost* em modo cascata. Uma ilustração do sistema pode ser vista na Figura 2.22.

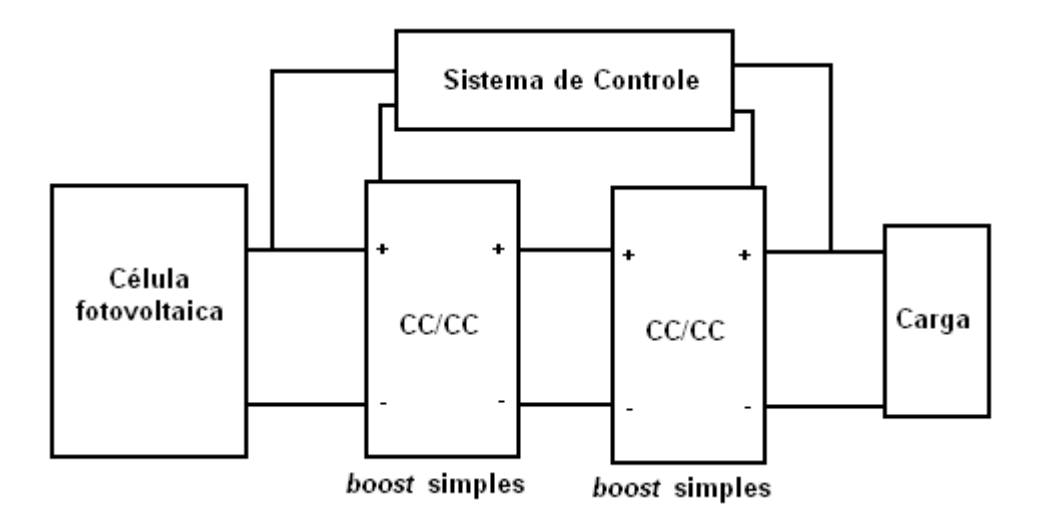

Fonte: Adaptado de HARIHARAN, S. *et al.* [39]

Figura 2.22 – Topologia apresentada por HARIHARAN, S. *et al.*.

AHMED, M. E. *et al.* [40] desenvolve um conversor *boost* multinível diferente do apresentado na seção 2.6. Entre outras características, possui apenas um indutor. Este conversor é controlado por uma FPGA (*Field Programmable Gate Array*) através do algoritmo de rastreamento do ponto de máxima potência *Perturb & Observe*. A tensão proveniente do conversor é invertida e injetada na rede.

Uma abordagem diferente a conversores CC-CC é dada por CID-PASTOR, A. [41]. Em seu trabalho, modela os circuitos como giradores de potência e desenvolve matematicamente a realização de diversas funções através deste dispositivo, como casamento de impedâncias e regulação de tensão. São apresentadas simulações e realizados experimentos em um circuito protótipo.

Pode-se observar através dos artigos apresentados que os algoritmos de rastreamento do ponto de máxima potência mais utilizados são o *Perturb & Observe* e o controle por modo deslizante. A interface entre o painel fotovoltaico e a carga, que pode ser composta de baterias, é realizada usualmente por conversor *buck* ou *boost*. O controle destes circuitos pode ser realizado por DSP ou FPGA.

Para obter alto ganho de tensão CC, diversas arquiteturas semelhantes à forma canônica do conversor *boost* foram apresentadas. As variações podem consistir, por exemplo, em conectar em cascata conversores canônicos, na presença de indutor acoplado ou a utilização de apenas um elemento atuando como chave.

Na seção 3.1 é apresentada a topologia utilizada neste trabalho. O modo de conexão dos dispositivos e as tecnologias utilizadas, foram baseadas nas implementações observadas na bibliografia. São considerados diversos arranjos e a topologia final é definida tomando-se como restrições as características delimitadas pelo projeto do laboratório, no qual este estudo se insere.

# **3. Descrição do sistema**

#### 3.1. **Visão geral**

Este trabalho foi realizado tendo em vista a obtenção de um protótipo para o projeto desenvolvido pelo LIF, mencionado na seção 1.1. Por isso, houve uma preocupação para que a maior parte das especificações fossem incorporadas, de maneira que sejam realizadas poucas alterações quando da ocasião de instalação do sistema em campo.

Foi montado um arranjo experimental em laboratório para desenvolvimento dos circuitos, o qual será descrito em detalhes na seção 5.1. A Tabela 3.1 contém as principais características do módulo fotovoltaico utilizado com dados avaliados à 25ºC, irradiação de 1kW/m² e espectro de luz correspondente a massa de ar 1,5 [12].

| Modelo                                      | KC130TM          |
|---------------------------------------------|------------------|
| Fabricante                                  | Kyocera          |
| Potência nominal                            | 130 W            |
| Corrente de curto circuito $(I_{sc})$       | 8,02 A           |
| Tensão de circuto aberto $(V_{oc})$         | $21,9 \text{ V}$ |
| Corrente na potência máxima $(I_{m\nu\nu})$ | 7,39 A           |
| Tensão na potência máxima $(V_{m\nu\nu})$   | 17,6 V           |

Tabela 3.1 – Dados do módulo fotovoltaico.

O desenvolvimento da topologia foi baseado nos requisitos do projeto no qual este trabalho se insere. Os elementos necessários ao sistema são: o painel solar, o banco de baterias e a carga CC. A distância entre o local de geração, que é no terraço do edifício de engenharia da UFRJ, e a carga, que fica localizada no laboratório (no subsolo do prédio), é uma restrição importante que deve ser levada em consideração.

A interface entre os elementos deve ser realizada por conversores CC-CC, de maneira que a geração de energia do módulo fotovoltaico seja otimizada e que haja pouca perda, relativamente ao nível de potência nominal do sistema. Além disso, como tanto a carga quanto o painel solar trabalham com corrente contínua, não há necessidade de inversão.

As baterias poderiam ser alocadas tanto no terraço quanto no laboratório. Caso elas fiquem junto à carga, é necessário um conversor para realizar a elevação da tensão do painel solar para reduzir o nível de corrente, e consequentemente as perdas. Desse modo, foi proposta a topologia da Figura 3.1, na qual um conversor *boost* realiza o rastreamento do ponto de máxima potência do painel solar e um outro conversor idêntico eleva ainda mais a tensão para transmissão.

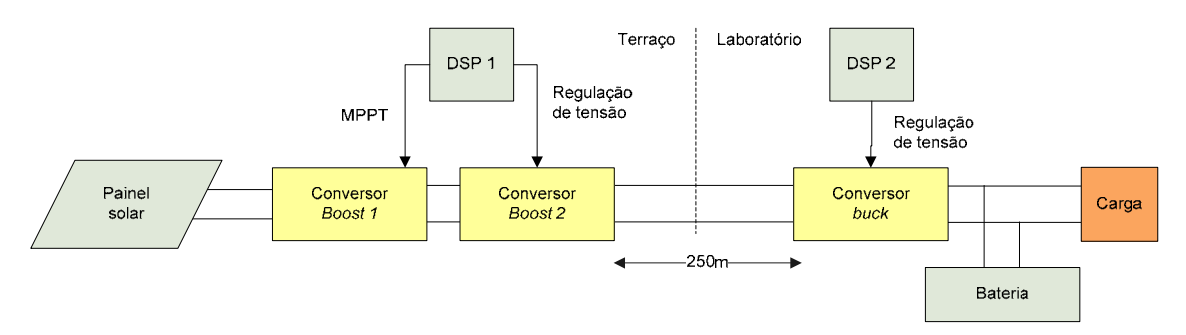

Figura 3.1 – Topologia considerada com baterias junto à carga.

Para adequar o nível de tensão da transmissão com o de carga das baterias, é preciso um conversor abaixador de tensão do tipo *buck*. Dessa maneira, seriam necessários dois microprocessadores para controlar os três conversores. Esta topologia faz com que o nível de tensão de transmissão seja limitado pelo ganho que o conversor *boost* 2 for capaz de realizar.

O conversor *boost* 1 seria encarregado unicamente de ajustar o MPPT. Assim, dependendo das condições de iluminação, a sua tensão de saída poderá ser baixa, próxima a 24 V, por exemplo, visto que a tensão de circuito aberto nominal do painel solar é de 22 V. Nesta situação específica, o conversor *boost* 2 poderia elevar a tensão até 240 V (considerando eficiência de 100%) com o ciclo de trabalho máximo de 0,9. Na prática, esta tensão seria consideravelmente menor, o que acarretaria em perdas na transmissão.

Alternativamente, caso o banco de baterias seja localizado junto ao módulo fotovoltaico, a necessidade de reduzir a tensão através de um conversor *buck* para

adaptar a tensão de transmissão para as baterias é eliminada. A carga será dimensionada futuramente e não compreende o escopo deste estudo. Ela será ajustada de acordo com as condições elétricas disponíveis.

Para realizar o carregamento do banco de baterias, pode-se utilizar um conversor *buck* caso a tensão do banco seja de 12 V, uma vez que a tensão de máxima potência do painel solar é de 17 V. A Figura 3.2 ilustra esta construção. A tensão do banco pode ser elevada utilizando um conversor *boost*.

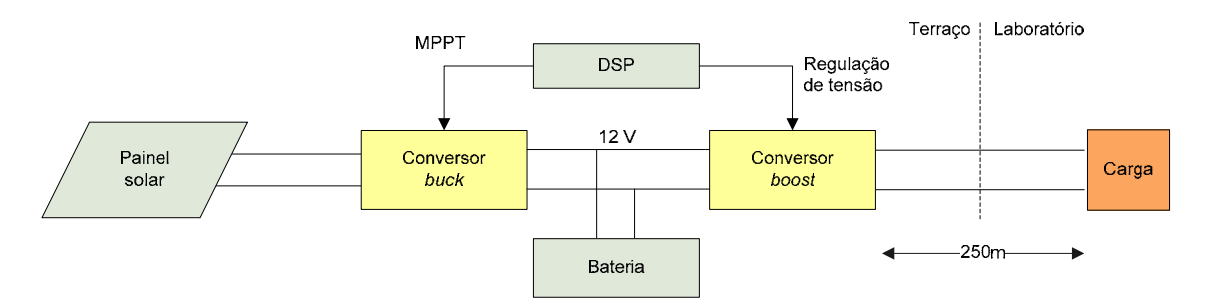

Figura 3.2 – Topologia considerada com conversor *buck*.

Em comparação com a topologia apresentada anteriormente, a complexidade desta é consideravelmente menor. Há somente dois conversores sendo controlados por apenas um DSP. Contudo, para condições de baixa iluminação, o conversor *buck* não é capaz de realizar o MPPT, visto que a tensão do banco de baterias seria superior à do painel solar. Outro aspecto desfavorável é o fato da tensão de transmissão ser baixa, pois o ganho máximo que o conversor *boost* seria capaz de aplicar à tensão das baterias de 12 V, seria de 10, com ciclo de trabalho 0,9, resultando em 120 V.

A topologia ilustrada pela Figura 3.3 vem resolver estas questões. São utilizadas duas baterias em série para formar o banco de 24 V. Desse modo, pode-se aplicar um conversor elevador de tensão *boost* para realizar o carregamento otimizado através do MPPT, posto que a maior tensão que o módulo solar pode disponibilizar é 22 V.

Objetivando atingir 200 V para a transmissão, um conversor *boost* em modo cascata, também chamado de *boost* de dois estágios, é utilizado. Este conversor realiza um ganho equivalente a dois conversores *boost* em série.

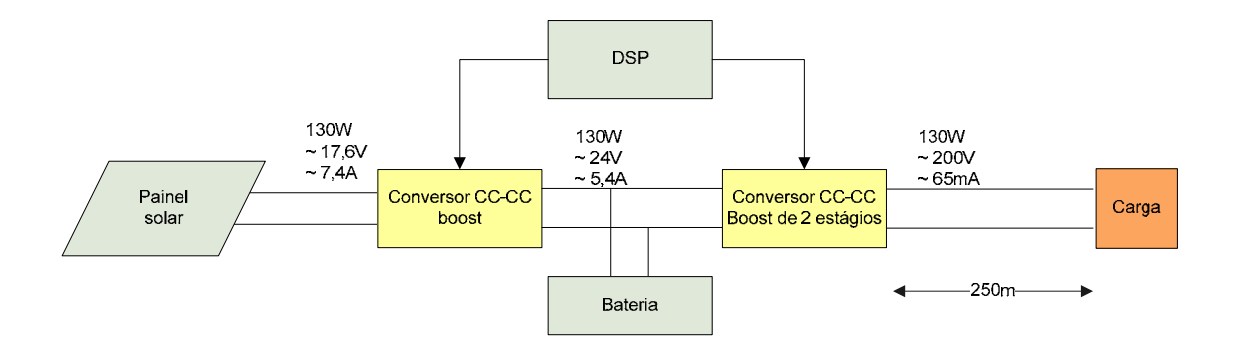

Figura 3.3 – Diagrama do sistema.

O conversor CC-CC *boost* eleva a tensão contínua do módulo fotovoltaico ao nível mais apropriado para o carregamento das baterias. Esta tarefa é auxiliada pelo DSP, que pode realizar o seu controle em dois modos: regulação da tensão de saída através de um controlador PID ou rastreamento do ponto de máxima potência através de um algoritmo difundido na literatura. O primeiro modo de operação pode ser utilizado quando deseja-se impor ao banco de baterias um valor determinado de tensão, o segundo modo é mais apropriado quando se deseja transferir ao banco de baterias e/ou à carga toda a potência que o módulo fotovoltaico pode disponibilizar naquele instante de tempo.

O conversor *boost* de dois estágios eleva a tensão do banco de baterias a aproximadamente 200 V para transmissão à carga resistiva, que se encontra a 250 m de distância. A tensão de saída é mantida constante por um controlador a partir do mesmo DSP.

Para o escopo deste trabalho, foi utilizado como carga apenas um resistor, uma vez que o foco é o desenvolvimento dos circuitos e de seus controles. A tarefa de condicionar a tensão de saída de modo a ser utilizável por diferentes equipamentos não é abordada.

Um dos principais motivos para a escolha do conversor *boost* é o fato da tensão de circuito aberto do painel solar (22 V a 25 ºC e 1 kW/m²), que é a máxima que este pode assumir, está abaixo da tensão de carga das baterias, de 24 V. Esta característica estrutural faz com que o conversor tenha grande margem de trabalho para a busca do ponto de máxima potência.

Para a tarefa de elevação da tensão, poderia se considerar o uso de um transformador. Para tanto, seria primeiramente necessária a inversão da tensão das baterias, resultando em ao menos dois equipamentos a mais. Este modelo não foi adotado, porque o uso do conversor *boost* de dois estágios implicaria em um aumento menor da complexidade do sistema. Este fato é importante, porque o conversor ficará instalado dentro de uma caixa de controle no local de geração de energia juntamente com os módulos fotovoltaicos.

Todos os circuitos envolvidos, bem como os algoritmos de regulação de tensão, foram projetados e concebidos em laboratório para atender de maneira otimizada e personalizada às necessidades operacionais do projeto.

O DSP TMS320F28335 da Texas Instruments adquire os sinais de tensão e corrente para o devido controle dos circuitos. A interface entre o microprocessador e os conversores é realizada por duas placas de circuito impresso.

A primeira tem o objetivo de proteção, limitando os sinais de tensão a serem convertidos pelos canais analógico-digital (A/D) dentro da faixa de operação destes, de modo que não danifiquem a unidade conversora. A segunda realiza o *driver* entre a saída digital do DSP e o gate do MOSFET e também contém sensores de tensão e de corrente que normalizam essas grandezas aos níveis apropriados para digitalização pelo DSP.

Um banco composto apenas por duas baterias chumbo-ácidas de 12 V e 44 Ah modelo HMA 12-44 do fabricante Haze, conectadas em série, se encarregam de armazenar a energia proveniente do módulo solar.

Controladores de sistema fotovoltaicos comerciais realizam diversas tarefas como as citadas na seção 2.2. O trabalho desenvolvido não se propõe a otimizar a vida útil das baterias limitando a tensão e corrente aplicadas a elas, tampouco tem conhecimento acerca do estado de carga do banco.

## 3.2. **Projeto do conversor CC-CC** *boost*

Este conversor tem a função de elevar a tensão do painel fotovoltaico ao nível necessário para carregar as baterias. As especificações para o seu projeto encontram-se resumidas na Tabela 3.2.

| Tensão de entrada $(V_{in})$                            | 0a21,9V     |
|---------------------------------------------------------|-------------|
| Tensão de saída ( $V_{out}$ )                           | 24 a 28,8 V |
| Taxa de <i>ripple</i> máxima na carga $(\varepsilon_v)$ | $1\%$       |
| Corrente máxima                                         | 8 A         |

Tabela 3.2 – Especificações de projeto do conversor *boost*.

A tensão de entrada é delimitada pela faixa de valores de tensão que o módulo fotovoltaico pode fornecer.

A faixa de tensão de saída foi escolhida de acordo com a tensão de carregamento informada pelo datasheet das baterias [42]. Existem 6 células de 2 V em cada bateria com tensão de carga cíclica de 2,4 V por célula, formando, pelas duas baterias, 28,8 V.

A expressão do ganho de tensão do conversor CC-CC *boost* em MCC é dada pela equação (2.9). É realizada uma saturação do ciclo de trabalho entre os valores 0,1 e 0,9 no DSP, para que o circuito não opere nos limites e garanta uma operação segura. Dessa forma, pode-se alcançar a máxima tensão de saída de 28,8 V, para uma tensão de entrada mínima de 2,88 V. Nesta situação *D* vale 0,9.

De acordo com o circuito da Figura 2.7, os elementos a serem especificados são os capacitores  $C_{pv}$  e  $C$ , o indutor, o diodo e a chave.

O indutor elaborado para o circuito foi dimensionado para dissipar um nível de potência desprezível para correntes até 8 A, que corresponde a máxima corrente que pode ser forneceda pelo painel solar. Por isso, foram adquiridos núcleos de ferrite do padrão ETD49 de 49x25x16 mm para a concepção de um indutor utilizando um fio esmaltado de 2,05 mm de diâmetro, seção de 3,3 mm² e AWG 12.

Para que o fluxo magnético não sature, é necessário que exista um entreferro no caminho das linhas do campo magnético [15]. Devido à dificuldade de construção de um indutor com precisão refinada da dimensão do entreferro e à complexidade dos cálculos para projeto de indutor foi alcançada, através de testes, uma configuração na qual 56 voltas de fio, com um determinado entreferro, formam um indutor de 380 µH.

O equipamento utilizado para medir a indutância e a resistência equivalente em série é o MX-801 Digital LCR Meter do fabricante Minipa.

Foi escolhida a frequência de comutação  $f_s$  de 10 kHz, por estar na faixa recomendada para a ferrite, ser realizável pelo DSP e pelo MOSFET e reduzir o valor do capacitor de saída para determinada tensão de *ripple* na carga. Esta frequência é baixa o suficiente para garantir que a dissipação de potência na chave não seja elevada. No entanto, faz com que o circuito gere poluição sonora, pois tal frequência encontra-se na faixa audível.

O valor mínimo de carga conectada ao circuito é calculado a partir da equação (3.1), na condição de 24 V de tensão de saída e potência máxima de 130 W..

$$
P = \frac{V^2}{R} \Rightarrow R_{min} = \frac{V_{min}^2}{P_{max}} = \frac{24^2}{130} = 4,43 \ \Omega
$$
 (3.1)

Através da equação (3.2), a qual informa o valor mínimo de indutância para que o conversor se mantenha em modo de condição contínuo (MCC), é possível obter o valor máximo de carga para os valores de frequência e indutância adotados [18]. Para estas condições, o valor máximo da carga encontrado é de 50,67 Ω.

$$
L = \frac{0.15R}{2f_s} \Rightarrow R_{max} = \frac{2Lf_s}{0.15} = 50.67 \ \Omega \tag{3.2}
$$

Caso o conversor veja uma impedância maior, entrará em modo de condução descontínuo, o que é indesejado, uma vez que o ganho de tensão nesta condição não depende unicamente do ciclo de trabalho do PWM que comuta a chave.

O capacitor *Cpv* serve para estabilizar a tensão do painel solar, de modo que esta não varie rapidamente devido à comutação da chave. Dessa maneira, qualquer valor que não permita uma grande variação da tensão do módulo fotovoltaico pode ser utilizado. A frequência do chaveamento influencia nessa escolha. Deve-se também atentar para a tensão nominal do capacitor, que deve ser superior à tensão de circuito aberto (*Voc*) do painel.

Como a tensão na chave não será maior do que 500 V, foi escolhido o MOSFET modelo IRF1104, que suporta a máxima corrente do circuito de 8 A e a máxima tensão de 28,8 V.

Para especificar o diodo, deve-se observar a máxima corrente de operação, no caso 8 A, e a máxima tensão reversa à qual ficará submetido, no caso será a tensão de

saída *Vo*. São preferíveis diodos Schottky que, por serem constituídos de uma junção metal-semicondutor tipo N, apresentam reduzido tempo de recuperação e baixa queda de tensão quando polarizados diretamente.

O capacitor de saída é determinado para que a taxa de ripple na carga  $\varepsilon$ <sub>v</sub> seja próxima de 1% [19]. De acordo com a equação (3.3), no pior caso, onde  $D = 0.1$  e  $R = 4,43 \Omega$ , encontra-se o valor de 1 mF. Nessas condições  $\Delta V_o = 0.58 V$ .

$$
\varepsilon_v = \frac{\Delta V_o}{2V_o} = \frac{1 - D}{2Rf_sC} \Rightarrow C = \frac{(1 - 0.1)}{2 \times 4.43 \times 10k \times 1\%} = 1 \text{ mF}
$$
\n(3.3)

A Tabela 3.3 resume os componentes utilizados para a confecção do conversor.

| Capacitor de entrada $C_{pv}$ | 1 mF, 35 V, eletrolítico                          |
|-------------------------------|---------------------------------------------------|
| Indutor                       | 380 µH núcleo ETD49                               |
| Chave                         | MOSFET IRF1104 $V_D$ =40 V, I <sub>D</sub> =100 A |
| Diodo                         | MBR1060 100 V 10 A                                |
| Capacitor de saída            | 1 mF, 35 V, eletrolítico                          |

Tabela 3.3 – Componentes utilizados para o conversor *boost*.

Uma foto da placa concebida encontra-se na Figura 3.4. O indutor encontra-se fora da placa pois esta foi projetada para acomodar outro modelo de núcleo. Foi identificada a necessidade de um indutor maior somente após a placa ter sido confeccionada. O fio vermelho e o branco foram deixados para que fosse possível prender alicates de corrente e aferir a corrente de entrada e de saída. Nas peças azuis são conectadas as tensões de entrada e de saída, o sinal de comutação entra através do conector preto.

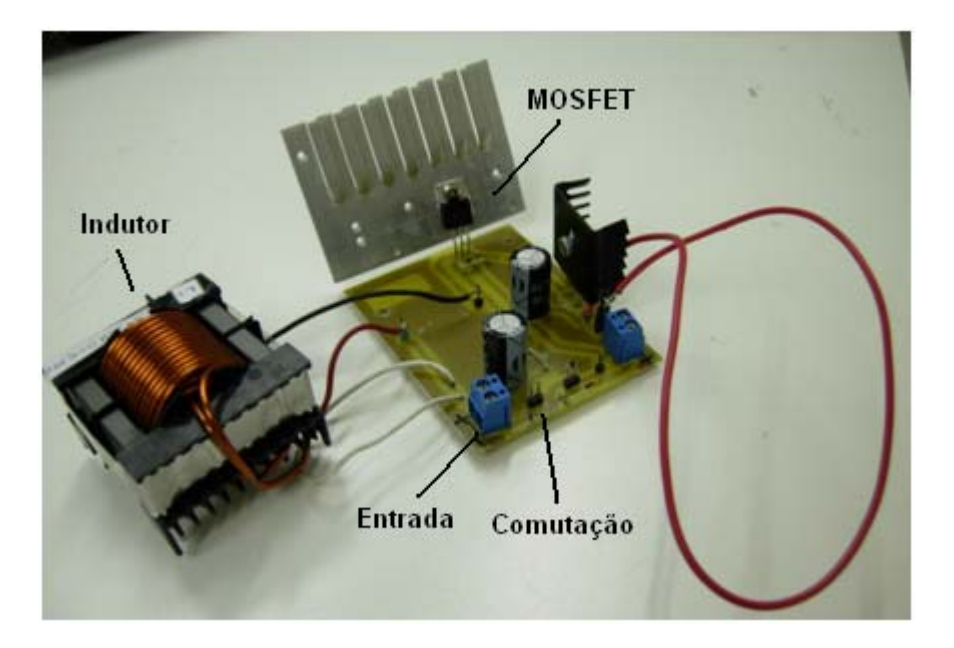

Figura 3.4 – Fotografia da placa do conversor *boost*.

#### 3.3. **Controlador do conversor** *boost*

Durante a operação do sistema, o controle do conversor *boost* pode ser efetuado de duas maneiras: regulando a tensão de saída ou rastreando o ponto de máxima potência do painel solar.

O primeiro tipo é importante quando é desejada uma determinada tensão sobre as baterias para carregá-las, o segundo é utilizado quando se quer extrair a maior potência que o painel pode fornecer naquele instante. Este modo é especialmente útil quando, além de carregar as baterias, ocorre alimentação da carga. Nesta seção será abordado o projeto do regulador de tensão.

Em todas as topologias de fontes chaveadas, a tensão de saída é função da tensão de entrada *Vin*, do ciclo de trabalho *D* e da corrente na carga *Io*, bem como os valores dos componentes do circuito. Nesta conjuntura, é desejado obter tensão constante sobre a carga, apesar de variações em *Vin* e em *Io*. Portanto, cabe ao controlador ajustar o valor do ciclo de trabalho para compensar tais variações.

A função de transferência de cada estágio da malha fechada do conversor pode ser visto na Figura 3.5, onde os elementos intrínsecos do circuito encontram-se no interior do quadrado tracejado.

Como o conversor *boost* possui como entradas a tensão *vg(s)* e o sinal PWM *d(s)*, há uma função de transferência de cada uma destas variáveis para a tensão de saída  $(G_{\text{vg}}(s)$  e  $G_{\text{vd}}(s)$ , respectivamente). Variações na corrente da carga também acarretam alterações na tensão de saída, esta relação é representada por *Zout(s)*. Usualmente é utilizado um sensor para aferir a tensão na carga, seu efeito encontra-se em *H(s)*. A conversão do valor numérico de 0 a 1 que representa o ciclo de trabalho para o sinal PWM em si é transcrita pelo bloco *1/VM*.

O sinal de referência para a tensão de saída é *vref(s)* e o sinal de erro é processado pelo compensador *Gc(s)*, o qual é o foco no desenvolvimento do controle do circuito em questão.

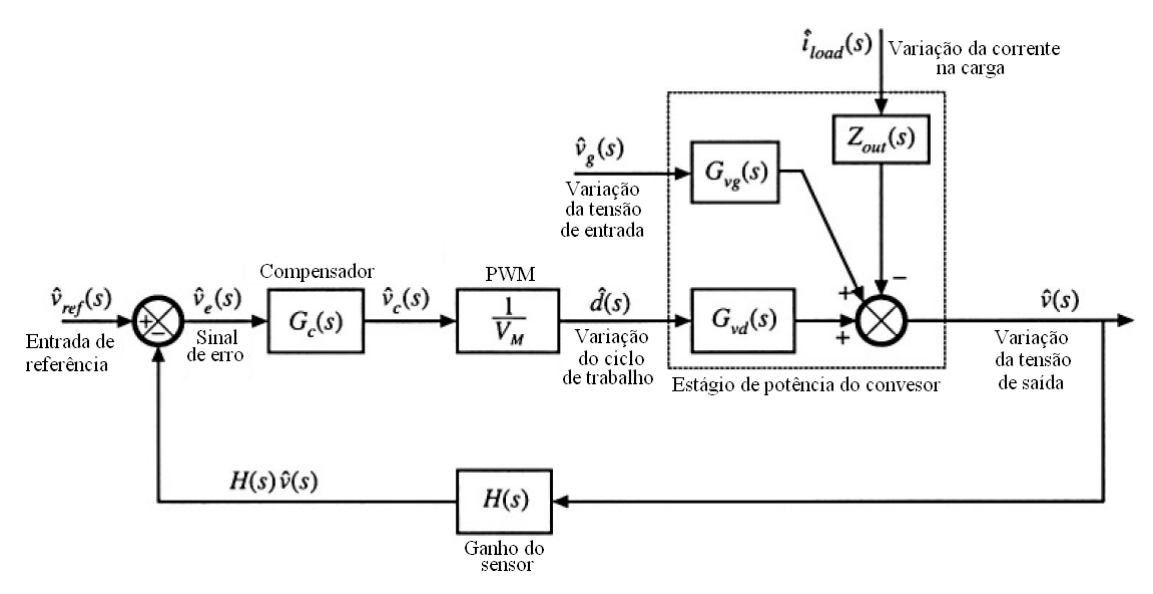

Fonte: Adaptado de MAKSIMOVIC, R. W. E. E. D. [16].

Figura 3.5 – Modelo de pequenos sinais do regulador de tensão.

MAKSIMOVIC, R. W. E. E. D. [16] descreve um método de modelagem de fontes chaveadas e de obtenção da função de transferência do ciclo de trabalho à tensão de saída. Esta relação é dada pela equação (3.4) para o conversor *boost*,

$$
G_{vd}(s) = G_{d0} \frac{1 - \frac{s}{w_z}}{1 + \frac{s}{Qw_o} + (\frac{s}{w_o})^2}
$$
(3.4)

onde os parâmetros são descritos pelas relações apresentadas pela Tabela 3.4.

|         | $a_{do}$ | $W_{\Omega}$       |                     | $W_{\sigma}$                          |
|---------|----------|--------------------|---------------------|---------------------------------------|
| $l - D$ | r o      | $\sqrt{10}$<br>VLL | ັບ<br>$D^{'}R$<br>P | $\frac{D^{\prime 2}R}{\phantom{D^2}}$ |

Tabela 3.4 – Parâmetros da função de transferência do conversor *boost*.

A dedução da equação (3.4) encontra-se no Anexo D.

Substituindo os valores dos componentes da Tabela 3.3, fazendo *R =* 17,8 Ω (valor utilizado experimentalmente) e *D' =* 0,5 (valor médio) são encontrados pólos complexos conjugados  $s_{1,2} = -28 \pm 811$ j e o zero real positivo  $s = 11700$ .

Para que haja estabilidade e que o sinal de erro tenda a zero em tempo finito, são necessários um pólo na origem e dois zeros reais negativos. Essa configuração corresponde a um controlador proporcional-integral-derivarivo (PID). Para que a função de transferência do controlador não possua mais zeros do que pólos, é necessária a inserção de um pólo real negativo em uma frequência alta quando comparada à frequência do zero da planta para que interfira fracamente na dinâmica do sistema.

A função de transferência do controlador fica no formato da equação (3.5).

$$
C(s) = G_c \frac{\left(1 - \frac{s}{w_{z1}}\right)\left(1 - \frac{s}{w_{z2}}\right)}{s\left(1 - \frac{s}{w_p}\right)}\tag{3.5}
$$

Assim sendo, pode-se adotar a topologia de controle reduzida da Figura 3.6.

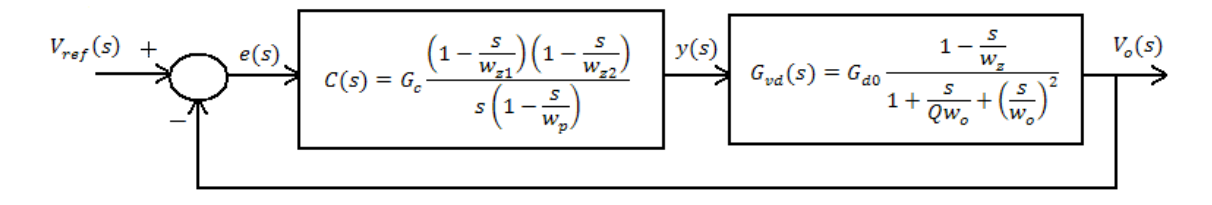

Figura 3.6 – Topologia de controle do conversor *boost*.

Para tornar o diagrama de controle mais completo, pode-se incorporar ganho do sensor de tensão no caminho da realimentação; no ramo do sinal de erro, a função de transferência do PWM e, somado a  $V<sub>o</sub>(s)$ , as funções de transferência das perturbações da tensão de entrada e da corrente na carga. Entretanto, esses módulos não são importantes para o projeto do controlador e não foram representados.

Colocando os zeros nas frequências -400 e -500 rad/s e o pólo em -15000 rad/s, o diagrama do lugar das raízes em malha fechada fica como ilustrado pela Figura 3.7. Nota-se que há região de estabilidade sem oscilação para ganhos até 25, quando então os pólos deixam o eixo real.

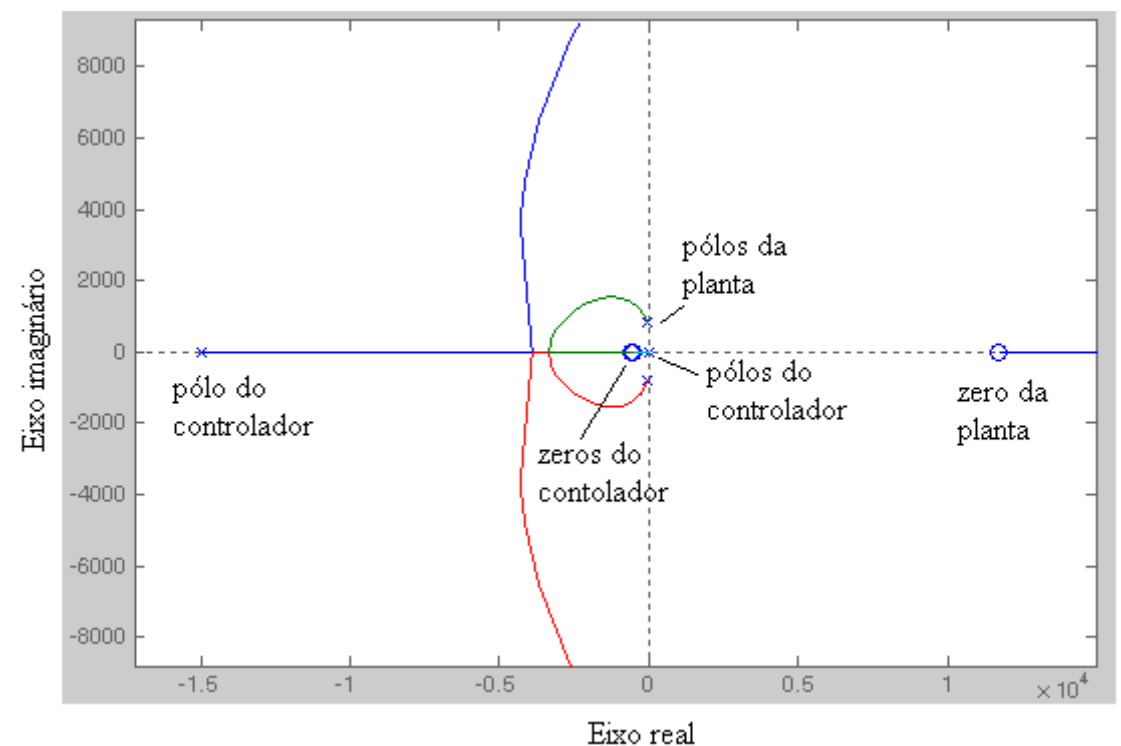

Figura 3.7 – Diagrama do lugar das raízes de malha fechada do conversor *boost*.

Para implementar o controlador no DSP, é necessário escrever a expressão de controle no formato de equação a diferenças. Para isso, a função de transferência *C(s)*  foi transformada para o domínio Z através da aproximação Backward Euler indicada na equação (3.6). Foi escolhido esse método por garantir a estabilidade, uma vez que o semiplano lateral esquerdo do plano *s* é mapeado em um círculo no interior do círculo unitário no plano *z*.

$$
s \cong \frac{z-1}{zh} \tag{3.6}
$$

Onde *h* é o período de amostragem, no caso 0,1 ms, uma vez que a frequência de operação é 10 kHz.

Em seguida a expressão no domínio Z foi passada para o formato de equação a diferenças, resultando na expressão da equação (3.7), onde *y* representa a saída do controlador e *e* o sinal de erro, que é a entrada do controlador.

$$
y(k) = c_0[c_1 * e(k) + c_2 * e(k-1) + c_3 * e(k-2) + c_4 * y(k-1) + c_5 * y(k-2)
$$
\n(3.7)

$$
c_0 = \frac{1}{1 + hw_p}
$$
  
\n
$$
c_1 = \frac{w_p}{w_{z1}w_{z2}} [1 + h(w_{z1} + w_{z2}) + h^2 w_{z1}w_{z2}]
$$
  
\n
$$
c_2 = \frac{w_p}{w_{z1}w_{z2}} [-2 - h(w_{z1} + w_{z2})]
$$
  
\n
$$
c_3 = \frac{w_p}{w_{z1}w_{z2}}
$$
  
\n
$$
c_4 = 2 + hw_p
$$
  
\n
$$
c_5 = -1
$$

A equação (3.7), embarcada no DSP e escrita desta maneira, facilita testes de estabilidade, tempo de resposta e oscilação da saída do sistema, uma vez que é simples alterar a posição dos pólos e dos zeros.

#### 3.4. **Conversor** *boost* **de dois estágios**

Este módulo é responsável por elevar a tensão do banco de baterias de 24 V à tensão de transmissão do local de geração de energia à carga, que se localiza a aproximadamente 250 m de distância. A Tabela 3.5 resume as especificações do projeto.

| Tensão de entrada $(V_{in})$                     | 24 a 28,8 V |
|--------------------------------------------------|-------------|
| Tensão de saída ( $V_{out}$ )                    | 200 V       |
| Taxa de ripple máxima na carga $(\varepsilon_v)$ | $1\%$       |
| Corrente máxima                                  | 5,4 A       |

Tabela 3.5 – Especificações de projeto do conversor *boost* de dois estágios.

A tensão de transmissão é de 200 V; portanto, é necessário realizar um ganho de 8,33 a 6,94 V/V. A princípio, poderia se considerar a utilização de um conversor CC-CC *boost* canônico, contudo, para alcançar o ganho de tensão requerido seria necessário que o ciclo de trabalho operasse próximo a 0,88, segundo a equação (2.9). Este valor se encontra próximo demais ao limite de operação de 0,9, o que impede o uso desta topologia.

Sendo utilizada a topologia do *boost* de dois estágios ilustrada pela Figura 2.17, o ciclo de trabalho necessário para elevar a tensão ao nível desejado passa a ser regido pela equação (2.22). Desse modo, *D* fica entre 0,62 e 0,65, deixando o controlador com maior margem de trabalho.

A corrente máxima pode ser calculada supondo que o sistema opera em 130 W, sem perdas para garantir margem de segurança. Dessa maneira, para a tensão de 24 V, encontra-se corrente de entrada de 5,4 A.

Os indutores para este circuito foram concebidos de forma análoga ao indutor do circuito *boost*, descrito na seção 3.1. Neste caso, como há atenuação de corrente gerada pelo primeiro estágio do conversor, apenas *L1* necessita suportar alta corrente, portanto o mesmo fio utilizado para a concepção do indutor descrito anteriormente foi utilizado. Um fio de seção menor pôde ser utilizado para realizar  $L_2$ , cabendo, dessa maneira, mais espiras no núcleo, o que é interessante, visto que este componente necessita de indutância maior para garantir MCC.

Foram elaborados dois indutores em núcleos ETD49. O primeiro, para ser utilizado como *L1*, possui 52 voltas no fio esmaltado de 2,05 mm de diâmetro, seção de 3,3 mm² e AWG 12, o que resultou na indutância medida de 727 µH. Devido ao pequeno número de voltas e à espessura do condutor, sua resistência equivalente em série é menor do que  $0.1 \Omega$ . O segundo, com o mesmo fio, tem 19.5 mH, ESR de 25.7  $\Omega$ e 396 espiras. Apesar de *L2* apresentar grande resistência, a corrente que passa por ele é da ordem de miliampéres, portanto dissipa pouca potência.

O valor mínimo de carga vista pelo circuito pode ser calculado a partir da equação (3.8).

$$
P = \frac{V^2}{R} \Rightarrow R_{min} = \frac{V_{min}^2}{P_{max}} = \frac{200^2}{130} = 307.7 \,\Omega
$$
\n(3.8)

Nesta situação o ciclo de trabalho vale entre 0,62 e 0,65, portanto é importante que os indutores operem em MCC para valores próximos a estes, por exemplo 0,5. Dessa maneira os valores máximos de carga que fazem com que os indutores permaneçam em MCC podem ser calculados pelas Equações (3.9) e (3.10).

$$
L_1 > \frac{D(1-D)^4 R}{2f_s} \Rightarrow R < \frac{2 \times 10 \, k \times 727 \, \mu}{0.5(1-0.5)^4} \Rightarrow R < 465.3 \, \Omega \tag{3.9}
$$

$$
L_2 > \frac{D(1-D)^2 R}{2f_s} \Rightarrow R < \frac{2 \times 10 \, k \times 19.5 \, \text{m}}{0.5(1-0.5)^2} \Rightarrow R < 3.1 \, k\Omega \tag{3.10}
$$

Assim, caso uma carga maior do que 465,3 Ω seja conectada *L1* entra em modo de condução descontínuo.

Os diodos escolhidos foram selecionados para suportar a tensão de saída que, teoricamente, pode alcançar até 320 V, já que o ciclo de trabalho sofre saturação no DSP em 0,7, para evitar tensões demasiadamente altas na saída. O modelo C3D10060A foi adotado. O MOSFET FQP22N30 foi escolhido por suportar a tensão de saída e a máxima corrente no circuito.

O mesmo procedimento para cálculo dos capacitores utilizado no projeto do circuito *boost* pode ser realizado aqui. Para garantir que a taxa de ripple na carga  $\varepsilon_n$  seja próxima de 1% [19], o valor da capacitância pode ser encontrado pela equação (3.11), no pior caso, onde  $D = 0.1$  e  $R = 307.7$  Ω encontra-se o valor de 14,6 uF.

$$
\varepsilon_v = \frac{\Delta V_o}{2V_o} = \frac{1 - D}{2Rf_sC_2} \Rightarrow C_{2max} = \frac{(1 - 0.1)}{2 \times 307,7 \times 10 \, k \times 1\%} = 14,6 \, \mu\tag{3.11}
$$

As máximas variações de corrente nos indutores podem ser calculadas tomandose como base as Equações (2.27) e (2.28) para chegar nas Equações (3.12) e (3.13). Nota-se que tal variação depende do valor contínuo da corrente e da carga.

$$
\Delta I_{L_1} = \frac{2I_{L_1} * 0.082 * R}{8 * 10 k * 727 \mu} = I_{L_1} R * 2.8 m \tag{3.12}
$$

$$
\Delta I_{L_2} = \frac{2I_{L_2} * 0.148 * R}{8 * 10k * 19.5m} = I_{L_2}R * 190 \,\mu \tag{3.13}
$$

A Tabela 3.6 resume os componentes utilizados para a confecção do conversor.

| $C_1$ e $C_2$ | $10 \mu$ F, $400 \text{ V}$ , eletrolítico |
|---------------|--------------------------------------------|
| $L_I$         | 727 µH núcleo ETD49                        |
| $L_{2}$       | 19,5 mH núcleo ETD49                       |
| Chave         | MOSFET FQP22N30, $V_D$ =300 V, $I_D$ =21 A |
| Diodos        | C3D10060A 600 V 10 A                       |

Tabela 3.6 – Componentes utilizados para o conversor *boost* de dois estágios.

Uma fotografia da placa concebida encontra-se na Figura 3.8. Os fios vermelhos foram deixados para que seja possível verificar as correntes dos indutores e do capacitor através de alicate de corrente.

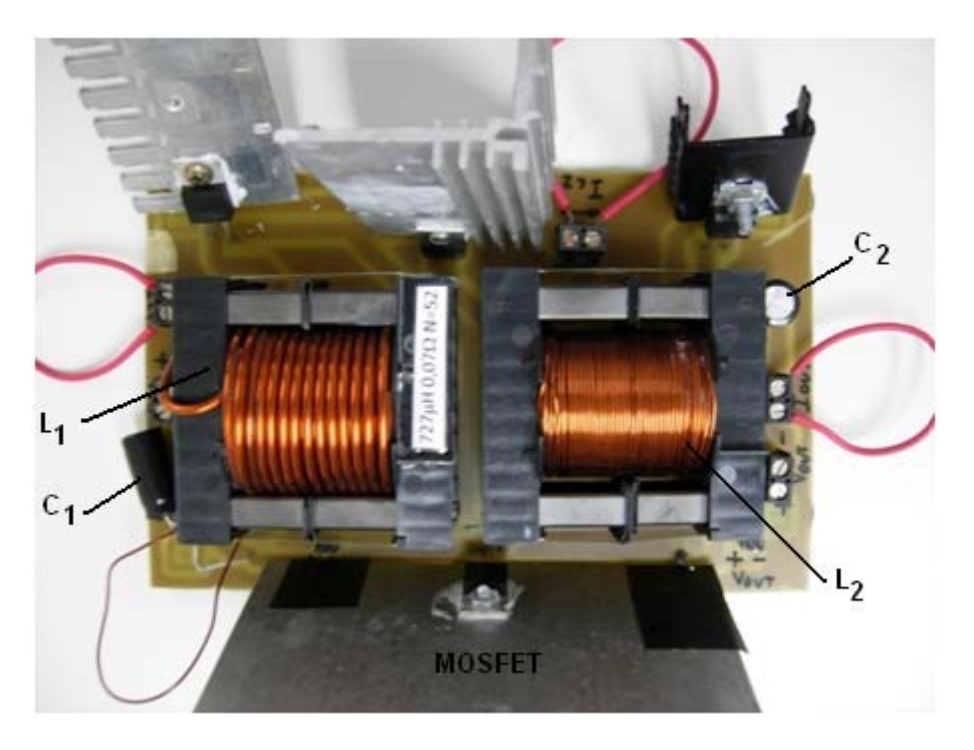

Figura 3.8 – Fotografia da placa do conversor *boost* de dois estágios.

## 3.5. **Controlador do conversor** *boost* **de dois estágios**

Seguindo o mesmo procedimento do projeto do controlador do conversor *boost*, primeiramente é avaliada a função de transferência do circuito. ORTIZ-LOPEZ, M. G. *et al.* [34] apresenta equações de estados linearizadas para conversores *buck* e *boost* de *n* estágios. As matrizes correspondentes ao conversor *boost* de dois estágios encontramse nas Equações (3.14) e (3.15).

$$
\dot{x} = Ax + Bu; \qquad x = \begin{bmatrix} i_{L_1} & i_{L_2} & v_{C_1} & v_{C_2} \end{bmatrix}^T
$$
\n
$$
y = Cx + Du; \qquad (3.14)
$$

$$
A = \begin{bmatrix} 0 & 0 & -D'/_{L_1} & 0 \\ 0 & 0 & 1/_{L_2} & -D'/_{L_2} \\ D'/_{C_1} & -1/_{C_1} & 0 & 0 \\ 0 & D'/_{C_2} & 0 & -1/(_{RC_2}) \end{bmatrix} \quad B = \begin{bmatrix} V_{in}/_{(L_1D')} \\ V_{in}/_{(L_2D'}^2) \\ -V_{in}/_{(RC_1D')} \\ -V_{in}/_{(RC_2D'^3)} \\ -V_{in}/_{(RC_2D'^3)} \end{bmatrix}
$$
(3.15)

 Substituindo os valores do projeto e adotando como saída a variável de estado tensão sobre *C2* e utilizando a relação da equação (3.16) para encontrar a função de transferência do sinal de controle PWM *d(s)* para a tensão de saída é possível encontrar a expressão da equação (3.17).

$$
\frac{V_o(s)}{d(s)} = C(sI - A)^{-1}B + D
$$
\n(3.16)

$$
G_{vd}(s) = G_{d0} \frac{\left(1 - \frac{s}{w_{z1}}\right)\left(1 - \frac{s}{w_{z2}}\right)\left(1 - \frac{s}{w_{z3}}\right)}{\left(1 - \frac{s}{w_{p1}}\right)\left(1 - \frac{s}{w_{p2}}\right)\left(1 - \frac{s}{w_{p3}}\right)\left(1 - \frac{s}{w_{p4}}\right)}
$$
(3.17)

As frequências dos pólos e dos zeros dependem da tensão de entrada, do valor do ciclo de trabalho, da carga, dos dois indutores e dos dois capacitores.

Para os valores da Tabela 3.7, mesmos valores de componentes do circuito concebido, foi encontrado o diagrama de pólos e zeros da Figura 3.9.

Tabela 3.7 – Valores inseridos para encontrar a função de transferência.

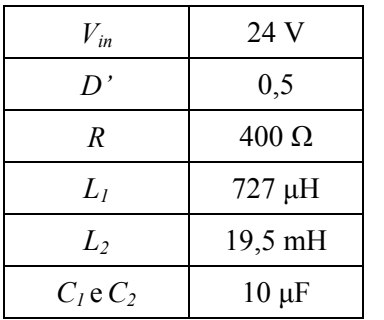

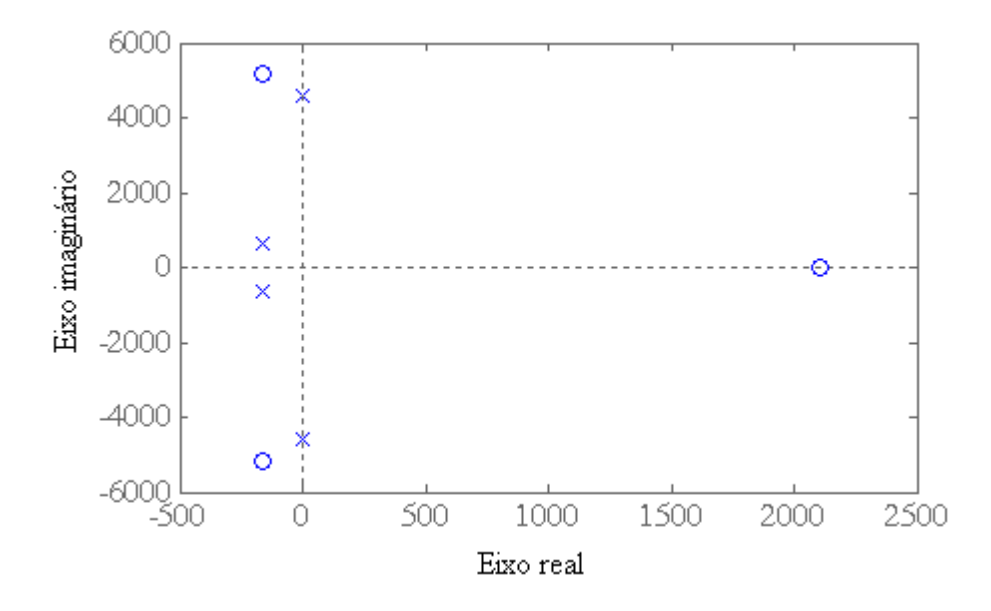

Figura 3.9 – Diagrama de pólos e zeros do conversor *boost* de dois estágios.

Os pólos ficam em -165±646j e -1.18±4600j, os zeros complexos conjugados localizam-se em -164±5180j e o zero no semiplano lateral direito na frequência 2110 rad/s. Analisando no diagrama o lugar das raízes, nota-se que os pólos complexos conjugados com maior parte imaginária tendem aos zeros que se encontram próximos deles e os dois outros pólos se unem no eixo real à direita do zero real positivo e, então, tendem, um para o zero e o outro para infinito.

Nesta conjuntura, um controlador puramente proporcional, com baixo ganho, geraria um sistema estável. Entretanto foi observado erro em regime permanente e, portanto, o compensador proporcional-integral (PI) da equação (3.18) foi implementado. A Figura 3.10 contém o diagrama do lugar das raízes com o pólo na origem e o zero real negativo do compensador. Percebe-se que para valores pequenos de *Kp*, aproximadamente até  $7x10^{-4}$ , é possível se obter um sistema estável, ou seja, com todos os pólos no semiplano lateral esquerdo.

$$
\frac{Y(s)}{E(s)} = K_p \left( 1 + \frac{1}{sT_i} \right) \tag{3.18}
$$

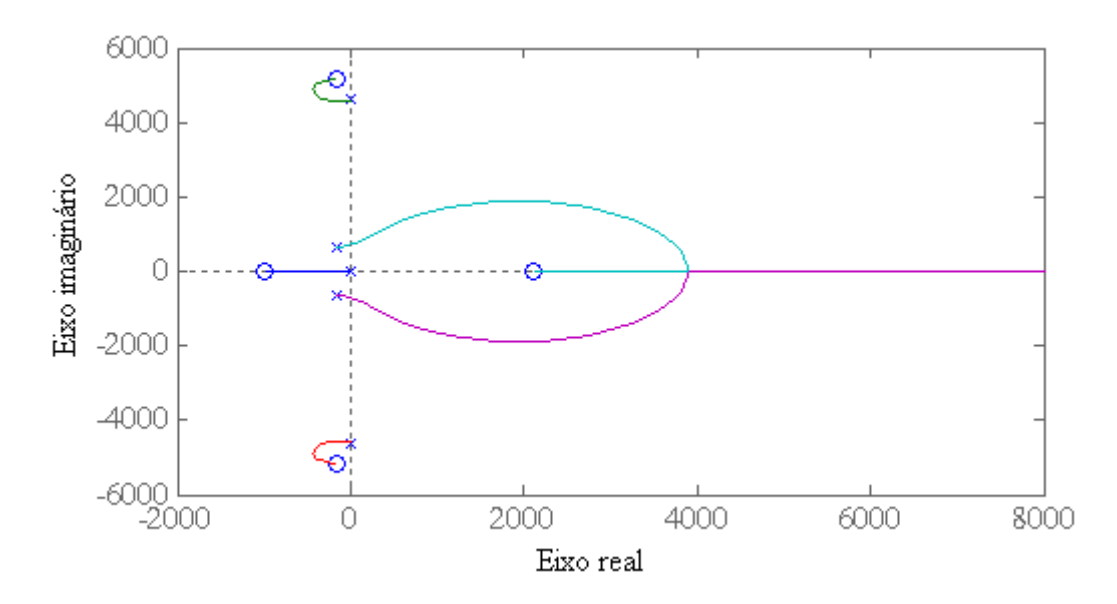

Figura 3.10 – Lugar das raízes do conversor *boost* de dois estágios com controlador.

Para ser implementada no DSP, a lei de controle do PI foi discretizada segundo o método backward Euler, encontrando-se a expressão da equação (3.19).

$$
y(k) = c_0[c_1 * e(k) + c_2 * e(k-1) + c_3 * y(k-1)]
$$
  
\n
$$
c_0 = \frac{1}{T_i}
$$
  
\n
$$
c_1 = K_p T_i + K_p h
$$
  
\n
$$
c_2 = -K_p T_i
$$
  
\n
$$
c_3 = T_i
$$
\n(3.19)

Existem trabalhos onde são descritos controladores para conversores *boost* de *n* estágios, utilizando para realimentação a tensão de saída e a corrente de *L1* [43,44,45]. Os compensadores analisados são implementados ou simulados utilizando circuitos integrados, os quais realizam as funções de transferência no domínio do contínuo do tempo. Devido à simplicidade da função de transferência da planta e pelo fato do controle neste trabalho ser digital, com amostragem dos sinais na mesma frequência do PWM, optou-se por um controlador mais simples.

# **4. Simulação**

#### 4.1. **Módulo fotovoltaico**

Para simular os circuitos elaborados, foi desenvolvido um modelo em PSCAD de módulo fotovoltaico, o qual foi carregado com os dados da folha de especificações do painel KC130TM utilizado. O modelo funciona a partir das equações da modelagem descritas na literatura [6,7,9]. Recebe como entradas a irradiação solar incidente (*G*) em kW/m² e a temperatura do equipamento (*T*); como saídas, possui os terminais elétricos positivo e negativo, como mostra a Figura 4.1.

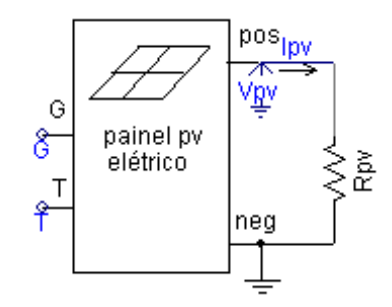

Figura 4.1 – Circuito simulado para teste do modelo de painel solar.

Internamente é constituído de uma fonte de corrente controlada e um varistor para limitar a tensão de saída segundo a tensão de circuito aberto do dispositivo, como ilustra a Figura 4.2. Este módulo serve também para transformar os valores calculados em sinais elétricos. Pode-se notar que o valor da fonte de corrente depende também da tensão de saída no passo de cálculo anterior.

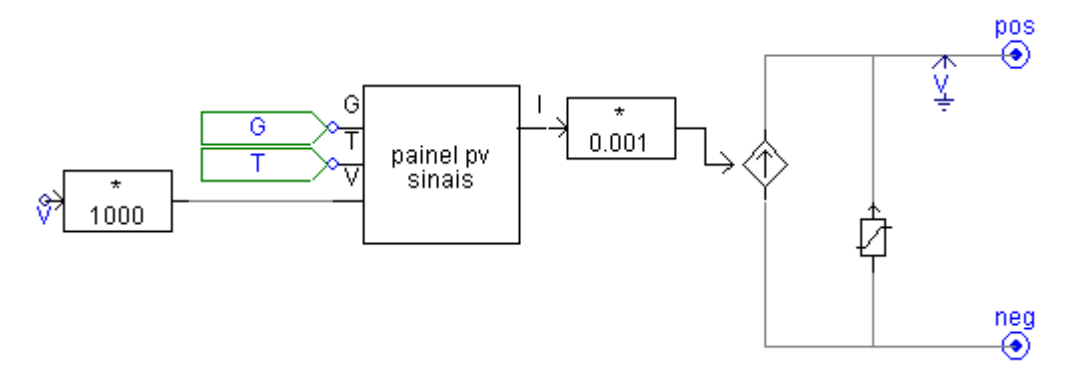

Figura 4.2 – Subsistema do modelo do painel solar.

O bloco *painel pv sinais* é um subsistema que contém todo o algebrismo descrito pelas Equações (2.1) a (2.8), necessário para o cálculo da corrente do painel solar. Parte de seu conteúdo encontra-se representado na Figura 4.3, onde é calculada, por exemplo, a corrente *Is* da expressão da corrente do diodo da Figura 2.2. As funções implementadas pelos blocos "*Corrente em função de V,Iph,Is,TaK"*, "*Is(Tak)"*, foram escritas em linguagem C; seu código encontra-se no Anexo A.

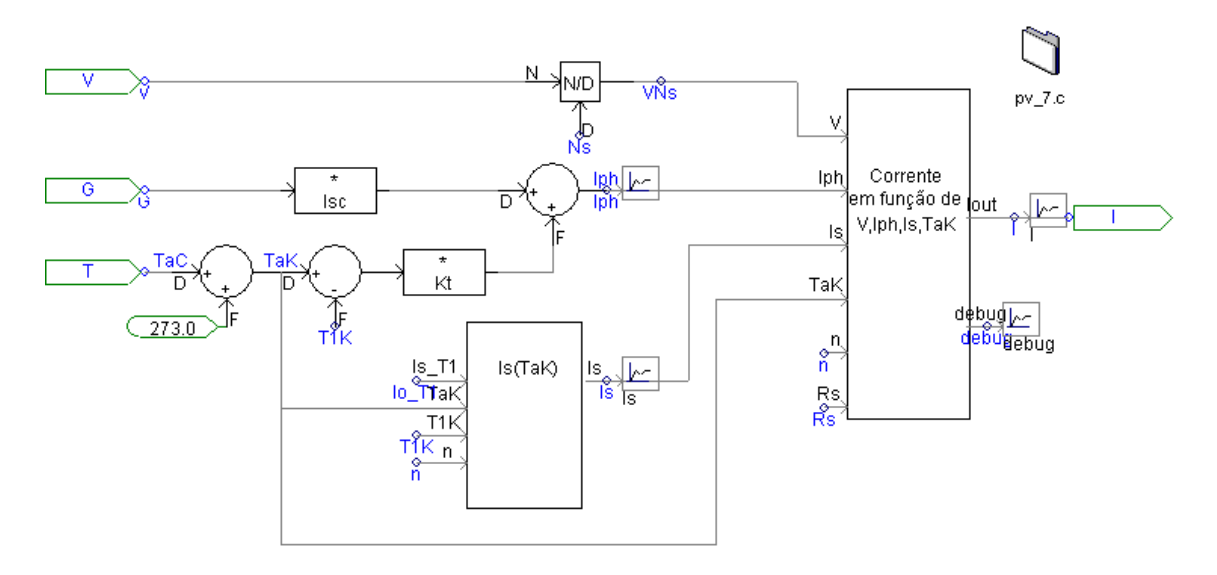

Figura 4.3 – Subsistema de cálculo da corrente do módulo fotovoltaico.

As variáveis de entradas *V*, *G* e *T* correspondem à tensão nos terminais do modelo (em V), à irradiação luminosa (em kW/m²) e à temperatura do equipamento (em ºC), respectivamente.

A resistência conectada ao modelo na Figura 4.1 foi variada para levantar as curvas características *IxV* e *PxV* representadas na Figura 4.4 para dois níveis de irradiação: 1 e 0,5 kW/m² a 25 ºC.

Conclui-se, portanto, que, para a aplicação em questão, o modelo desenvolvido constitui uma boa representação do modelo fotovoltaico real na medida em que as curvas características não diferem muito das curvas fornecidas pelo fabricante. Mais especificamente, os pontos mais importantes I*sc*, V*oc* e MPP encontram-se próximos dos valores encontrados no *datasheet* do equipamento.

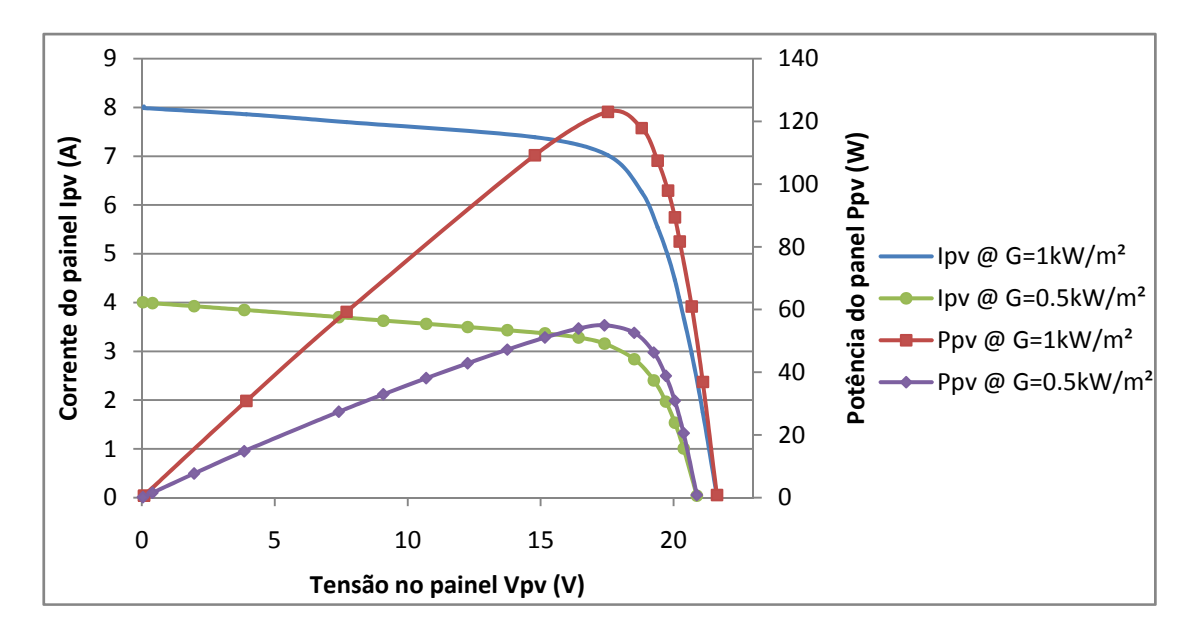

Figura 4.4 – Curvas *IxV* e *PxV* do modelo de painel solar simulado.

#### 4.2. **Conversor** *boost*

### 4.2.1. **Malha aberta**

Foi montada uma simulação com os mesmos elementos do circuito do conversor *boost* e o mesmo valor de carga utilizado nos ensaios de bancada. O IGBT foi escolhido como o elemento que atua como chave, porque o PSCAD não tem a opção do MOSFET; nele foi ajustada a mesma resistência, em modo ligado do IRF1104 utilizado. Também foi configurada queda de tensão de 0,7 V no diodo.

O parâmetro da irradiação solar *G* foi escolhido como 0,8, por fornecer no painel solar corrente de curto-circuito semelhante à obtida experimentalmente. O circuito simulado encontra-se na Figura 4.5.

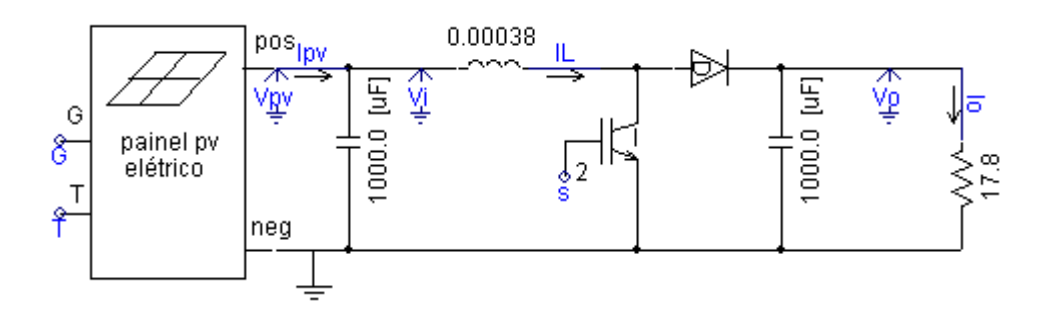

Figura 4.5 – Circuito simulado do modelo de painel solar com conversor *boost*.

O ciclo de trabalho do conversor foi alterado de 0,1 a 0,9, visando levantar a característica do circuito. A tensão e a corrente na carga encontram-se resumidas na Figura 4.6, onde pode ser percebido que o painel solar não conseguiu suprir a potência demandada pela carga a partir de *D=0,6*, provocando a curvatura no gráfico. A máxima tensão obtida foi de 40 V, enquanto que a máxima corrente foi de 2,25 A.

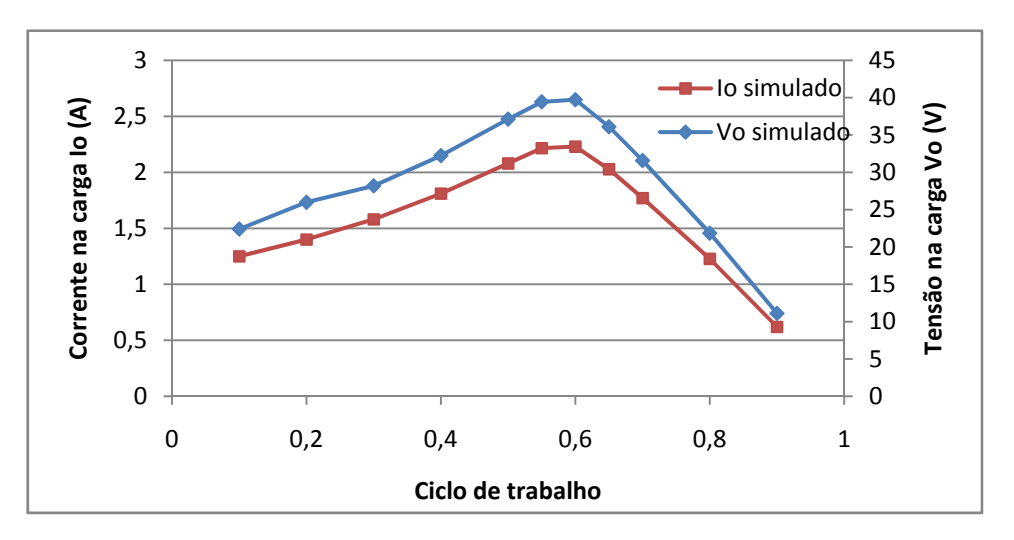

Figura 4.6 – Corrente e tensão na carga do conversor *boost* na simulação.

O comportamento descrito também é evidenciado na Figura 4.7, onde são exibidas as potências de entrada e de saída. Nota-se que dissipação de potência está representada pelo modelo, ou seja, não é um circuito ideal.

Algumas características do sistema real não foram incorporadas à simulação, como aumento da temperatura do módulo fotovoltaico durante o ensaio e a resistência interna do indutor. O conversor *boost* foi simulado apenas com carga resistiva, porque o PSCAD não possui o elemento correspondente à bateria.

A partir dos resultados obtidos foi verificado que, com os elementos escolhidos, o circuito é capaz de transferir a potência do painel solar para a carga elevando a tensão. Foi observado que o indutor manteve-se em MCC para todo *D*.

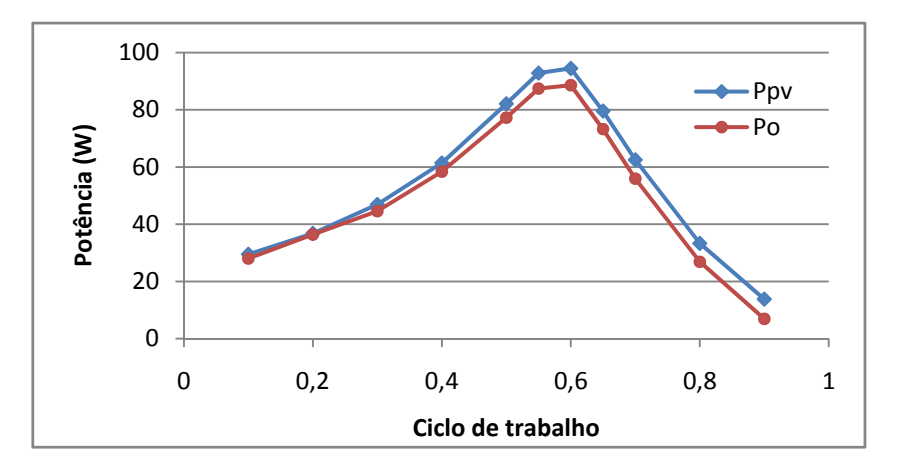

Figura 4.7 – Potência extraída do módulo fotovoltaico e potência dissipada pela carga.

#### 4.2.2. **Regulação de tensão**

Houve uma preocupação para que as simulações realizadas para testar o controlador desenvolvido fossem as mais próximas possíveis dos ensaios práticos realizados. Portanto, os valores de carga introduzidos nas simulações são os valores dos resistores utilizados nos ensaios práticos.

O mesmo circuito da Figura 4.5 foi utilizado. A tensão sobre o resistor foi comparada com uma tensão de referência, e o erro gerado foi inserido na função de transferência do controlador da equação (3.5), onde  $w_{z1} = -500 \text{ rad/s}$ ,  $w_{z2} = -600 \text{ rad/s}$ ,  $w_p = -15000 \text{rad/s}$  **e**  $G_c = 1.67 \times 10^{-7}$ .

Na primeira simulação a tensão de referência foi alternada entre os valores 24 e 28 V com periodicidade de 0.5 s. A Figura 4.8 contém as formas de onda da referência e da tensão de saída. Como se pode observar, a referência foi seguida em um intervalo de tempo satisfatório sem oscilação, o que comprova o funcionamento do compensador.

Enquanto a saída permanece em 24 V, foi verificado que o ciclo de trabalho foi de 0,16 e a tensão do painel solar de 20,6 V; e para tensão de 28 V, *D* ficou em 0,29 e a tensão de entrada em 20,8 V. Para estes valores de ciclo de trabalho, a saída deveria ser 24,5 e 29,3 V, respectivamente, de acordo com a equação (2.9) do ganho do conversor *boost*. Esta disparidade deve-se às imperfeições inseridas nos componentes da simulação para representar os elementos reais.

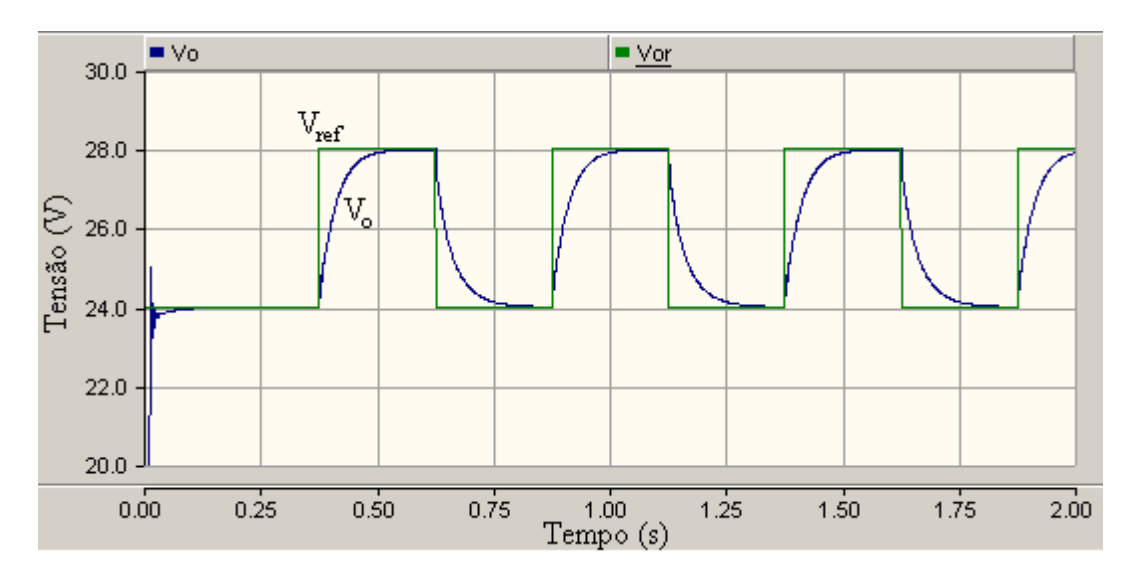

Figura 4.8 – Tensão do *boost* com variação de referência na simulação.

A segunda simulação para teste do controlador consiste em manter a tensão de referência em 25 V e variar o valor do resistor de carga, como uma conexão ou desconexão de um equipamento no circuito real. É esperado que a tensão de saída sofra o mínimo de alteração em amplitude pelo menor espaço de tempo possível.

A simulação é iniciada com o resistor de 17,8  $\Omega$  conectado, no instante de tempo 0,5 s a carga é variada instantaneamente para 102,4 Ω. Este valor de resistência foi utilizado devido à disponibilidade do resistor de potência no laboratório, apesar de estar fora da faixa de valore teórica que garante modo de condução contínua, como calculado na seção 3.2. Em 1 s o resistor é comutado novamente para 17,8 Ω. Como pode ser visto na Figura 4.9, os transientes de mudança da carga foram de aproximadamente 1,5 V e duraram em torno de 0,12 s. Pode-se dizer que o controlador manteve a tensão na saída satisfatoriamente.

Quando a carga de 17,8 Ω estava conectada, o ciclo de trabalho foi de 0,2. Por outro lado, quando o resistor de maior valor encontrava-se como carga, o ciclo de trabalho adquiriu o valor de 0,14. Esta mudança é necessária apesar da tensão de saída ser a mesma. Quando a impedância vista pelo circuito foi alterada, para um mesmo valor de *D*, a impedância vista pelo módulo fotovoltaico também foi alterada. Isto causa um deslocamento no ponto de operação do equipamento, o que fornece diferentes valores de tensão e corrente em seus terminais. Para compensar esta transição, através da mudança no valor de *D*, o controlador faz o painel solar deslocar o ponto de operação para um local onde o novo ciclo de trabalho realize o ganho necessário para manter a tensão de referência na carga.

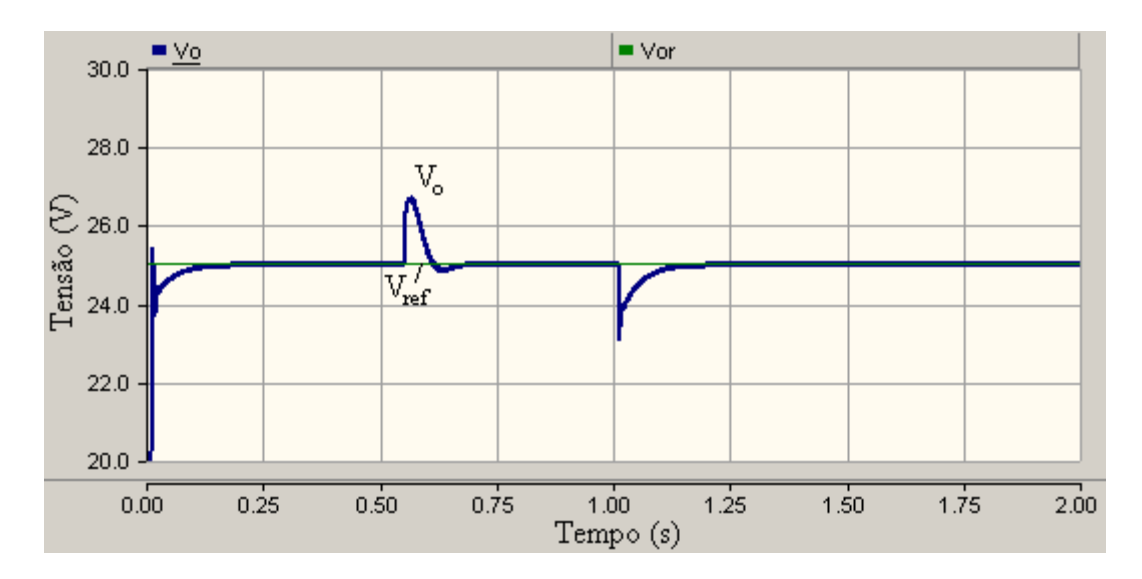

Figura 4.9 – Transição de 17,8 para 102,4  $\Omega$  e de 102,4 para 17,8  $\Omega$  na simulação.

#### 4.2.3. **Rastreamento do ponto de máxima potência**

O desenvolvimento do algoritmo de rastreamento do ponto de máxima potência (MPPT) foi feito em Matlab, através de simulação numérica. A topologia em questão é o painel solar conectado a um conversor *boost*, o qual alimenta uma carga resistiva.

Inicialmente foi traçada a caractetística do módulo fotovoltaico KC130T utilizado. As condições iniciais do sistema foram  $R = 17.8 \Omega$ , temperatura de 25 °C, irradiação de 1 kW/m² e ciclo de trabalho de 0,7, com incrementos de 0,01. Em seguida as equações do sistema e o algoritmo Perturbação & Observação são aplicadas iterativamente. Foram aplicadas 100 iterações. O *script* encontra-se no Anexo C.

A Figura 4.10 e a Figura 4.11 contém o gráfico do ponto de máxima potência (MPP) sendo rastreado. O ponto inicial em vermelho é indicado pelo número 1. Na primeira iteração o algoritmo vai no sentido errado (aumentando D), evidenciado pelo ponto mais à esquerda. Percebendo que a potência diminuiu, como pode ser visto na Figura 4.12, o algoritmo decide ir no sentido oposto (reduzindo D) e assim permanece até oscilar entre os dois pontos mais à direita na curva superior. Nota-se que a medida que o ponto de operação se direciona para o MPP, a potência disponibilizada para a carga se eleva.

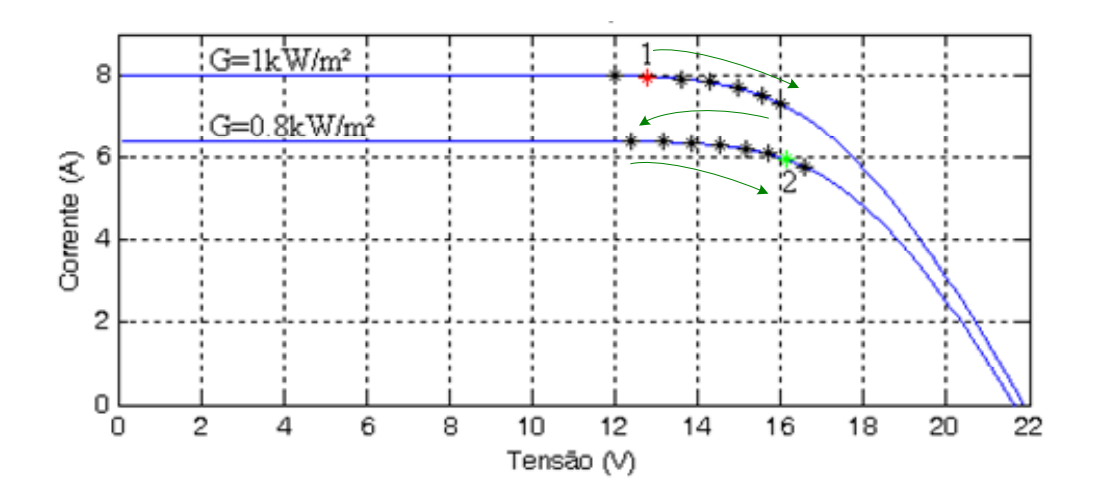

Figura 4.10 – Ponto de máxima potência sendo rastreado, curva *IxV.*

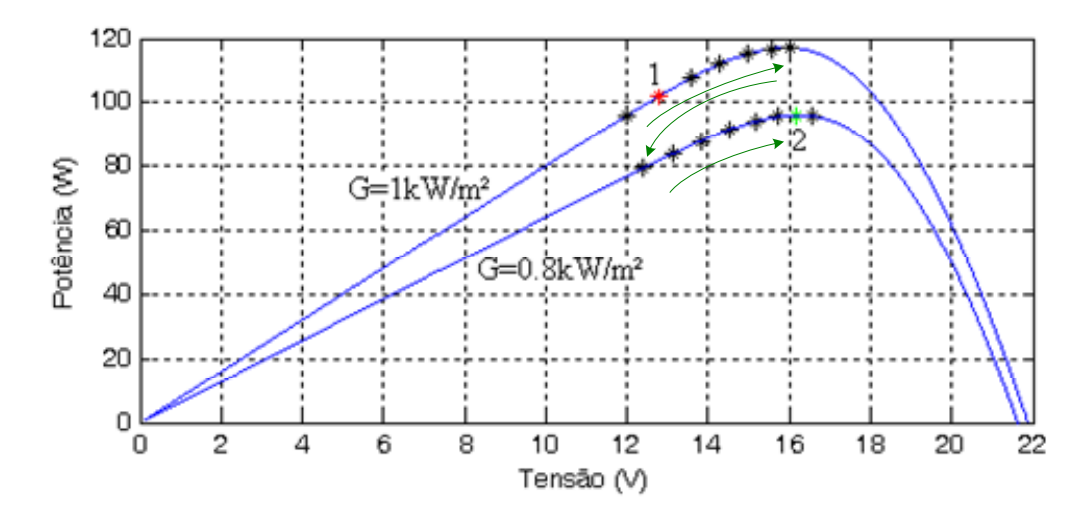

Figura 4.11 – Ponto de máxima potência sendo rastreado, curva *PxV.*

A partir da 50ª iteração, a irradiação incidente no módulo solar é alterada para 0,8 kW/m², correspondendo à curva inferior. A potência sofre uma queda e o algoritmo busca, então, o novo ponto de máximo. O ponto de operação final em verde é indicado pelo número 2, mas como é característico do algoritmo adotado, há oscilação entre este e o ponto mais à direita.

Segundo a Figura 4.12, a potência inicialmente sofre uma queda devido à decisão errada. Em seguida se eleva até oscilar entre dois pontos de operação. Quando a irradiação é alterada, a potênica sofre uma queda abrupta e se eleva até o novo patamar de máximo.

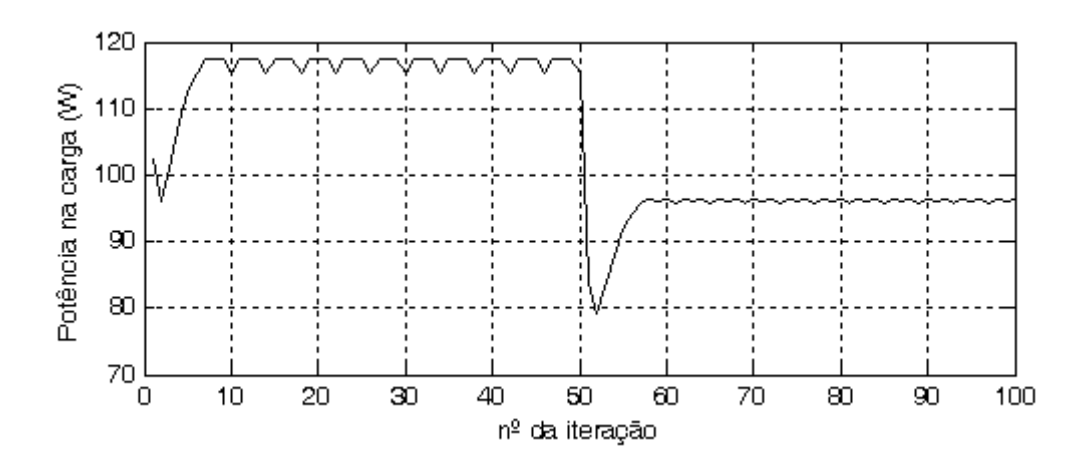

Figura 4.12 – Potência entregue à carga com MPPT.

## 4.3. **Conversor** *boost* **de dois estágios**

### 4.3.1. **Malha aberta**

Os mesmos valores dos indutores e dos capacitores utilizados nos ensaios em bancada foram inseridos na simulação. Para gerar a tensão de entrada, foi utilizada uma fonte de tensão devido ao PSCAD não possuir o modelo de bateria chumbo-ácida. Como carga, foi escolhida uma resistência de 300 Ω, por estar dentro do intervalo de valores assumidos pelas lâmpadas utilizadas como carga nos experimentos. O circuito simulado encontra-se na Figura 4.13.

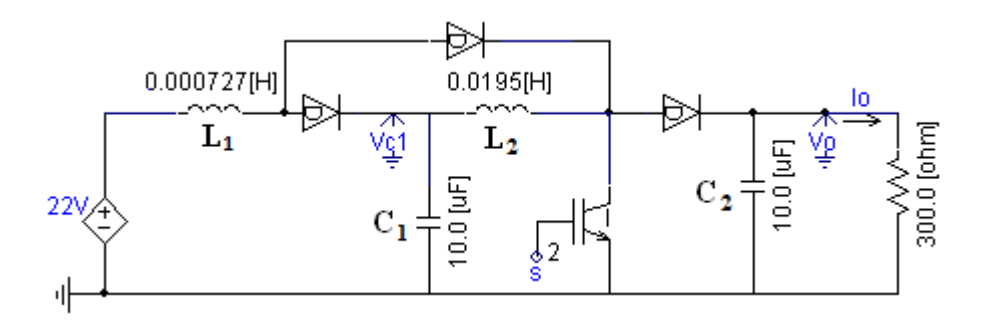

Figura 4.13 – Circuito do conversor *boost* de dois estágios simulado.

Não foram representadas as resistências em série dos indutores. Foi configurada queda de tensão nos diodos e no IGBT, bem como o valor de resistência ligado do MOSFET FQP22N30 utilizado na prática.

Foi observado que *L1* apenas opera em modo contínuo a partir de *D=0,4*. Isto não é problemático, uma vez que a tensão de saída desejada é constante em 200 V e ocorre apenas para *D=0,68*. As curvas de tensão e corrente de saída podem ser vistas na Figura 4.14.

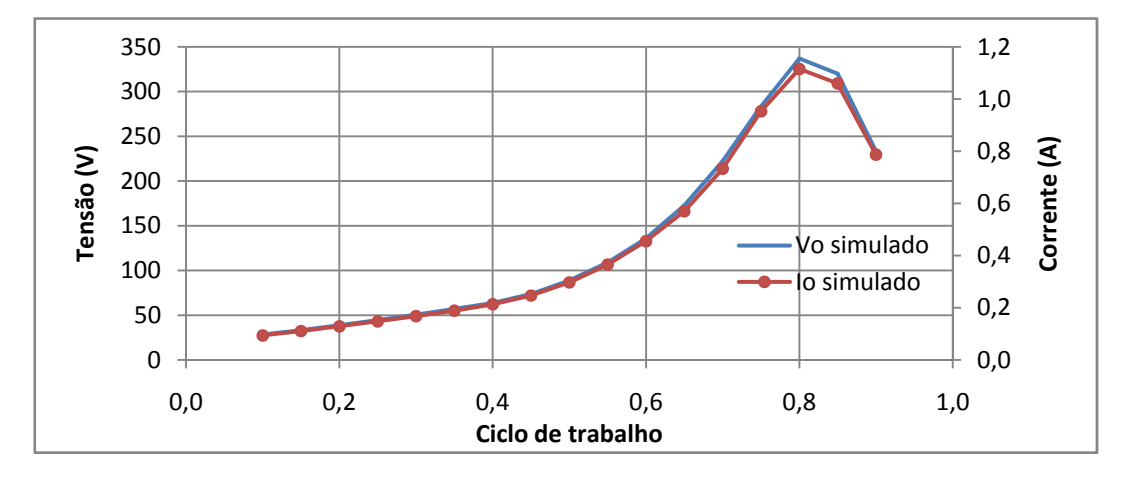

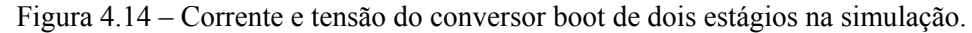

A Figura 4.15 contém as potências de entrada e de saída do circuito simulado. Nota-se uma queda na potência de saída quando o ciclo de trabalho assume valores acima de 0,7, este fato deve-se às perdas no circuito que também se refletiram nas formas de onda de tensão e corrente.

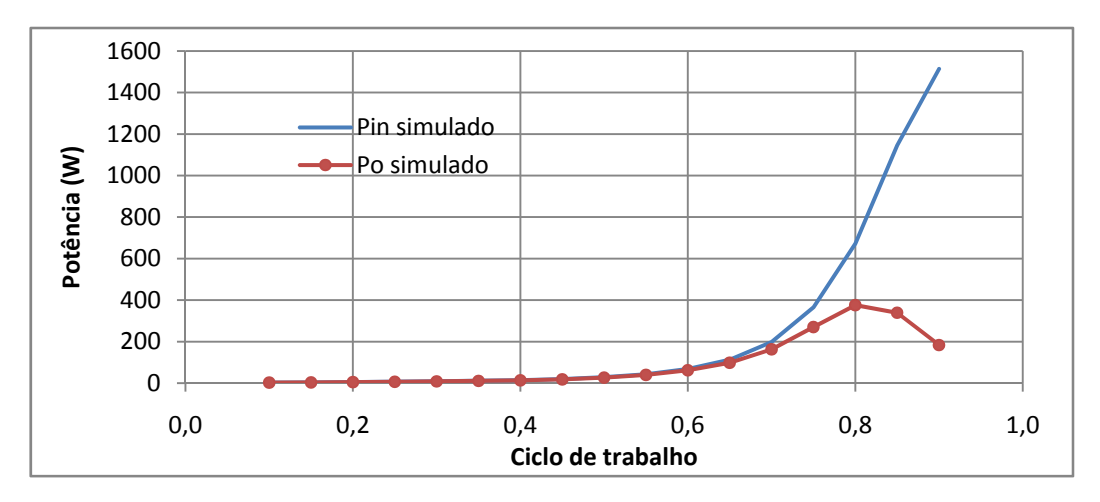

Figura 4.15 – Potências de entrada e de saída do *boost* de dois estágios na simulação.

#### 4.3.2. **Regulação de tensão**

Foi realizada uma simulação para testar o controle do circuito. O controlador PI descrito na seção 3.5 foi utilizado com  $K_p = 5 \times 10^{-5}$  e  $T_f = 1 \times 10^{-3}$ , assim como no ensaio prático, a tensão de referência foi alternada entre os valores 100 e 200 V, mas, neste caso, a cada 0,5 s. A tensão de entrada foi mantida em 24 V e o resultado pode ser visto na Figura 4.16.

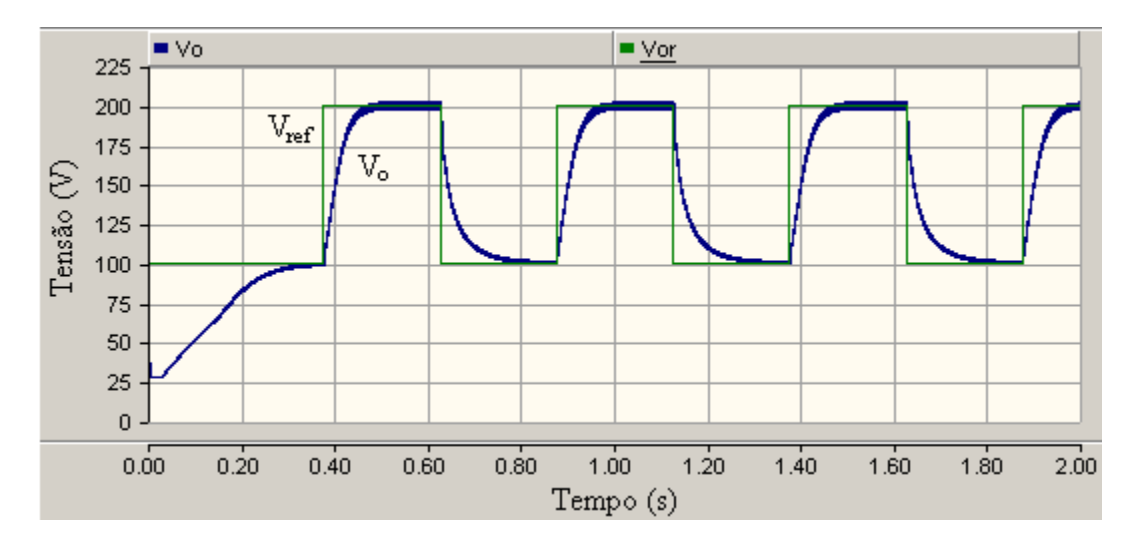

Figura 4.16 – Tensão do *boost* de dois estágios com variação de referência simulado.

 Observa-se que a tensão de saída seguiu a referência sem erro, nem overshoot em 0,14 s. Os valores de ciclo de trabalho decididos pelo controlador para os dois níveis de tensão, baixo e alto, foram 0,53 e 0,68, respectivamente. Segundo a equação do ganho do circuito, tais valores gerariam na saída 108,6 e 234,4 V. Esses valores não foram alcançados devido às perdas inseridas nos diodos e na chave.

 Para testar a habilidade do compensador em manter a tensão de referência na ocorrência de variação na corrente exigida pela carga, foi realizada simulação na qual o resistor foi alternado de 250 para 167 Ω, porque foram os mesmos valores que puderam ser utilizados experimentalmente.
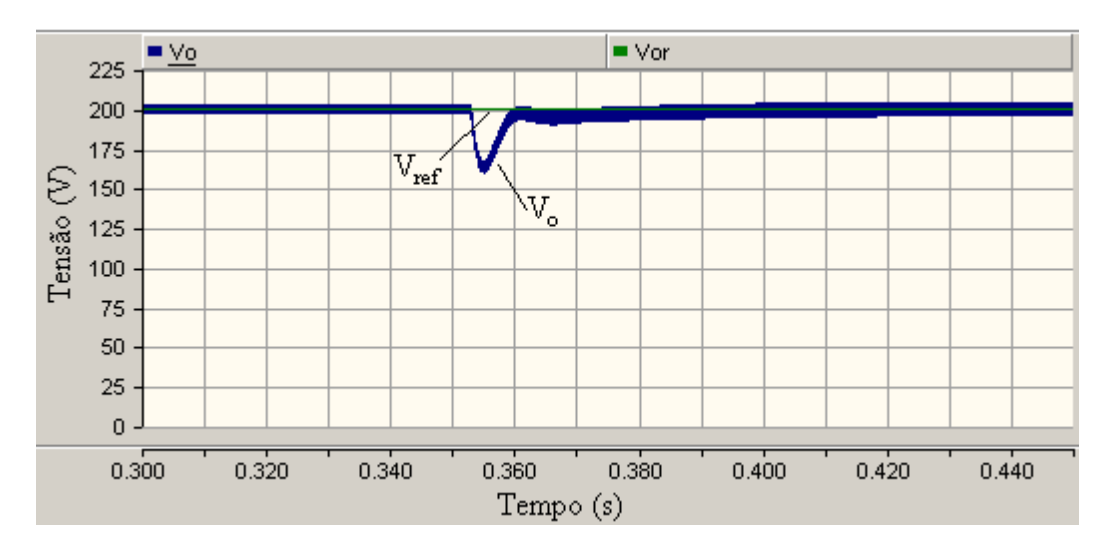

Figura 4.17 – Transição de 250 para 167Ω na carga do *boost* de dois estágios simulado.

 Através da Figura 4.17 é possível verificar que o controlador manteve a tensão na carga após um transiente de duração próxima a 78 ms. A tensão de saída chegou a alcançar 165 V, correspondente a uma variação de -35 V. Para suprir a nova demanda de corrente da carga o ciclo de trabalho passou de 0,68 para 0,7.

# **5. Resultados**

# 5.1. **Arranjo experimental**

O arranjo experimental é ilustrado pela Figura 5.1. Uma matriz de refletores ilumina o painel solar modelo KC130TM da Kyocera. Sua tensão de saída é elevada a aproximados 24 V pelo conversor CC-CC *boost* para carregar o banco de baterias. A tensão é, então, elevada a 200 V, pelo *boost* de dois estágios, para que a energia do módulo fotovoltaico seja finalmente dissipada pela carga resistiva.

Para controlar os circuitos e gerar o sinal PWM, é utilizado o DSP TMS320F28335 da Texas Instruments. Na interface entre o processador e os conversores existem duas placas, uma de apoio aos canais A/D cuja única função é limitar a tensão de entrada entre 0 e 3 V de modo que o DSP não seja danificado. A outra, possui os sensores de corrente e tensão bem como um amplificador que funciona como *driver* para o MOSFET.

As placas dos conversores, dos sensores e de proteção foram desenvolvidas no laboratório. Duas baterias de 12 V, representadas pelo bloco "Fonte" na Figura 5.1, garantem a alimentação das duas placas de apoio e das duas placas de sensores e suas conexões foram omitidas para não sobrecarregar o diagrama. Uma bateria de 12 V garante a alimentação a parte de potência do *driver* do *boost* de dois estágios.

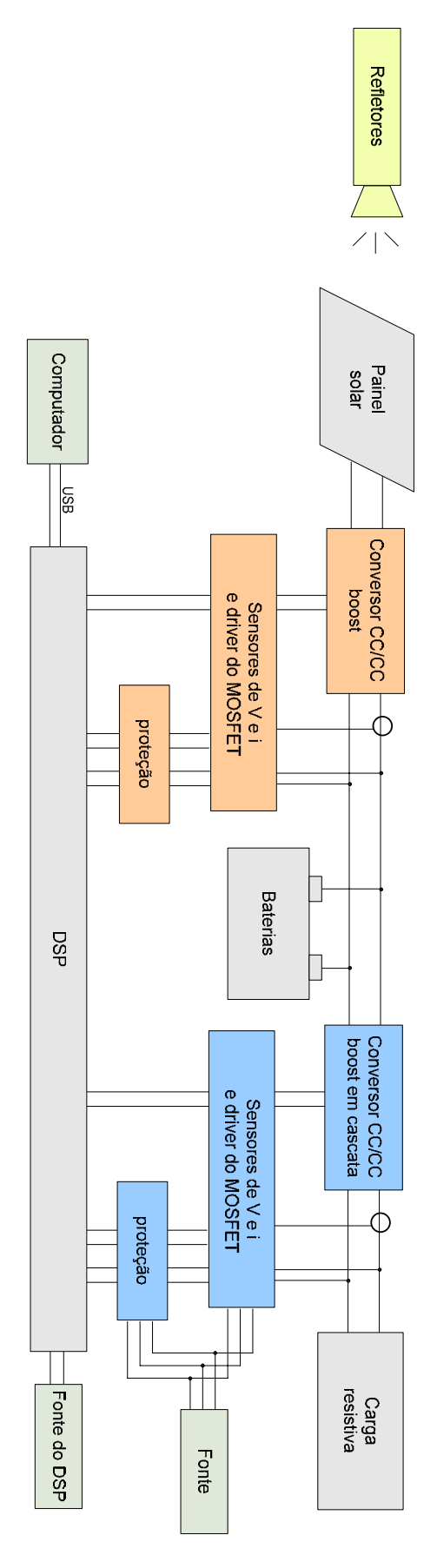

Figura 5.1 – Diagrama do arranjo experimental.

A matriz de refletores é composta por 24 holofotes de 220 V e 500 W, totalizando 12 kW. Eles se encontram em grupos de 4, controlados por uma mesa de luz de 6 canais. Dessa maneira, pode-se variar a intensidade luminosa que atinge o painel fotovoltaico. Com a máxima iluminação, foi obtida corrente de curto-circuito próxima a 7 A. Como esta corrente é diretamente proporcional à iluminação, conclui-se que incide sobre o painel aproximadamente 875 kW/m² de luz, uma vez que a *Isc* nominal vale 8 A para 1 kW/m². Portanto, é esperado que seja possível extrair até aproximadamente 113 W do módulo, seguindo o mesmo raciocínio. Uma foto dos refletores encontra-se na Figura 5.2.

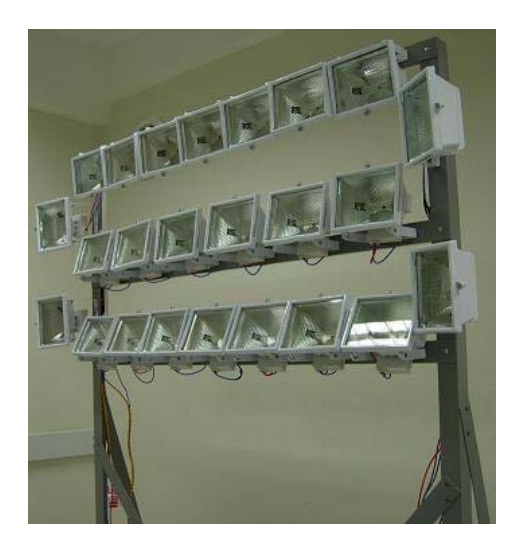

Figura 5.2 – Matriz de refletores.

A grande quantidade de energia elétrica necessária pode ser explicada pelas perdas ao longo das conversões de energia. Deve-se computar a eficiência nas transformações de energia elétrica em energia luminosa pelas lâmpadas incandescentes, em seguida a perda entre a luz emitida e a recebida pelo painel, e, por fim, a eficiência do painel solar que, nominalmente, é de 15%.

O DSP utilizado possui 16 canais conversores analógico-digital de 12 bits, os quais aceitam tensões de 0 a 3 V; desse modo, possuem resolução de 0,7 mV/bit. Eles foram configurados para realizar uma digitalização a cada interrupção, que é gerada na frequência do PWM de 10 kHz. O programa desenvolvido no ambiente Code Composer versão 3.3, que acompanha o kit de desenvolvimento eZdsp da Spectrum Digital, pode ser carregado na memória através de um cabo USB. Atualmente o programa é gravado na memória RAM, mas caso o sistema seja instalado em campo o programa deve ser

gravado na memória flash do dispositivo, para que, caso haja desligamento, ou o programa trave por algum motivo, não seja necessária reprogramação.

A Figura 5.3 contém o esquemático da placa que contém os sensores de tensão e corrente e também o *driver* do conversor *boost*. O sensor de tensão utilizado é o LV25- P que pode ter sua sensibilidade ajustada através do resistor *R7*. É desejado que a tensão de saída do conversor seja normalizada entre 0 e 3 V, a máxima tensão de saída do conversor conectado às baterias é próxima a 30 V. Portanto, foi escolhido *R7* de 4,7 kΩ para que a atenuação de 10 seja realizada. Na prática a atenuação é diferente, próxima a 10,96. Desse modo, não é necessário ganho no amplificador TL081 e *R2v* foi deixado aberto.

Para determinar a atenuação de corrente no sensor LA55-P utilizado, ajusta-se o resistor *Rmi*. Para o maior valor indicado na folha de especificações do componente, 100 Ω, o sensor apresentou 98,3 mV/A. Estimando que a máxima corrente de saída é de 5,5 A, pode-se utilizar um ganho de 5,5 V/V no amplificador operacional a fim de obter 3 V na saída. Para realizar este ganho foram utilizados *R1i* = 1 kΩ e *R2i* = 220 Ω.

Tanto o LV25-P como o LA55-P, apresentam uma tensão de *offset* indesejada. Tal tensão induz a erro de leitura uma vez que todas as grandezas lidas são contínuas. Portanto, para eliminar o *offset* e também para amplificar a saída do sensor de corrente foram utilizados os amplificadores operacionais TL081 por terem ajuste de *offset* através de um potenciômetro.

Uma foto da placa do *driver* do *boost* encontra-se na Figura 5.4. O chip à esquerda é o amplificador operacional que realiza o ganho necessário para a porta do MOSFET, o componente azul com uma seta é o sensor de corrente e o elemento marcado com LV25-P é o sensor de tensão.

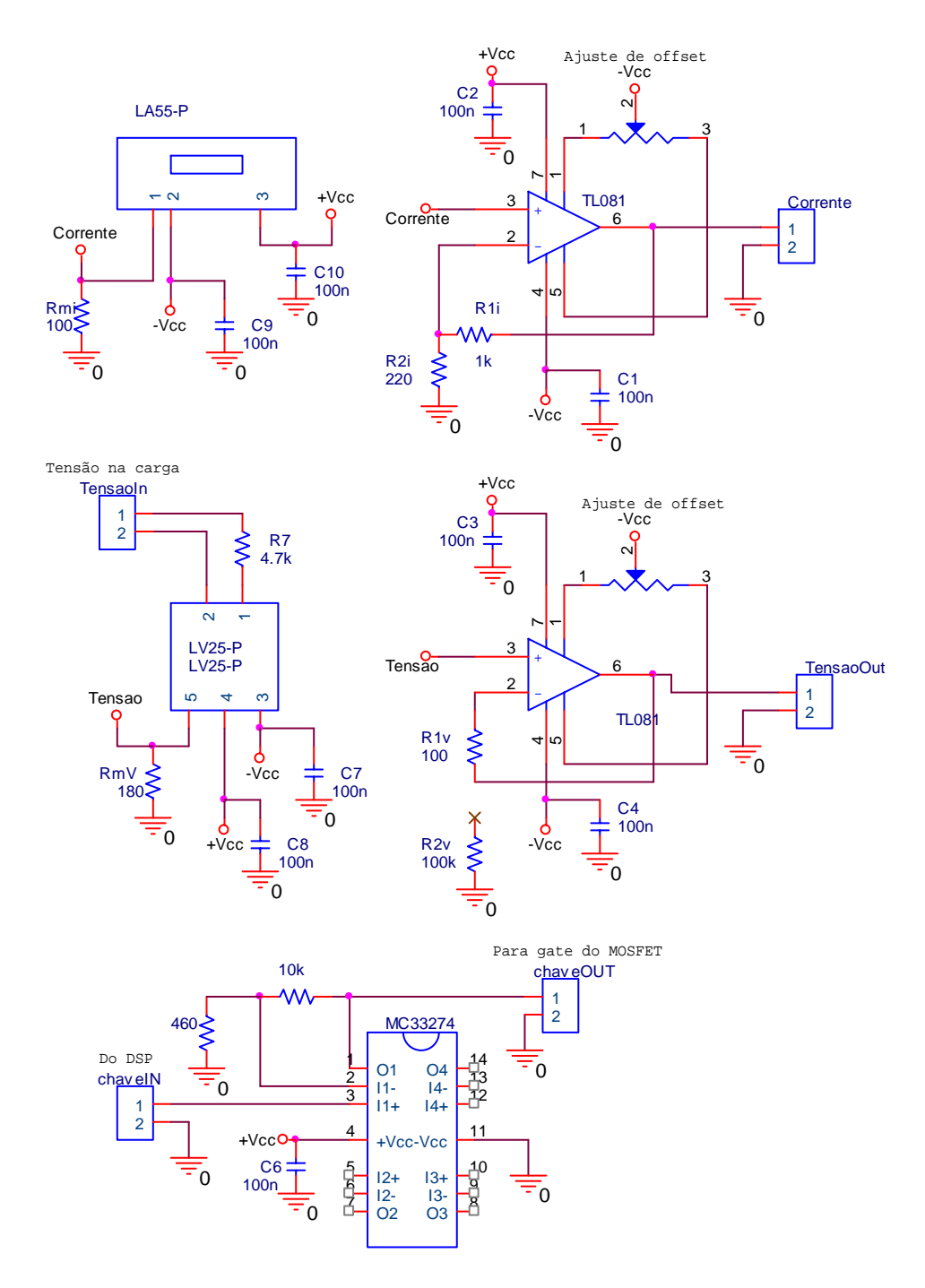

Figura 5.3 – Esquemático da placa de sensores e *driver*.

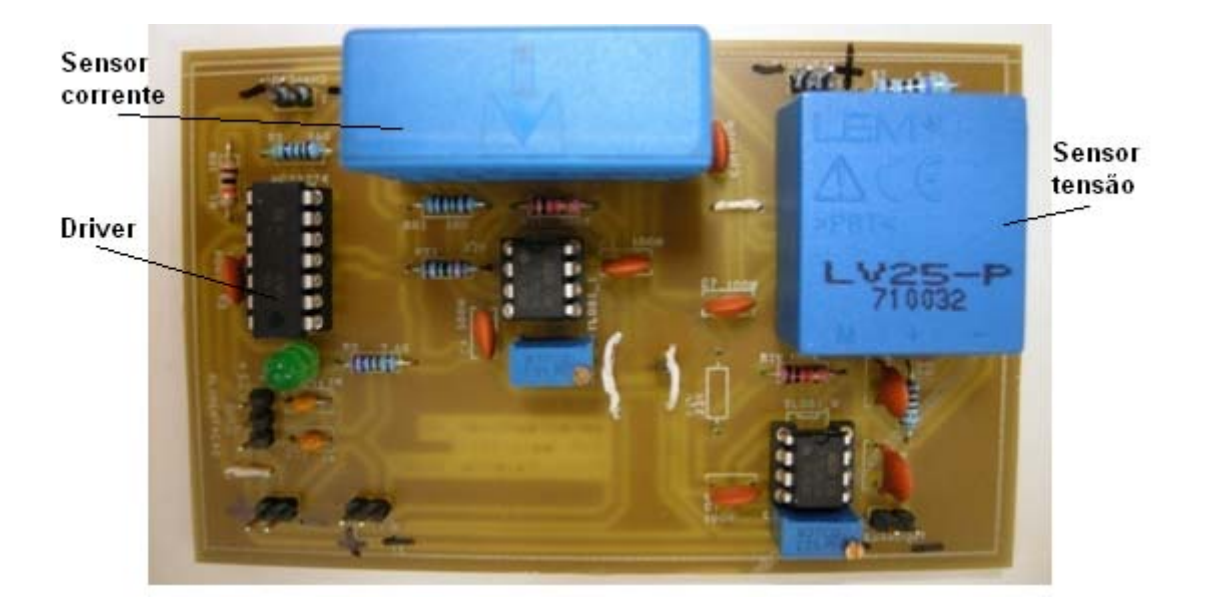

Figura 5.4 – Fotografia da placa do *driver* do conversor *boost*.

Para aplicar o sinal de controle PWM à porta do MOSFET do *boost* de dois estágios, foi necessário o desenvolvimento de um *driver* mais robusto. A fim de isolar o DSP da parte de potência, foi utilizada uma fibra óptica, o LED HFBR-15X2 e o fotodetector HFBR-25X2 da Avago. Para amplificar o sinal do fotodetector a 10 V, foi utilizado o amplificador operacional MC33274. A alimentação da parte de potência está indicada com "POWER" na Figura 5.5 e é realizada por uma bateria diferente da que alimenta o LED e o AND 7408.

A atenuação do sensor de tensão permite normalizar 250 V em 3 V através da atenuação de 12 mV/V, ajustando *R7* = 36,6 kΩ.

É importante ressaltar que, caso não haja entrada de sinal no *driver*, a saída permanece em nível alto (10 V) e mantém o MOSFET ligado continuamente. Caso a tensão de entrada do *boost* de dois estágios seja ligada o semicondutor queimará, portanto é necessário acionar a comutação antes.

Uma foto da placa do *driver* do *boost* de dois estágios encontra-se na Figura 5.6. Na parte esquerda encontram-se os conectores da fibra óptica e o amplificador operacional que realiza o ganho de tensão para a porta do MOSFET. Na parte da direita encontra-se o sensor de tensão LV25-P. Na parte central estão indicados os componentes necessários para implementar o sensor de corrente, que não foi soldado, pois não foi necessário utiliza-lo.

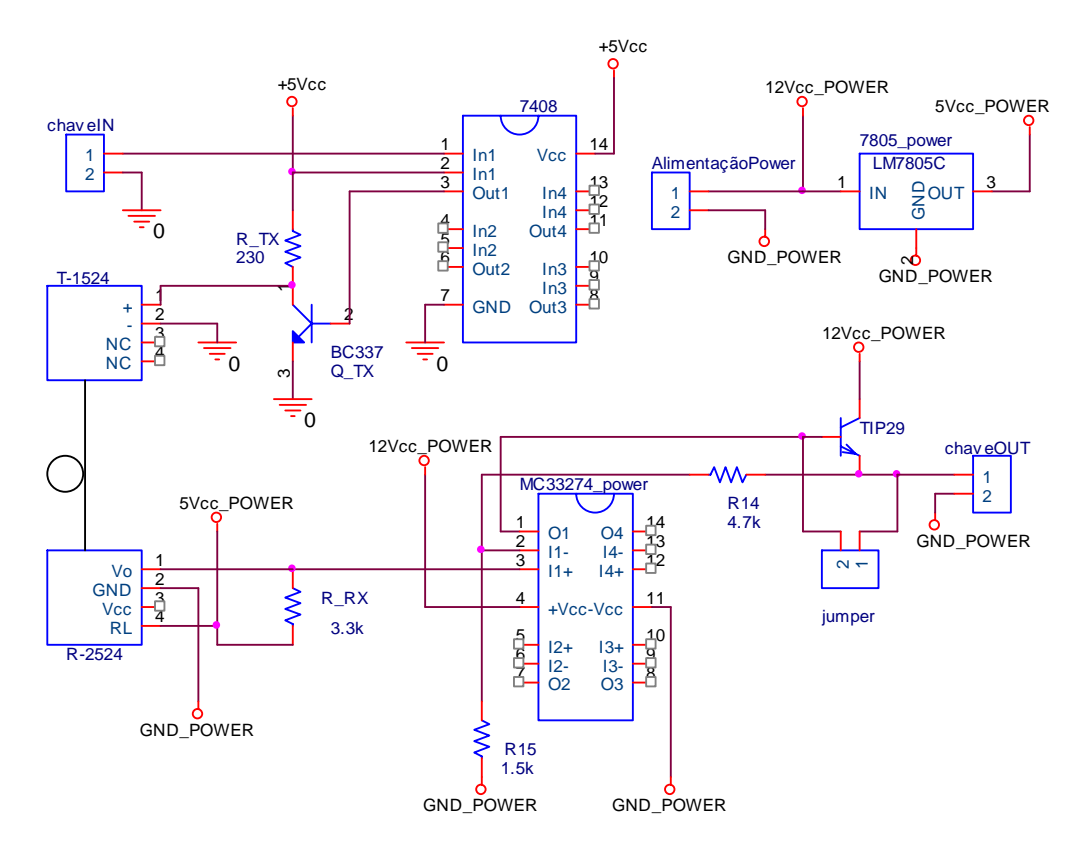

Figura 5.5 – Esquemático do *driver* do *boost* de dois estágios.

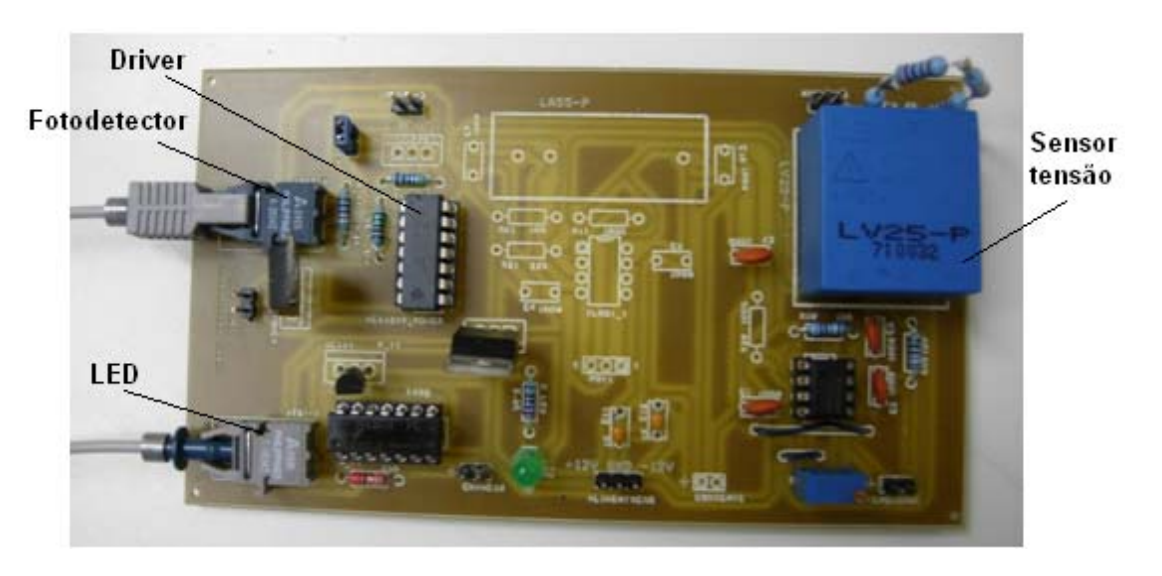

Figura 5.6 – Fotografia da placa do *driver* do conversor *boost* de dois estágios.

Quatro estágios de amplificadores operacionais compõem o circuito limitador de tensão. São realizados *buffers* na entrada e na saída para elevar e para reduzir as impedâncias respectivas. O segundo estágio composto por um diodo zener, que fornece a tensão de referência superior, e um diodo comum, ceifam a tensão em 3 V. Por fim, um operacional em série com um diodo realizam a limitação inferior ao potencial terra. O circuito encontra-se ilustrado pela Figura 5.7.

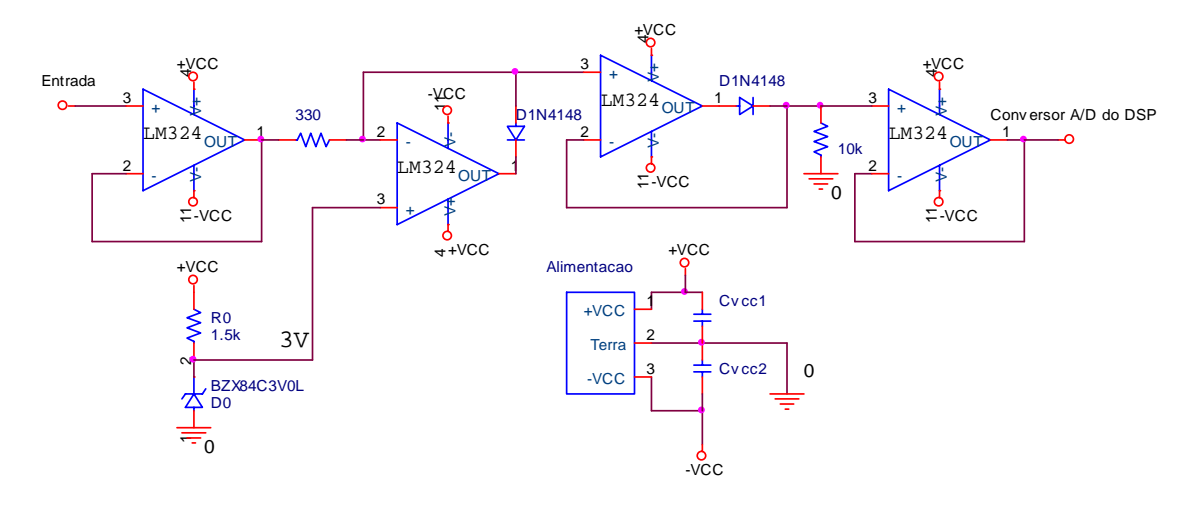

Figura 5.7 – Esquemático da placa de apoio ao DSP.

Na Figura 5.8 pode ser vista uma foto da placa de proteção dos canais A/D do DSP já anexada à placa do *kit* de desenvolvimento, visando minimizar a influência de ruído. A saída dos sinais digitais PWM se dá através dos conectores na parte inferior do DSP.

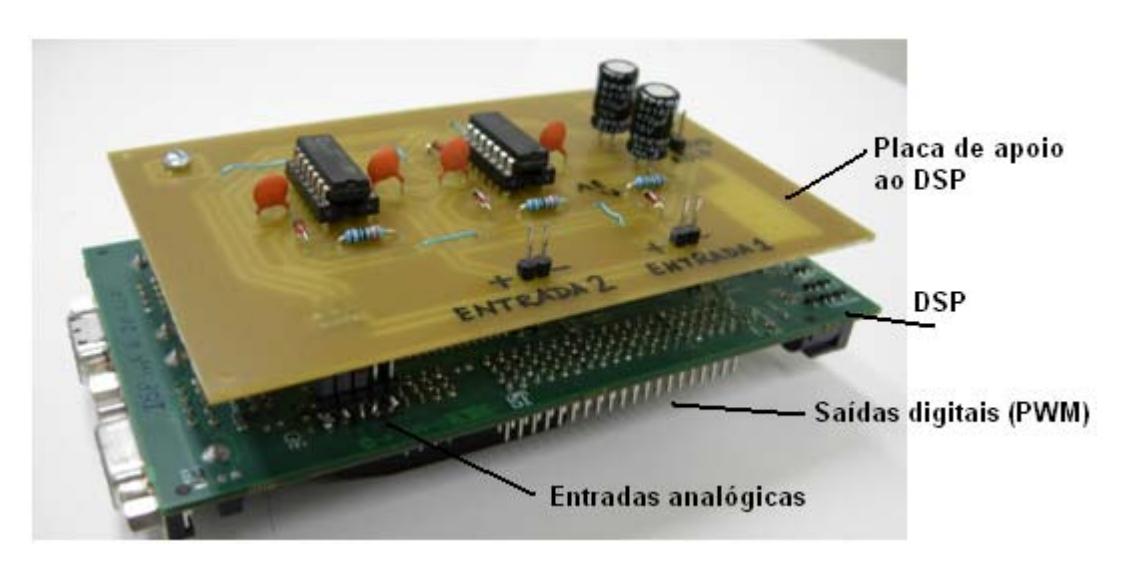

Figura 5.8 – Fotografia da placa de apoio anexada ao DSP.

Foram realizados ensaios com quatro arranjos distintos:

- Conversor *boost* alimentando carga resistiva;
- Conversor *boost* alimentando baterias;
- Conversor *boost* de dois estágios alimentando carga resistiva a partir das baterias; e
- Os dois circuitos em operação.

### 5.2. **Programa embarcado**

O programa desenvolvido na linguagem C ANSI para controle dos circuitos foi embarcado no DSP TMS320F28335 da Texas Instruments. Conta com unidade aritmética em ponto flutuante, o que simplifica o trabalho de programação na medida em que não é necessário utilizar notação  $Q^1$ . A Figura 5.9 contém o diagrama da função principal do *software*, que consiste basicamente de inicialização e espera pela rotina de interrupção.

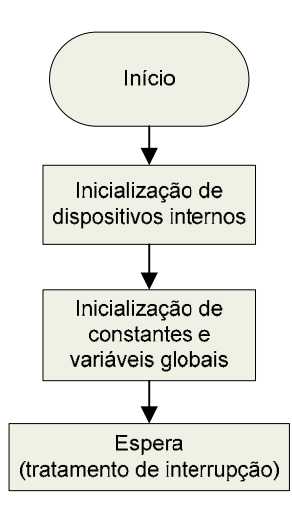

Figura 5.9 – Diagrama do programa embarcado no DSP.

As funções realizadas durante a interrupção podem ser observadas na Figura 5.10. O processador foi configurado para gerar um PWM interno na frequência de 10 kHz, no início de cada período. O procedimento de interrupção é executado onde quatro canais analógico-digitais realizam a conversão das tensões em seus terminais correspondentes às tensões e às correntes nas saídas dos conversores.

Como os canais A/D são de 12 bits, os valores convertidos são atribuídos a variáveis no intervalo de 0 a 4096, onde o limite superior corresponde a 3 V. Este resultado é multiplicado por  $732.42 \times 10^{-6}$  para se reconstruir o valor da tensão. Em seguida é aplicado um ganho diferente a cada variável para compensar a atenuação dos sensores de tensão e corrente para obter-se o valor real da grandeza. Este procedimento é representado pelo bloco *Desnormalização das variáveis* no diagrama da rotina de interrupção da Figura 5.10.

 $\overline{a}$ 

<sup>1</sup> Notação para representar números fracionários utilizando variáveis inteiras. De modo que uma unidade lógica aritimética de ponto fixo consiga realizar operações em números fracionários.

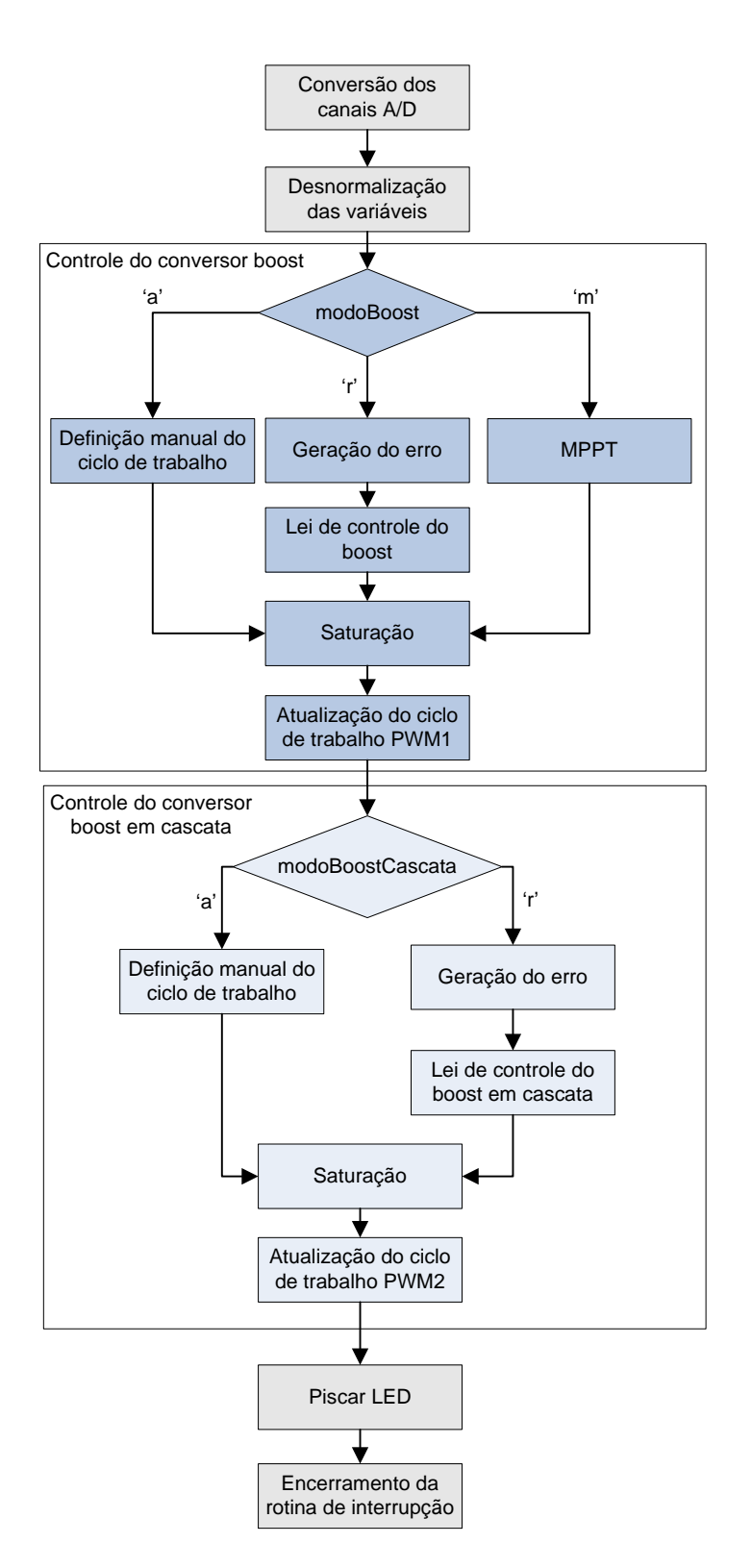

Figura 5.10 – Diagrama da rotina de interrupção.

O sistema pode operar o conversor *boost* em três modos distintos, escolhidos através da variável *modoBoost*. No primeiro, para fins de avaliação do circuito, é possível ajustar o ciclo de trabalho manualmente em tempo de execução através do Code Composer. Para que a tensão na carga seja regulada, basta atribuir o valor 'r' a *modoBoost*. Neste modo é gerada uma referência de tensão, calculado o erro e a lei de controle do PID expressa pela equação (3.7) é aplicada para definição do novo ciclo de trabalho.

O valor da corrente é utilizado no modo de rastreamento do ponto de máxima potência (MPPT) quando *modoBoost* assume o valor 'm'. O algoritmo implementado é o Perturbação & Observação (*Perturb & Observe*). Antes do sinal PWM 1 na saída do DSP ser atualizado para atuar no conversor *boost*, o seu ciclo de trabalho sofre saturação entre os valores 0,1 e 0,9.

Seguidamente, o controle do conversor *boost* de dois estágios é realizado. Dependendo do estado da variável *modoBoostCascata* o ciclo de trabalho pode ser ajustado manualmente, para avaliação do circuito, ou pelo controlador. Antes da forma de onda do PWM 2, que atua no circuito, ser atualizado, o ciclo de trabalho sofre saturação entre os valores 0,1 e 0,72.

Ao final da rotina de interrupção um LED da placa de desenvolvimento pisca, para que o operador saiba que o sistema está em funcionamento, sendo informado ao processador que o procedimento terminou.

## 5.3. **Conversor** *boost*

Para realizar os ensaios neste circuito, foi elaborado o arranjo da Figura 5.11. Foram utilizados dois tipos de carga: resistores de potência e duas baterias em série, formando 24 V e  $C_{20}$  de 44 Ah. Pela especificação do fabricante [42], a máxima corrente de carga deve ser um quarto da carga nominal de 20 horas; portanto, 11 A. Para que esta condição ocorra, a potência entregue às baterias seria de 264 W, valor este que o sistema não consegue fornecer e, portanto, não é necessário preocupar-se em manter a corrente de carga inferior a 11 A.

Como o painel solar é iluminado por 24 refletores de 500 W cada, o ambiente e os equipamentos esquentam consideravelmente, ultrapassando 70 ºC. Isso afeta o rendimento do módulo fotovoltaico, que nominalmente é de 15%. Dessa maneira, é

esperado que, após alguns minutos do início de cada experimento, este forneça uma potência inferior à que poderia disponibilizar no início do procedimento.

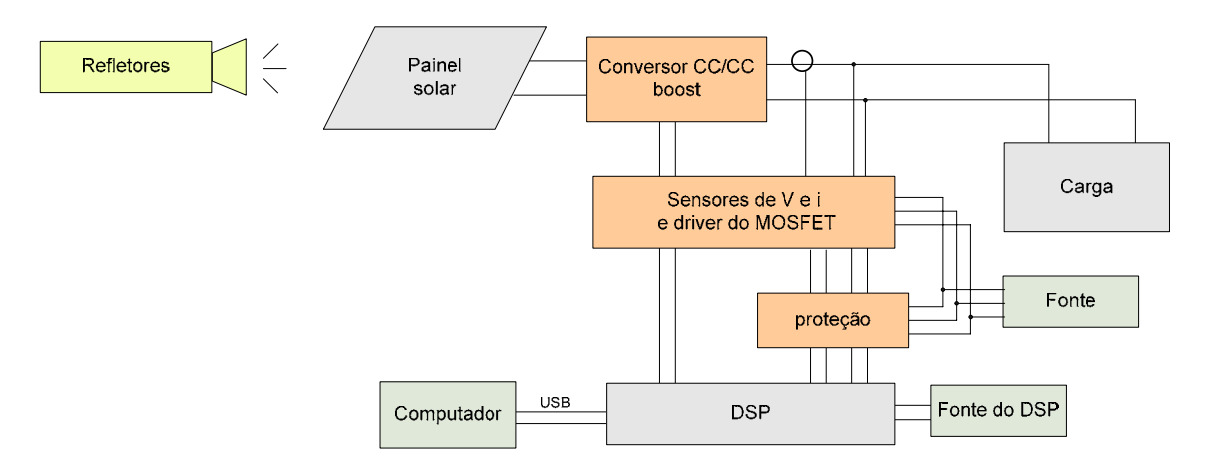

Figura 5.11 – Diagrama do arranjo experimental para ensaio do conversor *boost*.

Foram realizados testes conectando-se o conversor *boost* a carga resistiva e as baterias. Para carga resistiva, os ensaios foram separados em três: malha aberta, malha fechada com controle de tensão e malha fechada com rastreamento do ponto de máxima potência. Os ensaios de carga de baterias foram separados em dois: malha aberta e malha fechada com rastreamento do ponto de máxima potência.

# 5.3.1. **Carga resistiva**

#### 5.3.1.1. **Malha aberta**

Este ensaio foi realizado utilizando-se como carga, referente à Figura 5.11, um par de resistores de potência em paralelo de resistência equivalente 17,8 Ω. O ciclo de trabalho do conversor *boost* foi ajustado de 0,1 a 0,9 em incrementos de 0,05 e foram medidas as tensões e correntes de entrada (saída do painel fotovoltaico) e de saída (na carga), bem como a corrente que flui pelo indutor para verificar o modo de condução e se ocorre saturação do núcleo.

A impedância vista pelo módulo solar varia de acordo com a equação (2.18) repetida na equação (5.1). Desse modo, é possível levantar a curva *I*x*V* característica do equipamento, pois virtualmente serão conectadas diferentes resistências de valores menores do que a carga do circuito.

$$
R_{pv} = R(1 - D)^2
$$
 (5.1)

Foi obtido o gráfico ilustrado pela Figura 5.12. Nele pode ser observado que a corrente de curto-circuito (*Isc*) encontra-se próxima a 6,4 V e que a tensão de circuito aberto (*Voc*) se aproxima de 21 V. Como *Isc* é proporcional à iluminação incidente e a corrente de curto-circuito nominal (a 1kW/m² de potência luminosa) é de 8,02 A, percebe-se que o painel foi iluminado com uma potência óptica inferior à nominal.

Também vale ressaltar que, à medida que o ciclo de trabalho foi elevado, a tensão do painel solar em um primeiro momento se mantém relativamente estável (parte vertical do gráfico) e a partir de um determinado *D*, cai abruptamente. A corrente, por sua vez, apresenta comportamento contrário: eleva-se gradualmente e em seguida não se altera significativamente.

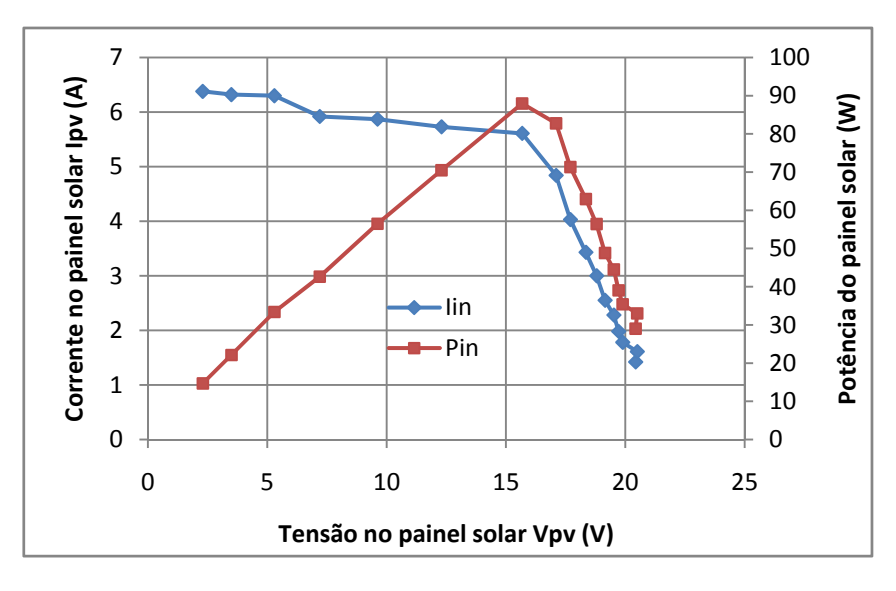

Figura 5.12 – Característica *I*x*V* experimental do painel solar utilizado.

As tensões envolvidas encontram-se ilustradas pela Figura 5.13, onde também é possível verificar a eficiência do circuito. A partir do valor 0,6 do ciclo de trabalho há uma queda na tensão de saída, pois na medida em que o módulo solar não consegue prover a potência correspondente à tensão requisitada pela carga, a tensão do painel solar cai e a potência que este disponibiliza decresce.

Nota-se ainda que as curvas da tensão experimental e ideal (através da equação (2.9) do ganho do *boost*) na carga distanciam-se e, portanto, a eficiência do conversor decresce, uma vez que este dissipa maior quantidade de energia. Entretanto, o circuito apresenta eficiência superior a 0,9 enquanto o painel solar opera na região vertical de sua curva característica, como uma fonte de tensão.

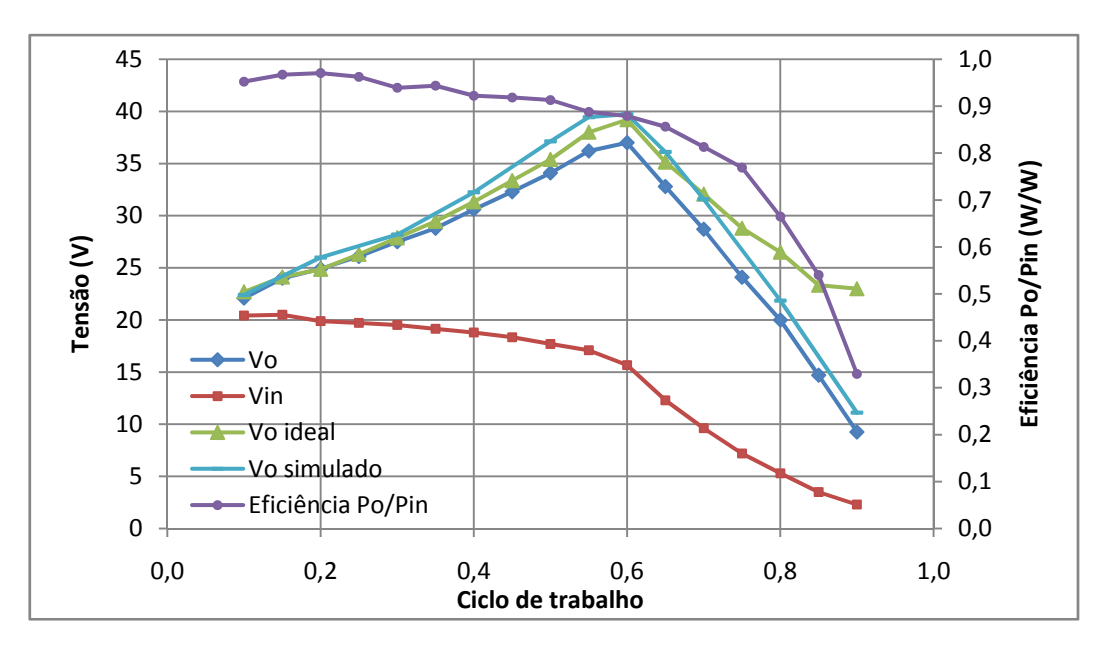

Figura 5.13 – Tensões e eficiência do conversor *boost*.

Fica evidente pela Figura 5.14 que existe um valor de ciclo de trabalho que maximiza a potência na carga. Este valor realiza a conversão de impedância da equação (5.1) que coloca o painel solar no ponto de operação do joelho da sua curva característica. Na seção 5.3.1.3 é descrito o ensaio no qual este ponto de máxima potência é buscado automaticamente pelo DSP.

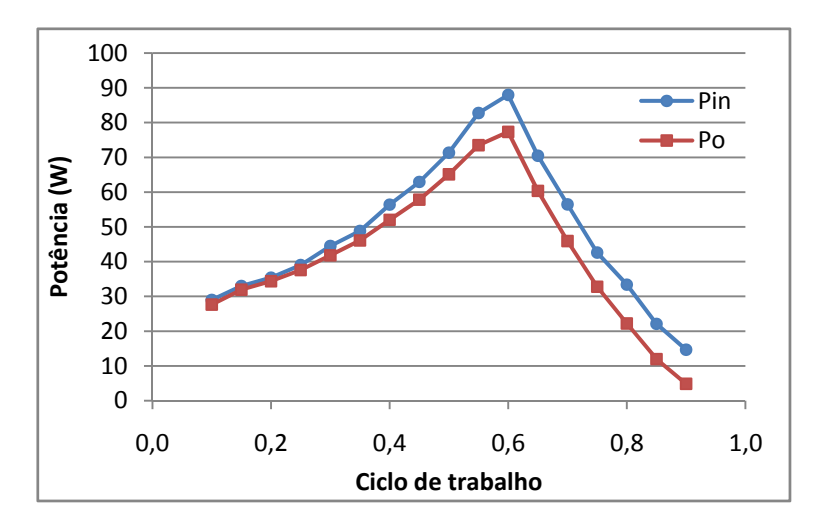

Figura 5.14 – Potência de entrada e de saída do conversor *boost*.

As correntes do circuito também foram monitoradas e plotadas na Figura 5.15. Nota-se que a corrente na carga diminuiu a partir do ciclo de trabalho 0,6, conforme esperado, uma vez que a tensão também reduziu. A corrente de saída do painel solar e a do indutor aumentaram de acordo com a curva *I*x*V* do módulo solar; contudo, há pouca potência disponível, já que a tensão é baixa.

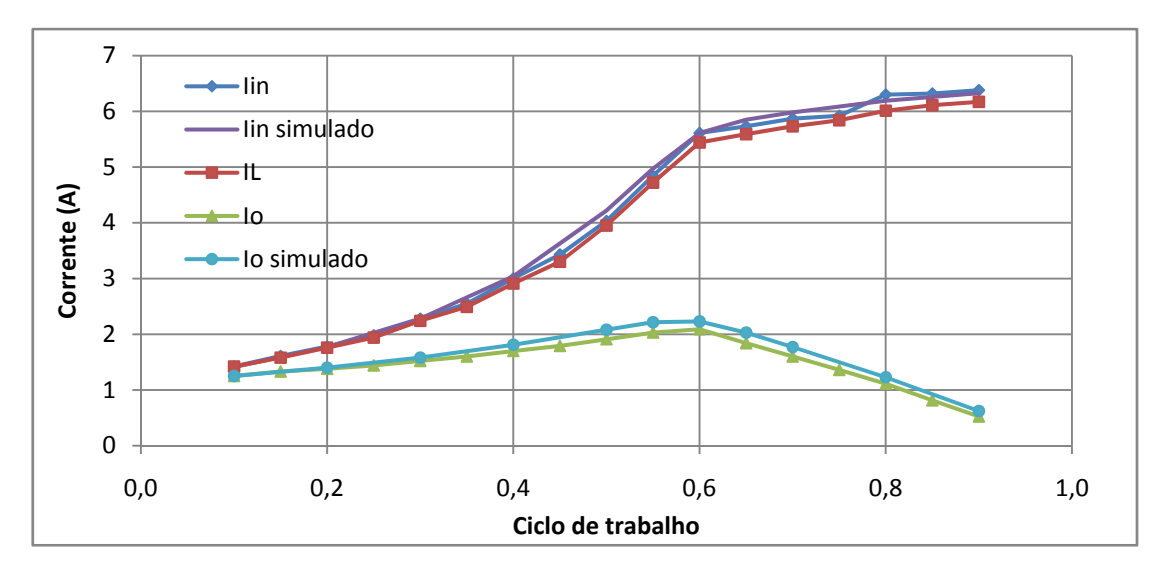

Figura 5.15 – Correntes do conversor *boost*.

A Figura 5.16 contém uma imagem da tela do osciloscópio obtida para o ciclo de trabalho de 0,65. O nível zero dos sinais é indicado na parte inferior esquerda, nota-se que a corrente no indutor comporta-se como esperado em modo contínuo e sem saturação.

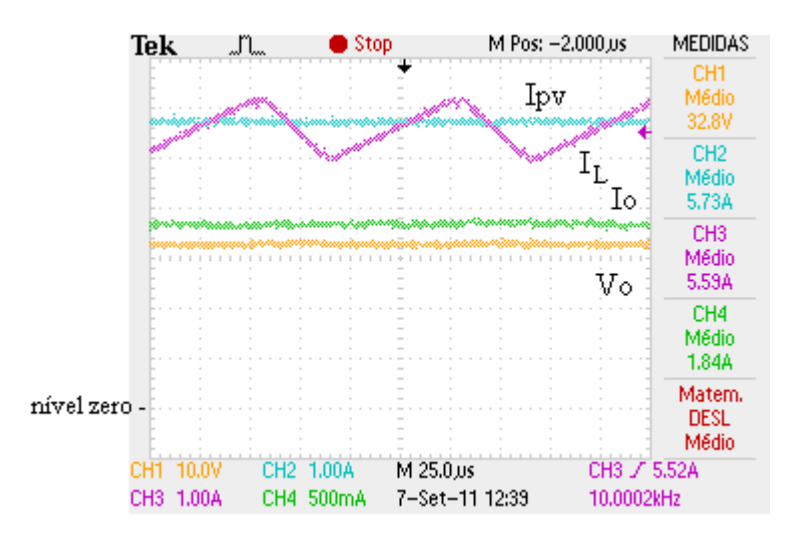

Figura 5.16 – Formas de onda do conversor *boost*.

## 5.3.1.2. **Regulação de tensão**

Este ensaio tem o propósito de avaliar a robustez do controlador desenvolvido. Conforme apresentado na Figura 3.5, o controlador deve ser capaz de compensar perturbações na corrente da carga, na tensão de entrada e na tensão de referência.

Objetivando analisar a capacidade do sistema de seguir a referência, foi conectado como carga um par de resistores de potência, em paralelo, de resistência equivalente a 17,8 Ω. A tensão de referência estabelecida no DSP foi alternada entre 24 e 28 V a cada 0,5 s, os zeros do controlador foram estabelecidos nas frequências -500 e -600 rad/s e o pólo em -15000 rad/s.

As tensões e as correntes de entrada e de saída podem ser observadas na Figura 5.17(a), onde o nível zero é indicado pela seta no canto inferior esquerdo. A Figura 5.17(b) mostra com mais resolução cada um dos sinais. Nota-se que a tensão de saída converge para os valores desejados com uma precisão razoável em aproximadamente 0,4 s.

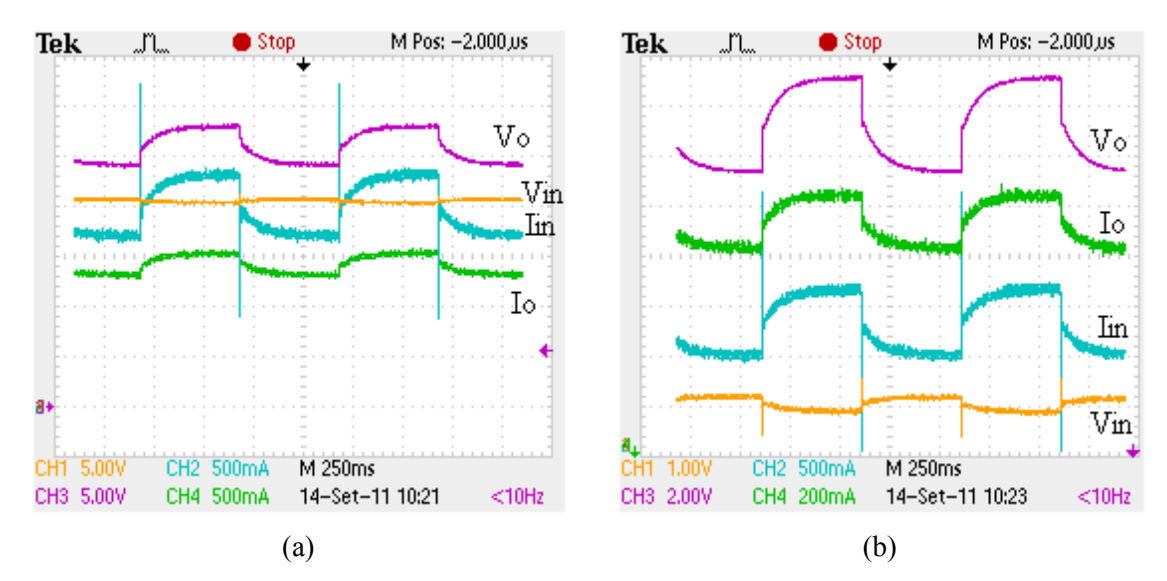

Figura 5.17 – Tensões e correntes do *boost* com variação de referência.

No início tanto da subida quanto da descida da tensão há uma região vertical onde a transição se deu de forma brusca. Durante este tempo o controlador enviou ciclo de trabalho de 0,9, ou 0,1, para o circuito elevar, ou reduzir, a tensão rapidamente. A tensão do painel solar sofreu variação visto que para cada nível de tensão, observou uma impedância diferente, alterando o ponto de operação na sua curva característica.

Um erro sistemático na medida da tensão pode ocorrer devido à compensação no DSP da atenuação do sensor de tensão para reconstruir o valor real desta grandeza internamente.

O valor do ciclo de trabalho decidido pelo DSP para cada referência pode ser visto na Figura 5.18. Esta imagem foi obtida através do programa de desenvolvimento Code Composer, que mantém comunicação em tempo real com o microcontrolador. Nota-se que para a referência baixa e alta, *D* foi de aproximadamente 0,17 e 0,3, que pela equação (2.9) do ganho do *boost*, utilizando os valores de tensão de entrada de 20,2 e 20 V, colocaria na carga 24,3 e 28,5 V respectivamente.

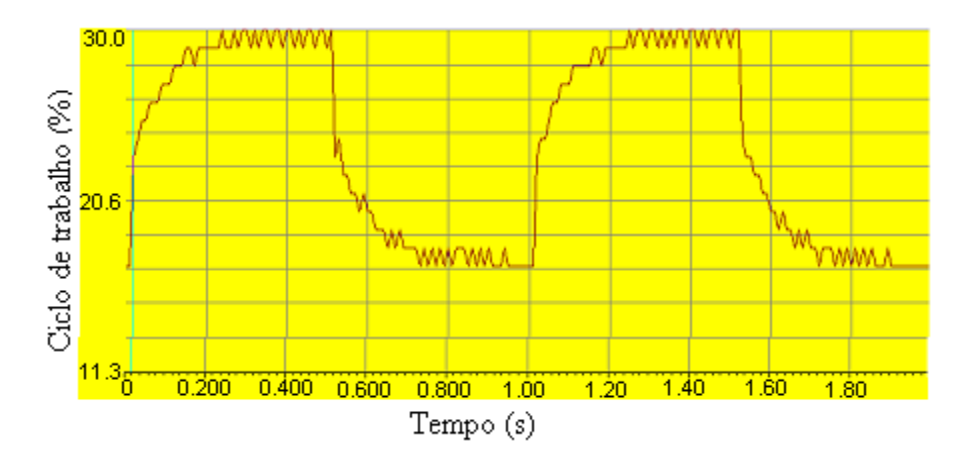

Figura 5.18 – Ciclo de trabalho do conversor *boost* alternando referência.

 Com a finalidade de verificar a habilidade do compensador de manter uma tensão de referência para diferentes valores de carga, o resistor conectado foi alterado através de um botão. O novo resistor possui valor de 102,4  $\Omega$  e a referência foi mantida constante em 25 V. Este teste simula, por exemplo, a conexão de um equipamento ao sistema ou o desligamento de uma lâmpada.

 A reação dos sinais à transição de 17,8 para 102,4 Ω pode ser vista na Figura 5.19(a), onde a tensão na carga levou em torno de 0,11 s para se restabelecer. Um dos motivos para este tempo relativamente grande é a lenta dinâmica dos capacitores de 1 mF na entrada e na saída do circuito. As correntes tanto de entrada quanto de saída foram para um nível inferior devido ao aumento da impedância.

 A transição oposta encontra-se na Figura 5.19(b) na qual as correntes se elevaram devido à redução da impedância.

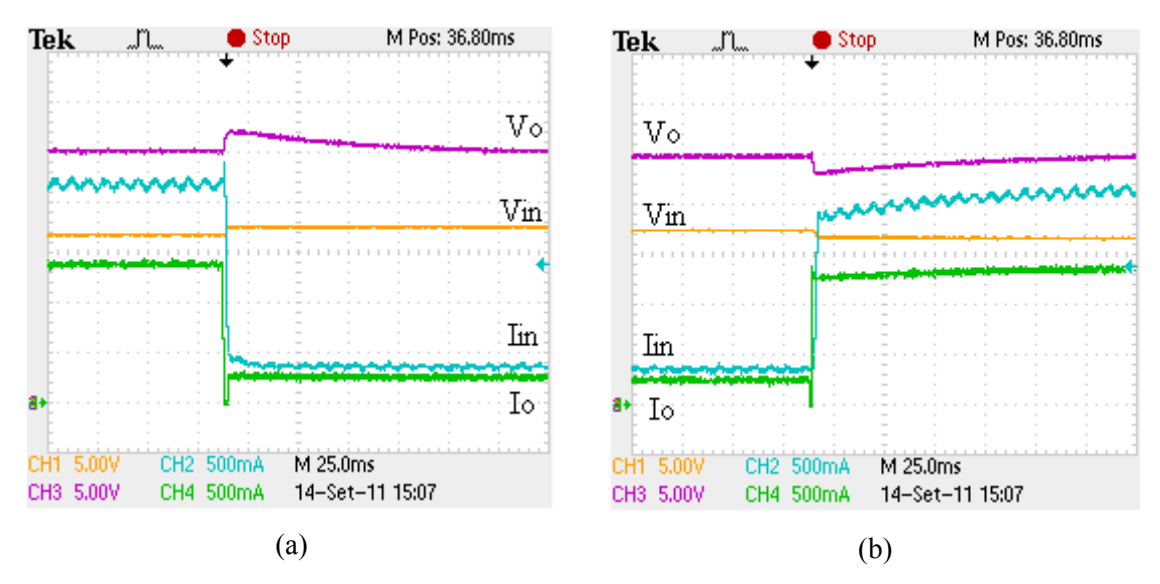

Figura 5.19 – Transição da carga de 17,8 para 102,4  $\Omega$  (a) e de 102,4 para 17,8  $\Omega$ (b).

Quando a carga de 17,8 Ω estava conectada, para a tensão de saída de 25 V a tensão do painel solar foi de 16,9 V, portanto, segundo a equação do ganho, o ciclo de trabalho foi de 0,32. Analogamente, para o resistor de 102,4 Ω, como a tensão de entrada foi em torno de 17,5 V, o ciclo de trabalho foi de 0,30.

## 5.3.1.3. **Rastreamento do ponto de máxima potência**

O algoritmo implementado foi o Perturbação e Observação (*Perturb & Observe*), com incremento de 0,01 em *D*, este valor é pequeno o bastante para que haja oscilação desprezível em torno do ponto de máxima potência. Para que o programa obtenha uma resposta mais estável, a frequência de atualização do ciclo de trabalho foi de 0,2 s, enquanto o PWM permaneceu em 10 kHz.

Para verificar o funcionamento do programa, foi conectado um resistor de potência de 17,8 Ω como carga e a iluminação foi ligada. Inicialmente o ciclo de trabalho foi ajustado para 0,1 e em seguida o modo MPPT foi acionado.

A convergência dos sinais pode ser vista na Figura 5.20. A potência na carga passou de 20  $V * 1,1 A = 22 W$  para 40  $V * 2,25 A = 90 W$ .

Este valor pode ser comparado com o regime permanente, obtido em um segundo religamento, exibido pela Figura 5.21, onde a potência, sinal em vermelho

calculado pelo osciloscópio, como o sinal roxo  $(V<sub>o</sub>)$  multiplicado pelo verde  $(I<sub>o</sub>)$ , estabeleceu-se em 112 W. O valor de *D* que convergiu para este ponto de operação foi de 0,60, apresentando oscilação unitária na segunda casa decimal.

Nota-se que se obteve convergência em aproximadamente 11 s, pois, para passar de 0,1 a 0,6 em incrementos de 0,01, são necessários 50 períodos de 0,2 s cada. Na Figura 5.20 o osciloscópio não exibiu diretamente o sinal da potência devido à grande escala de tempo.

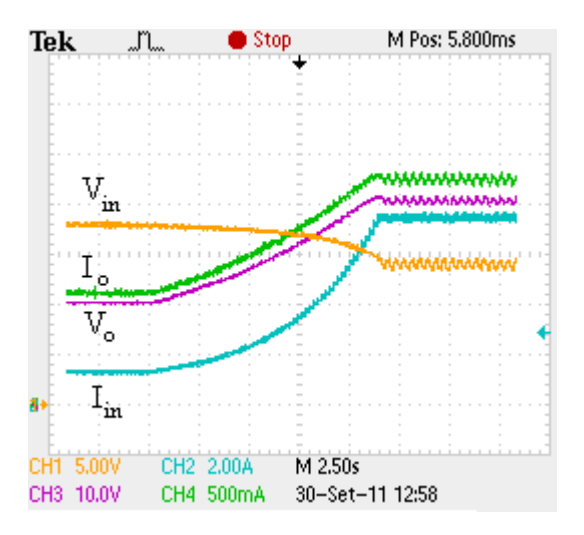

Figura 5.20 – Transiente de convergência do MPPT, carga resistiva.

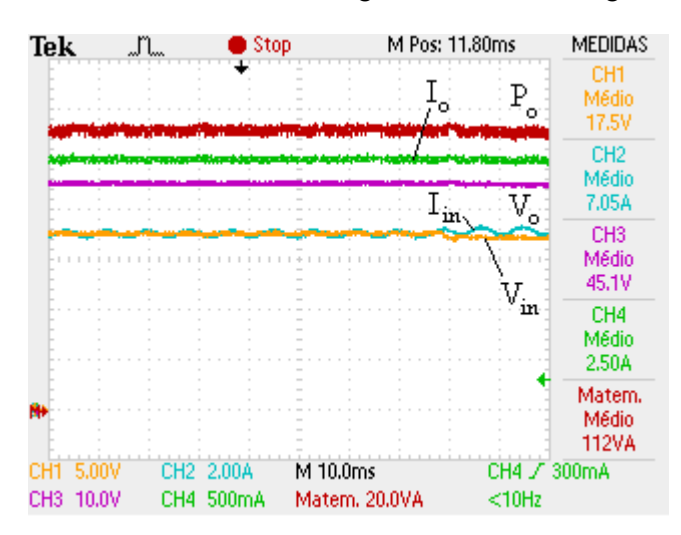

Figura 5.21 – Formas de onda do conversor *boost* com MPPT, carga resistiva.

#### 5.3.2. **Alimentando baterias**

#### 5.3.2.1. **Malha aberta**

Neste ensaio as duas baterias 12 V e 44 Ah conectadas em série que compõem o banco de baterias foram previamente descarregadas e utilizadas como carga de acordo com a Figura 5.11.

A tensão de entrada (tensão do painel solar) e a de saída (sobre as baterias) podem ser vistas na Figura 5.22 contra o ciclo de trabalho ajustado manualmente. Notase que a tensão das baterias sofreu pequenas alterações, tendo seus valores mínimo e máximo de 25 e 27 V. A tensão do módulo fotovoltaico decresceu como era de se esperar já que a impedância vista por ele aumentou.

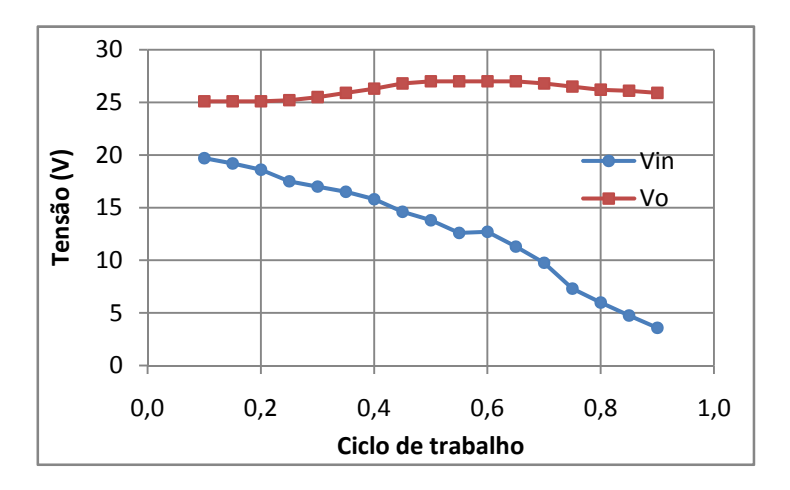

Figura 5.22 – Tensões de entrada e de saída, *boost* alimentando baterias.

A corrente de carga alcançou um pico de 3,62 A em *D=0,55*, maximizando a potência extraída do módulo solar e transferindo-a para as baterias; como a tensão manteve-se praticamente constante, a potência seguiu o mesmo perfil da corrente, como mostra a Figura 5.23. A corrente de saída decresce após alcançar o valor máximo, pois o painel solar não consegue mais entregar a potência requerida. A corrente fornecida pelo módulo solar aumentou continuamente na medida em que a curva característica foi percorrida.

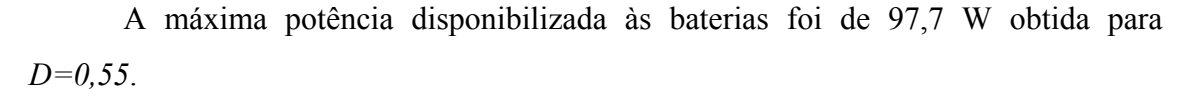

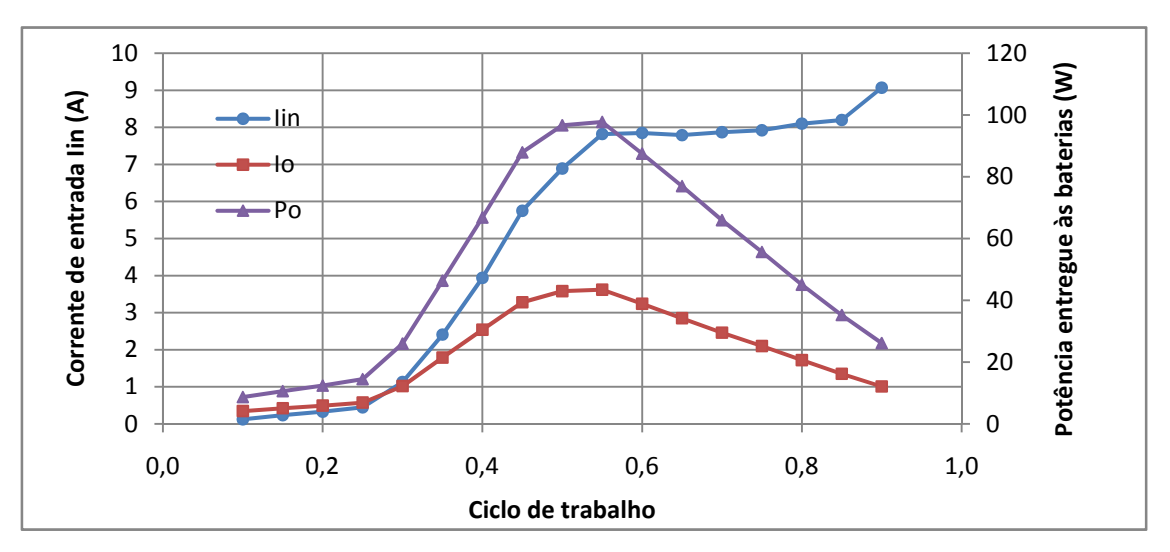

Figura 5.23 – Correntes de entrada e de saída e potência do painel solar.

A Figura 5.24 mostra as formas de onda do circuito em operação para *D=0,55*. Apenas a corrente de saída (*Io*) apresenta *ripple* significativo, próximo a 1.4 A, para este caso, que se eleva com o aumento da corrente. O nível zero dos sinais é indicado pela seta na parte inferior esquerda. Esta corrente de *ripple* pode ser reduzida com o aumento da indutância do conversor ou da frequência de comutação de acordo com a equação (2.13)

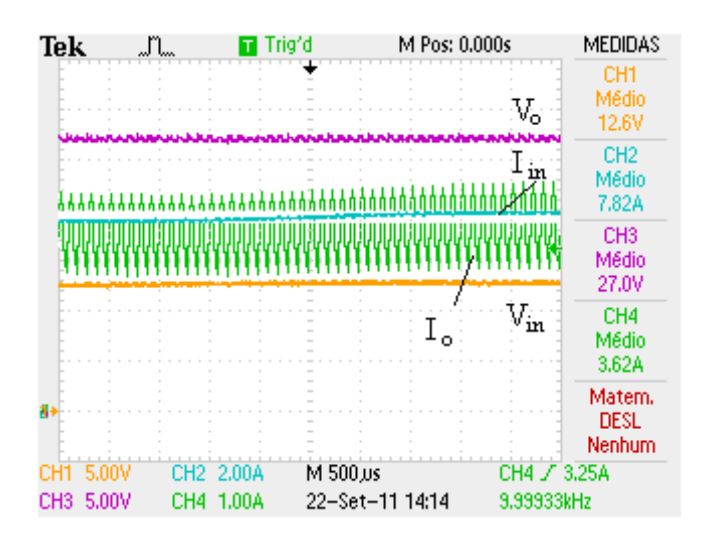

Figura 5.24 – Formas de onda do conversor *boost* carregando baterias.

## 5.3.2.2. **Rastreamento do ponto de máxima potência**

Neste ensaio, inicialmente, o ciclo de trabalho foi ajustado em 0,1 e o painel solar iluminado. Em seguida foi alterado o modo de operação para rastreamento do ponto de máxima potência. O mesmo algoritmo do ensaio com carga resistiva foi utilizado nesta ocasião.

O transitório dos sinais pode ser visto na Figura 5.25, onde o sinal em vermelho é a potência de saída (*Po*) calculada pelo osciloscópio como o produto do sinal em verde (*Io*) pelo em roxo (*Vo*). A unidade de medida de cada grandeza encontra-se na parte inferior da figura e o nível zero é indicado pela seta na parte inferior esquerda. Percebese ripple em *Io* que se reflete na potência, como foi observado também no ensaio em malha aberta. Nota-se ainda que a convergência e estabilização se deu em aproximadamente 5,5 s. Valor aceitável, já que o nível de irradiação solar na superfície terrestre não se altera ao longo do dia mais velozmente do que esta ordem de grandeza.

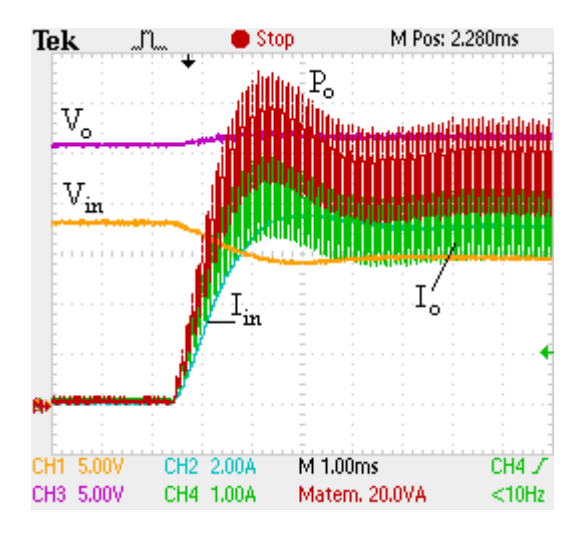

Figura 5.25 – Transiente de convergência do MPPT alimentando baterias.

O ciclo de trabalho convergiu para 0,47, gerando uma potência média de 102 W, valores consistentes com o ensaio em malha aberta como pode ser observado comparando a Figura 5.26, do sistema em regime permanente, com a Figura 5.23.

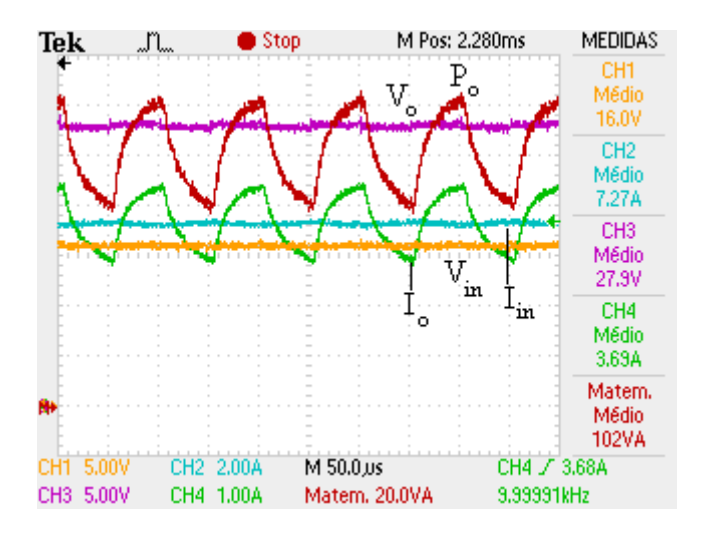

Figura 5.26 – Formas de onda do conversor *boost* com MPPT alimentando baterias.

Não foi observada oscilação significativa no valor do ciclo de trabalho no DSP; após a estabilização, apenas a segunda casa decimal da variável se manteve alternando entre dois valores consecutivos. Apesar da forma de onda de corrente possuir componente alternada, a digitalização pelos canais analógico-digital é realizada sempre no mesmo instante do período.

### 5.4. **Conversor** *boost* **de dois estágios**

O conversor *boost* de dois estágios sofreu uma série de testes semelhantes aos aplicados ao outro circuito. Para tanto, foi utilizada a topologia ilustrada na Figura 5.27, onde apenas as baterias foram utilizadas como fonte de energia e foram previamente carregadas.

A carga resistiva é composta por três lâmpadas incandescentes de 100 W e 127 V em série, totalizando uma capacidade de dissipar 300 W e submeter-se a até 381 V. Foi observado que o valor de sua resistência se altera de acordo com a potência que está dissipando. Foram observadas variações em torno de 140 a 400 Ω. Isto é indesejado do ponto de vista que se apresenta como mais um parâmetro que se altera na dinâmica do circuito; por outro lado, este fato faz com que seja possível observar o comportamento do conversor para diferentes valores de carga.

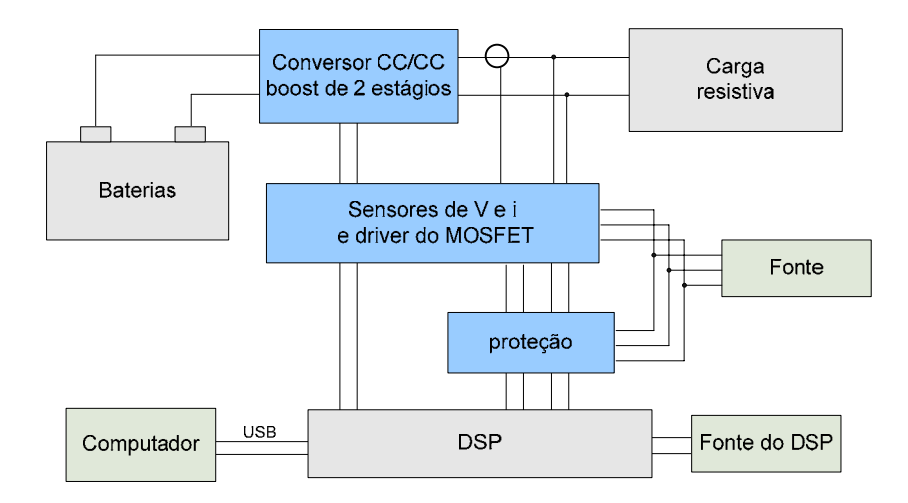

Figura 5.27 – Arranjo experimental para ensaio do conversor *boost* de dois estágios.

#### 5.4.1. **Malha aberta**

Neste ensaio o ciclo de trabalho do conversor foi alterado manualmente no DSP de 0,1 a 0,75.

Como o circuito em questão é composto de dois estágios de *boost*, a tensão de saída do primeiro estágio  $V_{CI}$  sobre  $C_I$  na Figura 2.17 foi monitorada, bem como sua corrente, além das tensões e correntes de entrada e de saída e da corrente pelo indutor *L2*.

As tensões de interesse encontram-se no gráfico da Figura 5.28. Em conjunto foram plotadas as curvas da tensão sobre *C1* e tensão de saída ideais, ou seja, através das equações do ganho em modo contínuo (2.9) e (2.22). Entretanto, foi observado que para valores do ciclo de trabalho inferiores a 0,4, *L1* opera em modo descontínuo, como previsto na simulação. Isto não é problemático, uma vez que a tensão de saída desejada é constante em 200 V, e ocorre apenas para *D=0,68*.

Nota-se que a disparidade entre as curvas experimentais e ideais encontra-se em níveis aceitáveis, correspondendo tal diferença à queda de eficiência do conversor e maior dissipação de potência por este.

Foi observado que, com o aumento da tensão de saída, esta fica cada vez mais sensível às variações do ciclo de trabalho, ou seja, pequenas alterações em *D* causam variações mais intensas na saída para valores elevados de *D* do que para valores baixos. Esta característica está de acordo com a equação (2.22) do ganho do circuito, mas possui a desvantagem de dificultar o trabalho do compensador.

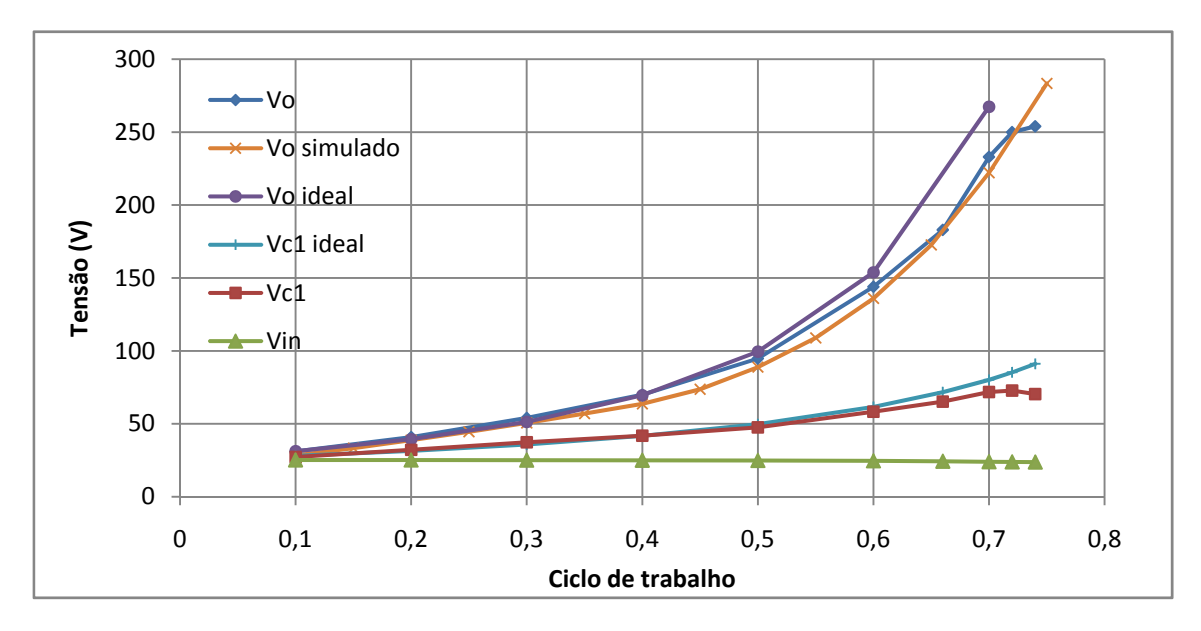

Figura 5.28 – Tensões do conversor *boost* de dois estágios.

No gráfico da Figura 5.29 encontram-se os valores médios das correntes de entrada e de saída e da corrente que flui pelo capacitor *C1*. Ela foi monitorada porque o componente alcança temperaturas elevadas, a escolha de um elemento que suporte alta corrente aumentaria a segurança de operação do sistema. A corrente de entrada é a mesma que flui por *L1*.

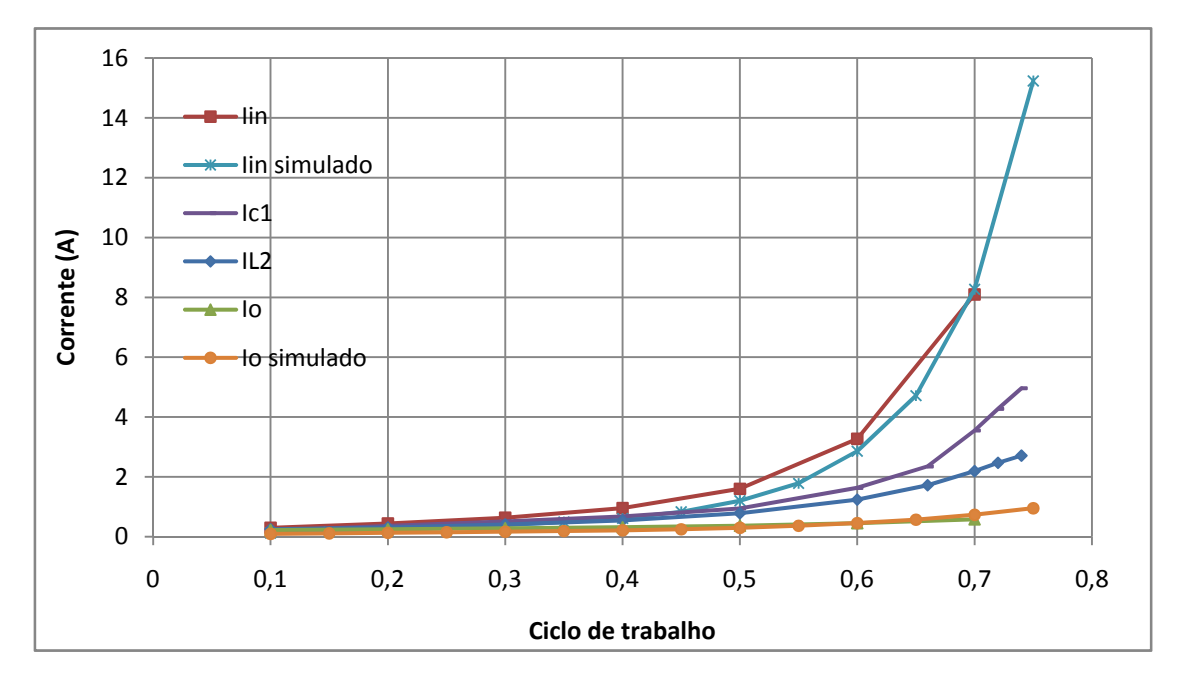

Figura 5.29 – Correntes do conversor *boost* de dois estágios.

Observa-se que as tensões sobre os elementos do circuito aumentam da entrada para a saída, enquanto as correntes diminuem. Tanto a corrente de entrada quanto a tensão de saída sofrem um aumento abrupto a partir de *D=0,6*, fato que caracteriza o aumento da sensibilidade dos sinais. Também vale destacar que a corrente que flui por *L1* é consideravelmente maior do que a que passa por *L2*, dessa maneira é possível utilizar um fio de menor calibre para este componente.

O conversor desenvolvido apresentou eficiência superior a 80%, típico para fontes chaveadas. Para valores de ciclo de trabalho inferiores a 0,6, caiu a 70%. O circuito foi capaz de entregar à carga um máximo de 134 W, enquanto dissipou 60 W. Neste caso, foram extraídos do banco de baterias 195 W. A Figura 5.30 mostra as curvas de potência e de eficiência.

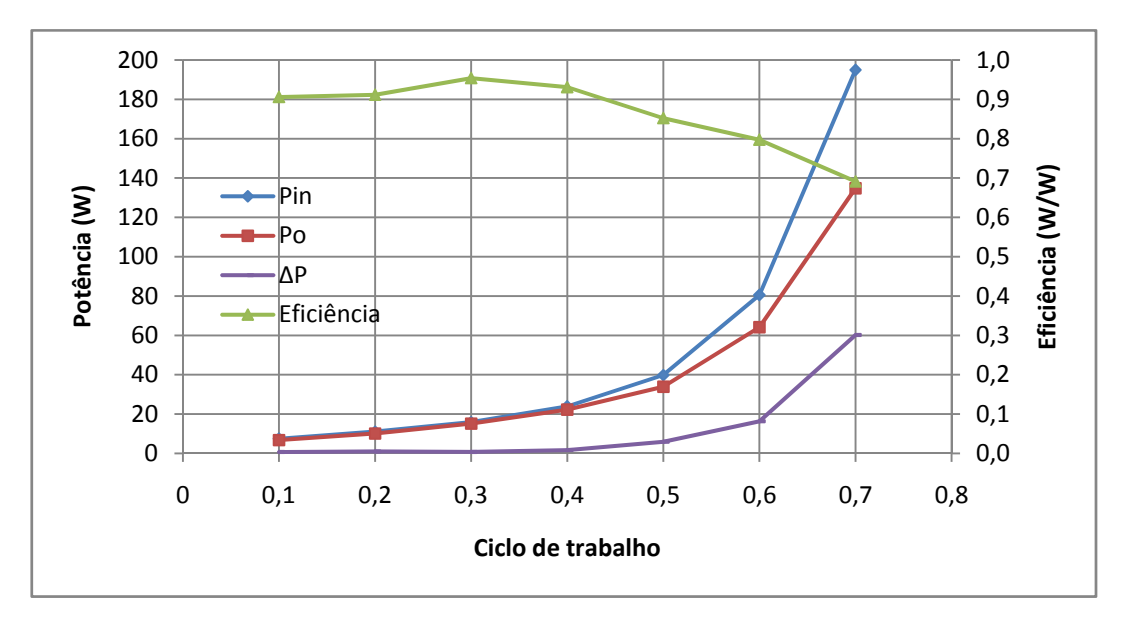

Figura 5.30 – Potências e eficiência do conversor *boost* de dois estágios.

As formas de onda para *D=0,7* das correntes nos indutores, da tensão de saída e do sinal de comutação no *gate* do MOSFET podem ser vistas na Figura 5.31, onde o nível zero é indicado pela seta na parte inferior esquerda. Nota-se que o *ripple* na carga é desprezível e que os dois indutores operam em modo contínuo. Nesta imagem fica evidenciada a carga no indutor *L1* enquanto a chave está fechada e sua descarga quando o MOSFET se encontra aberto.

Os picos na corrente de *L2* nos instantes de abertura e de fechamento da chave são devidos à variação extremamente rápida da grande tensão a qual o componente é submetido. Isto pode ser facilmente visto na Figura 2.19.

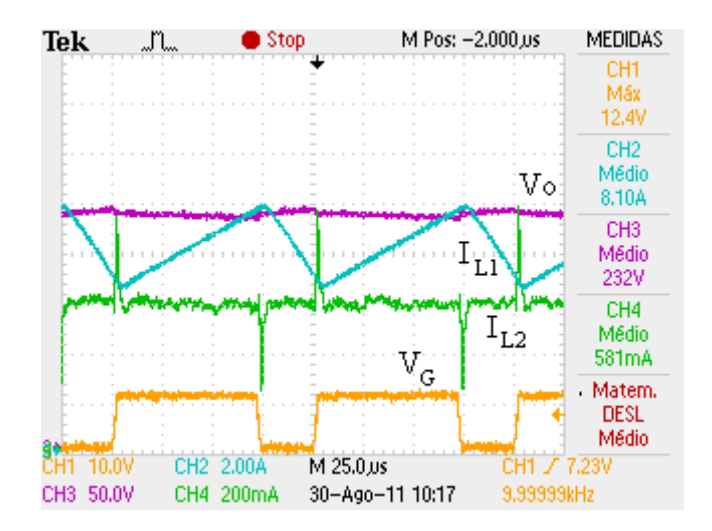

Figura 5.31 – Formas de onda do conversor *boost* de dois estágios.

# 5.4.2. **Regulação de tensão**

Este ensaio foi realizado para avaliar a robustez do controlador desenvolvido. As mesmas lâmpadas do experimento de malha aberta foram utilizadas como carga. Os parâmetros do compensador PI descrito pela equação (3.18) foram  $K_p = 0.0005$  e  $T_i = 0.001$ . As baterias que fazem o papel de fonte do circuito foram substituídas por um par de baterias automotivas de 65 Ah do fabricante Heliar, pois as que estavam sendo utilizadas passaram a apresentar mau funcionamento.

A tensão de referência na carga foi alternada entre os valores 100 e 200 V a cada 50 ms. A Figura 5.32 contém a imagem da tela do osciloscópio com os sinais envolvidos, onde pode ser visto que a tensão de saída rastreia a referência em aproximadamente 30 ms, praticamente sem *overshoot* e com pouca oscilação.

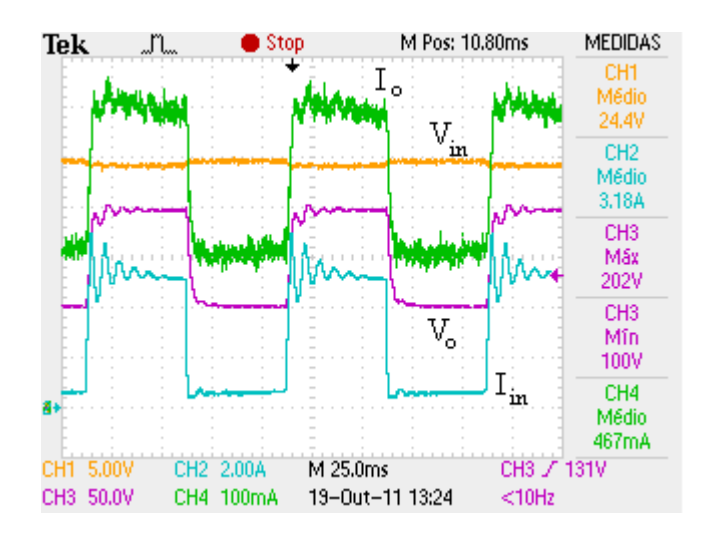

Figura 5.32 – Tensões e correntes do *boost* de dois estágios com variação de referência.

Para cada valor de saída o controlador decide um ciclo de trabalho diferente para que o ganho correspondente seja realizado. Como pode ser visto na Figura 5.33, os valores 0,51 e 0,67 foram adotados para cada nível de tensão. Considerando a tensão do banco de baterias de 24,4 V, estes valores de ciclo de trabalho gerariam, segundo a equação do ganho do *boost* de dois estágios, 101,6 e 224,1 V. Observa-se que a perda do circuito em termos absolutos é maior quanto maior o nível de tensão.

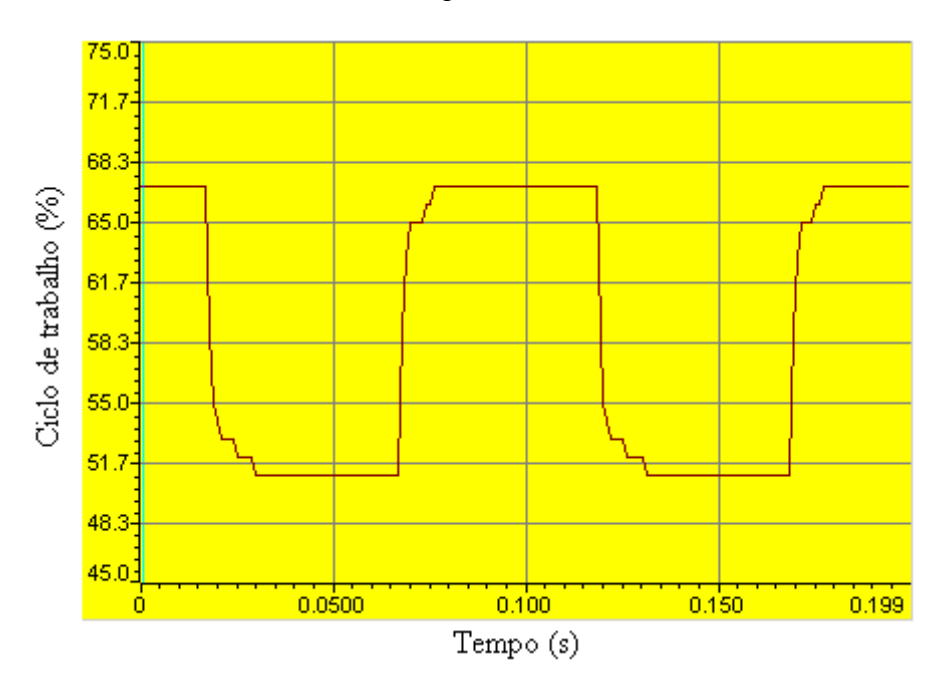

Figura 5.33 – Ciclo de trabalho do *boost* de dois estágios alternando referência.

 Também foi verificada a capacidade do controlador manter determinado nível de tensão na ocorrência de variação da corrente da carga. Para tanto, uma das três lâmpadas em série foi curto-circuitada.

 A Figura 5.34 ilustra o transiente, onde é possível observar que ocorreu uma oscilação amortecida na tensão, de amplitude próxima a -15 V. Através da corrente fica evidente que a resistência vista pelo circuito mudou de 250 para 167 Ω. Como a tensão das baterias não se alterou, para compensar a diferença de corrente na saída, a corrente de entrada também mudou.

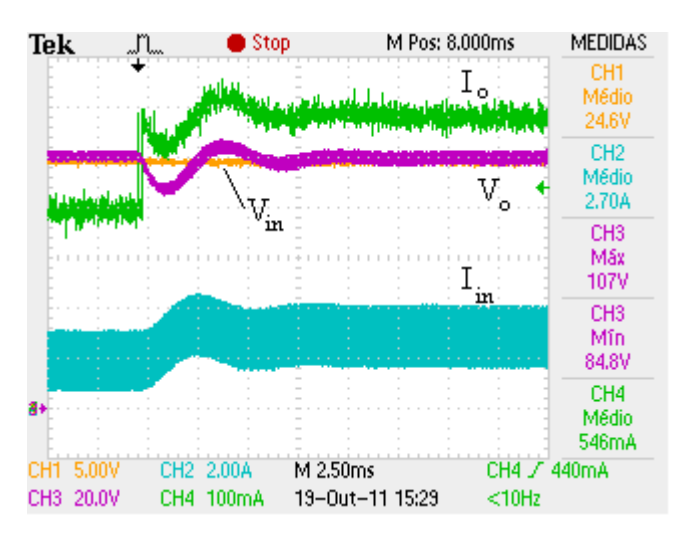

Figura 5.34 – Transiente de mudança da corrente de carga.

Não foi possível adquirir a característica da transição de religamento da lâmpada (redução da corrente da carga), pois esta acende lentamente e o *trigger* do equipamento utilizado não foi capaz de fixar a imagem.

#### 5.5. **Sistema completo**

Foi realizado um ensaio contemplando o sistema completo representado na Figura 5.1. O conversor *boost* foi deixado em modo de rastreamento do ponto de máxima potência e o conversor *boost* de dois estágios teve sua tensão de saída controlada.

Para vias de melhor representação dos dados, as grandezas referentes ao conversor *boost* possuem o sub-índice "B1" e as que dizem respeito ao *boost* de dois estágios estão marcadas com "B2". Foram medidos os valores dos ciclos de trabalho dos dois circuitos ( $D_{B1}$  e  $D_{B2}$ ), as tensões do módulo fotovoltaico ( $V_{pv}$ ), do banco de baterias (*Vbat*) e na carga (*Vo B2*), e as correntes do painel solar (*Ipv*), de saída do *boost* (*Io B1*), de entrada no *boost* de dois estágios *(Iin B2*) e na carga (*Io B2*). A corrente que entra

no banco de baterias pode ser calculada como (*Iin B2 - Io B1*). Todos os valores correspondem ao nível médio dos sinais, não foi avaliado nenhum transitório, apenas pontos de operação em regime permanente.

A partir destas medidas, foram calculadas a potência instantânea do painel solar (Ppv), a potência de saída do *boost* (Po B1), a potência de entrada no banco de baterias (Pin Bat), potência de entrada (Pin B2) e de saída (Po B2) do *boost* de dois estágios, a resistência vista pelo conversor *boost* de dois estágios (R), a dissipação de potência no conversor *boost* ( $ΔP_{B1}$ ) e no conversor de dois estágios ( $ΔP_{B2}$ ), a eficiência do conversor  *(* $\eta_{\text{B1}}$ *) e do <i>boost* de dois estágios ( $\eta_{\text{B2}}$ ) e o ganho de cada conversor (Ganho<sub>B1</sub> e  $Ganho_{B2}$ ).

Os dados obtidos para tensões de referência na carga de 80, 130 e 200 V encontram-se resumidos na Tabela 5.1. Para cada nível de tensão os refletores foram ligados e desligados, para que a temperatura do módulo solar pudesse reduzir, já que o equipamento sofre rápido aquecimento devido às lâmpadas incandescentes dos refletores. A temperatura do painel solar não se eleva tanto quando exposto ao Sol porque o espectro luminoso da lâmpada incandescente possui energia em comprimentos de onda que não são convertidos em eletricidade, e, portanto, aquecem o aparelho. A variação na resistência (*R*) ocorre, pois as lâmpadas incandescentes utilizadas como carga variam de valor de acordo com a potência que dissipam.

| $V_{ref}(V)$       | 80    | 130    | 200    | $V_{ref}(V)$             | 80    | 130   | 200     |
|--------------------|-------|--------|--------|--------------------------|-------|-------|---------|
| $D_{B1}$           | 0,60  | 0,45   | 0,47   | $P_{in$ Bat $(W)$        | 75,3  | 77,9  | $-16,1$ |
| $D_{B2}$           | 0,44  | 0,57   | 0,66   | $P_{in B2}(W)$           | 31,4  | 69,0  | 143,5   |
| $V_{pv}(V)$        | 12,30 | 17,70  | 14,95  | $P_0$ B <sub>2</sub> (W) | 28,0  | 59,1  | 111,9   |
| $I_{\text{pv}}(A)$ | 10,20 | 9,48   | 9,79   | $R(\Omega)$              | 221,1 | 280,4 | 342,0   |
| $I_{0B1}(A)$       | 4,25  | 5,83   | 5,08   | $\Delta P_{B1}$ (W)      | 18,8  | 20,9  | 19,0    |
| $V_{bat} (V)$      | 25,10 | 25,20  | 25,08  | $\Delta P_{B2}$ (W)      | 3,4   | 10,0  | 31,6    |
| $I_{in B2}(A)$     | 1,25  | 2,74   | 5,72   | $\eta_{B1}$              | 0,85  | 0,88  | 0,87    |
| $V_{oB2}$ (V)      | 78,70 | 128,70 | 195,60 | $\eta_{B2}$              | 0,89  | 0,86  | 0,78    |
| $I_{0 B2}(A)$      | 0,36  | 0,46   | 0,57   | Ganho <sub>B1</sub>      | 2,04  | 1,42  | 1,68    |
| $P_{pv}$ (W)       | 125,5 | 167,8  | 146,4  | $Ganho_{B2}$             | 3,14  | 5,11  | 7,80    |
| $P_{oB1}$ (W)      | 106,7 | 146,9  | 127,4  |                          |       |       |         |

Tabela 5.1 – Dados do sistema completo.

Observa-se que a referência foi seguida com erro menor do que 3%. Nota-se ainda que o ciclo de trabalho do *boost* de dois estágios foi maior quanto maior a tensão na saída. A potência dissipada pelos circuitos foi aceitável, ocasionando uma eficiência (η) mínima de 0,78. Fontes chaveadas costumam apresentar eficiência acima de 0,85, como foi o caso da maior parte dos experimentos.

O funcionamento do rastreador do ponto de máxima potência (MPPT) pode ser verificado devido à mudança de  $D_{BI}$ , o qual ajusta a impedância vista pelo painel solar para que este opere no joelho da sua curva característica.

A potência gerada pelo painel solar foi utilizada para carregar as baterias e alimentar a carga para *Vref*=80 e 130 V, onde o nível máximo de corrente de carga aceito pelo banco correspondeu a uma potência próxima a 76 W. Dessa maneira, a potência que o módulo solar poderia disponibilizar foi subutilizada visto que a potência exigida pelas lâmpadas acrescida da potência de carga das baterias não foi superior à do módulo fotovoltaico. Isto fica evidente porque a potência do painel solar aumentou do caso *Vref*=80 para 130 V.

No caso da referência em 200 V, foi necessário que o banco de baterias complementasse a potência do painel solar para suprir a demanda da carga, considerando as perdas nos circuitos.

Com o objetivo de estabilizar a potência gerada pelo painel solar, foi realizado um ensaio onde foi aguardado até que a temperatura, aferida por um termopar colocado na face traseira do equipamento, não se elevasse muito rapidamente, de modo que pudesse ser considerada estável ao longo do experimento.

Para tanto, todos os refletores foram ligados em um nível abaixo do máximo e esperou-se até que a temperatura atingisse 115 ºC. Estas condições degradam significativamente a eficiência do módulo fotovoltaico, os resultados encontram-se na Tabela 5.2.

| $V_{ref}(V)$       | 80    | 130   | 200   | $V_{ref}(V)$             | 80    | 130   | 200     |
|--------------------|-------|-------|-------|--------------------------|-------|-------|---------|
| $D_{B1}$           | 0,67  | 0,67  | 0,67  | $P_{in$ Bat $(W)$        | 52,8  | 14,7  | $-60,0$ |
| $D_{B2}$           | 0,44  | 0,57  | 0,66  | $P_{in B2}(W)$           | 31,0  | 68,4  | 141,6   |
| $V_{pv}(V)$        | 9,42  | 9,50  | 9,60  | $P_0$ B <sub>2</sub> (W) | 27,4  | 58,4  | 111,5   |
| $I_{\text{pv}}(A)$ | 9,36  | 9,21  | 9,16  | $R(\Omega)$              | 226,1 | 285,8 | 346,9   |
| $I_{0B1}(A)$       | 3,35  | 3,34  | 3,33  | $\Delta P_{B1}$ (W)      | 4,4   | 4,4   | 6,4     |
| $V_{bat} (V)$      | 25,01 | 24,88 | 24,50 | $\Delta P_{B2}(W)$       | 3,6   | 10,0  | 30,1    |
| $I_{in B2}(A)$     | 1,24  | 2,75  | 5,78  | $\eta_{B1}$              | 0,95  | 0,95  | 0,93    |
| $V_{oB2}$ (V)      | 78,7  | 129,2 | 196,7 | $\eta_{B2}$              | 0,88  | 0,85  | 0,79    |
| $I_{0 B2}(A)$      | 0,348 | 0,452 | 0,567 | $Ganho_{B1}$             | 2,65  | 2,62  | 2,55    |
| $P_{pv}$ (W)       | 88,2  | 87,5  | 87,9  | $Ganho_{B2}$             | 3,15  | 5,19  | 8,03    |
| $P_{oB1}$ (W)      | 83,8  | 83,1  | 81,6  |                          |       |       |         |

Tabela 5.2 – Sistema completo com módulo fotovoltaico aquecido.

Nota-se que a potência do módulo solar (*Ppv*) manteve-se constante para os três níveis de tensão na carga e, para isso, o ciclo de trabalho  $D_{BL}$ , não se alterou. Devido à alta temperatura e ao menor nível de iluminação do painel solar, este gerou apenas 88 W. Observando *Pin Bat*, nota-se que o módulo solar foi capaz de carregar o banco de baterias e a carga para as referências 80 e 130 V. Para a referência de 200 V a bateria teve que entregar maior potência do que no primeiro ensaio para complementar a potência do painel solar.

Como a potência gerenciada pelo conversor *boost* foi menor, ele apresentou maior eficiência. Nota-se ainda que como neste ensaio a corrente de saída da bateria foi maior, sua tensão sofreu uma leve queda para 24,5 V.

A tensão do ponto de máxima potência do painel solar foi próxima a 9,5 V, diferentemente de 17 V como indicado na sua folha de especificações. Isto ocorre por que o aumento da temperatura altera a curva característica do equipamento, como ilustrado na Figura 2.5.

#### 5.6. **Discussão**

Os resultados obtidos foram voltados para avaliar o desempenho do conversor *boost*, do seu controlador, do algoritmo de rastreamento do ponto de máxima potência, do conversor *boost* de dois estágios e do seu controlador.

Quando o conversor *boost* foi conectado à carga resistiva, o levantamento da sua característica demonstrou que o circuito opera de acordo com as equações teóricas e também apresentou o comportamento simulado. A eficiência caiu abruptamente quando o ciclo de trabalho foi maior do que 0,7. Isso pode ter sido devido ao fato de que a carga requeria uma potência maior do que a que o painel solar podia fornecer.

Nota-se que o indutor manteve-se em modo de condução contínuo e seu núcleo não saturou. Isto indica que o dimensionamento do componente foi apropriado ao nível de corrente. Não foi detectado aquecimento do MOSFET, do diodo e tampouco do capacitor, o que demonstra que estes elementos foram corretamente escolhidos e dissipam pouca energia.

 No ensaio em malha fechada, com a aplicação do controlador PID, o resultado foi bom. A tensão de referência foi alcançada com baixo erro em um tempo aceitável, visto que as mudanças atmosféricas não ocorrem rapidamente e, na ocorrência de transição de carga, o tempo no qual esta fica submetida a tensões diferentes da referência, dificilmente danificariam o equipamento, considerando que a magnitude do desvio não é muito expressiva.

 A velocidade de rastreamento foi limitada também pelo grande capacitor de saída de 1 mF, o qual possui uma elevada constante de tempo. As tensões escolhidas para serem rastreadas foram próximas, 24 e 28 V, considerando que o conversor conseguiu elevar a tensão a 35 V em malha aberta. Entretanto, esta é a faixa de valores a qual o circtuito se manterá operando quando conectado ao banco de baterias.

 O sucesso descrito comprova que o controlador PID consegue realizar a tarefa almejada, e que o lugar dos pólos e dos zeros são corretos. Observando a curva de convergência, nota-se que não houve oscilação nem *overshoot*.

 O algoritmo Perturbação & Obervação desempenhou seu papel de maneira satisfatória. Tanto o tempo de convergência quanto a oscilação em torno da máxima

potência são determinados pelo tamanho do incremento do ciclo de trabalho. Entretando, como a potência final foi condizente com a máxima potência atingida no ensaio em malha aberta, o princípio de funcionamento foi comprovado.

 O experimento de carregamento de baterias em malha aberta exibiu o comportamento do circuito para todos os possíveis valores de ciclo de trabalho. A potência máxima transferida ao banco de baterias de 97,7 W garante um carregamento em tempo aceitável, visto que a corrente de carga de 4 A é 10% da capacidade de 44 Ah de cada bateria, como recomendado pelo fabricante.

O ponto de operação - tensão e corrente - do módulo solar pode ser condicionado de acordo com a resistência que este vê, da mesma maneira que ocorre quando se conecta um resistor diretamente. No caso das baterias, como a resistência vista pelo circuito é não-linear, o controlador não conseguiu convergir para a referência.

Ao se avaliar os dados obtidos a partir do ensaio de rastreamento do ponto de máxima potência utilizando baterias como carga, nota-se grande *ripple* na corrente. A propensão à oscilação pode ter sido um dos fatores que contribuiu para a dificuldade no experimento de regulação da tensão. Apesar desta característica desfavorável, a potência final foi condizente com a obtida no ensaio em malha aberta, o que comprova a funcionalidade do algoritmo. Outros algoritmos como controle em modo deslizante ou que fazem uso de lógica fuzzy podem obter um desempenho melhor por serem mais robustos.

O conversor *boost* de dois estágios foi capaz de atender as condições de projeto: disponibilizar 200 V na saída. Apenas o capacitor *C1* sofreu significativo aquecimento. Os indutores concebidos possuem uma margem de corrente muito limitada entre o limiar do modo de condução descontínuo e a saturação do núcleo, como foi observado modo descontínuo para *D* menor que 0,4.

O fato da eficiência ter caído abaixo de 0,8 quando o ciclo de trabalho foi maior do que 0.6 implica que o circuito apresenta mais perdas do que o esperado. Tendo em vista que os diodos são do tipo Schottky e que a chave utilizada é um MOSFET, é improvável que sejam responsáveis por grandes perdas. Os indutores e os capacitores restam como os elementos mais prováveis para a dissipação de energia.

De fato a resistência equivalente em série (ESR) medida por equipamento no laboratório indicou valor elevado, próximo a 0,1  $\Omega$  em L<sub>1</sub> e 25,7  $\Omega$  em L<sub>2</sub>. Além disso,

foi observado aquecimento de  $C_1$ , o que sugere perdas. Os capacitores eletrolíticos utilizados, encontram-se no limite de sua aplicação, pois é sabido que este tipo construtivo não é indicado para operar em frequências acima de 10 kHz. Os harmônicos de ordens superiores na tensão e na corrente do componente podem ser os causadores do seu sobreaquecimento.

O *ripple* tanto de tensão quanto de corrente na saída foram desprezíveis, comprovando que o capacitor e as indutâncias foram apropriados. Os indutores não apresentaram aquecimento, demonstrando que a bitola do fio utilizado foi adequada ao nível de corrente.

Os testes de regulação de tensão comprovaram que o compensador projetado atende os requisitos de velocidade de rastreamento e de baixo erro em regime permanente. Foi possível observar baixa oscilação na tensão de saída, sendo que praticamente não houve *overshoot*, característica que poderia danificar a carga devido ao alto nível de tensão.

O controlador PI empregado, apesar da simplicidade, também foi capaz de manter a tensão de referência quando da mudança abrupta da corrente requerida pela carga.

Os últimos ensaios realizados, contemplando o sistema completo ilustrado pela Figura 5.1, tiveram o objetivo de avaliar o fluxo energético entre os estágios no modo como operará na prática. Foi possível comprovar a transferência da energia gerada pelo painel solar para a carga, e o carregamento ou descarregamento do banco de baterias de acordo com a diferença de potência requerida pela carga e a disponibilizada pelo módulo fotovoltaico.

Ficou validado, então, o propósito de armazenagem de energia pelas baterias em sistemas fotovoltaicos. Trata-se, justamente, de suprir a carga da energia necessária quando o painel solar não é capaz de fazê-lo por conta própria e, por outro lado, armazenar energia quando a carga não necessita de toda a potência que o módulo solar é capaz de fornecer naquele instante.

Além disso, também é interessante notar que o DSP foi capaz de controlar os dois conversores simultaneamente. Este trabalho se refere basicamente às tarefas de aquisição das variáveis elétricas e ajuste do ciclo de trabalho da onda PWM, através da realização do rastreamento do ponto de máxima potência e controle do conversor *boost*
de dois estágios. Isso tudo é realizado apenas na chamada de uma rotina para tratar a interrupção.

### **6. Conclusões**

#### 6.1. **Conclusões**

O presente trabalho mitigou dois problemas relacionados ao projeto desenvolvido no LIF com a concessionária AMPLA. O primeiro foi o de otimizar o processo de carga de baterias utilizando como fonte um painel fotovoltaico. O segundo foi a elevação da tensão destas baterias para o nível de transmissão.

Desta maneira, agregou conhecimento tecnológico ao LIF, pois desenvolveu um sistema no qual estas duas etapas são controladas por um microprocessador único, instalado no local de geração. Em geral são publicados trabalhos que descrevem apenas um algoritmo [22] ou características dos circuitos [43]. Observar o comportamento do fluxo energético através dos elementos utilizados, os quais costumam ser utilizados em sistemas fotovoltaicos, fornece informações valiosas para o entendimento do funcionamento do mesmo.

Individualmente, os elementos que constituem o sistema concebido são conhecidos na literatura. A inovação deste trabalho reside na topologia, ou seja, a maneira na qual os circuitos e controles foram estruturados para funcionar em conjunto.

O banco de baterias, dada a sua natureza de armazenador de energia, colocado entre os dois conversores, faz com que haja independência (limitada pela capacidade de carga do banco) entre a parte de geração de energia pelo painel solar e a parte de alimentação da carga.

Por causa disso, ainda que não haja consumo de energia pela carga, foi possível aproveitar a energia gerada pelo módulo solar, armazenando-a no banco de baterias. No caso oposto, quando há demanda de potência pela carga, esta foi suprida pelo banco de baterias mesmo que não havendo iluminação suficiente no painel. O conversor *boost* de dois estágios fez com que houvessem poucas perdas de transmissão, devido ao nível de corrente reduzido, e viabilizou uma distância considerável entre o local de geração e a carga.

É comum o uso de conversores CC-CC em sistemas fotovoltaicos para adaptar a tensão de saída do módulo fotovoltaico à tensão de carga da bateria. Contudo, a utilização de duas baterias, para que a tensão de carga seja superior a 24 V, aliado ao fato da tensão de curto-circuito nominal do painel solar ser de 22 V, fez com que um conversor *boost* fosse a escolha mais apropriada para realizar o rastreamento do ponto de máxima potência, visto que é um circuito elevador de tensão.

Neste trabalho também foram discutidas características importantes acerca da realização do rastreamento do ponto de máxima potência através da operação conjunta de um conversor CC-CC *boost* e um DSP. O aspectos práticos foram mostrados para que haja fácil reprodutibilidade dos circuitos e programas. Além disso, foi avaliado se, dada a impedância vista pelo conversor, este seria capaz de fazer o painel solar operar em potência máxima.

Este trabalho apresentou o estudo de um sistema fotovoltaico autônomo, ou seja, desconectado da rede elétrica, que faz uso de um conversor CC-CC *boost* capaz de carregar um banco de baterias a partir de um módulo solar; e um conversor *boost* de dois estágios, que eleva a tensão do banco de baterias para a tensão de transmissão.

Os dois conversores foram controlados por um DSP (*Digital Signal Processor*). Para tanto, este dispositivo digitalizou as informações de tensão e corrente de saída do conversor *boost* e a tensão de saída do conversor *boost* de dois estágios. De posse destes dados, aplicou o algoritmo de rastreamento do ponto de máxima potência (MPPT) Perturbação & Observação na variável de controle do conversor *boost*: o ciclo de trabalho da onda PWM que comuta o MOSFET utilizado como elemento chave do circuito.

Alternativamente, a tensão do mesmo conversor pôde ser regulada através da lei de controle de um PID implementada no microprocessador.

Analogamente, o DSP também atuou no conversor *boost* de dois estágios controlando sua tensão por meio de um PI.

Foi realizada uma revisão bibliográfica que apresentou as características básicas de sistemas fotovoltaicos, o funcionamento e as equações que regem os circuitos dos conversores implementados, uma visão geral sobre algoritmos de rastreamento do ponto de máxima potência e o estado da arte nos assuntos abordados. Esta pesquisa foi fundamental para o desenvolvimento de todo o conteúdo do trabalho.

O projeto dos circuitos foi abordado de maneira sistemática, de modo que todos os componentes fossem corretamente dimensionados, principalmente no tocante à dissipação de potência, visto que se trata de um sistema responsável por gerar energia. A experiência adquirida na concepção de indutores foi essencial para o desenvolvimento de elementos que adequados aos requisitos como *ripple* de tensão, saturação do núcleo e modo de condução.

A metodologia de projeto dos controladores foi baseada no diagrama do lugar das raízes. Foi levantada a função de transferência da planta e alocados pólos e zeros de maneira que o sistema resultante, em malha fechada, fosse capaz de fazer com que a tensão de saída rastreasse a referência em tempo razoável, sem excesso de *overshoot* e nem oscilação.

O compensador foi escolhido no domínio de Laplace. Para a implementação no domínio discreto, foi aplicada a aproximação Backward Euler para gerar a expressão em Z e, por fim, transformada em equação a diferenças para programação no DSP.

As simulações dos circuitos foram realizadas em PSCAD, por este ser capaz de integrar variáveis elétricas, numéricas e programas escritos na linguagem C. O modelo do painel fotovoltaico foi testado para que seu comportamento fosse o mais fiel ao comportamento do painel solar utilizado experimentalmente. A característica encontrada encerra o objetivo satisfatoriamente.

Para simular o desempenho dos conversores, houve uma preocupação no sentido de tornar a simulação o mais semelhante possível aos experimentos práticos. Foram utilizados os mesmos valores dos componentes e de carga, além e terem sido introduzidas perdas nos diodos e nas chaves.

Os resultados das simulações serviram para comprovar a validade da metodologia e a viabilidade da implementação. Os dados obtidos foram importantes para comparação com os ensaios práticos, pois criaram informações de referência para que o melhor desempenho fosse perseguido.

O primeiro objetivo estabelecido neste trabalho, o de descrever o projeto dos conversores CC-CC *boost* e *boost* de dois estágios, caracterizando um método baseado nos requisitos do sistema e embasado pela matemática descrita na literatura, foi cumprido e se encontra nas seções 3.2 e 3.4.

A descrição do projeto dos controladores que regulam as tensões dos circuitos, desenvolvido baseado no método do lugar das raízes e de maneira que satisfaçam critérios de tempo e amplitude dos sinais, que caracteriza o segundo objetivo, pode ser apreciado também nas seções 3.3 e 3.5.

O objetivo de implementar um algoritmo de rastreamento do ponto de máxima potência do módulo fotovoltaico, fazendo com que o sistema como um todo seja mais eficiente foi satisfatoriamente realizado. Sua simulação encontra-se na seção 4.2.3 e os resultados dos ensaios envolvendo esta funcionalidade estão nas seções 5.3.1.3 onde opera sobre o conversor *boost* com carga resistiva e na seção 0 onde o circuito realiza o carregamento do banco de baterias.

A apresentação do comportamento dos conversores através de ensaios que evidenciem se os métodos aplicados para concepção dos circuitos e de seus algoritmos de controle são eficientes e foram implementados de maneira correta, corresponde à seção onde são descritos os experimentos e os resultados são apresentados, nas seções 5.3 e 5.5.

Por fim, o último objetivo, de verificar a dinâmica das malhas de controle em simulações no PSCAD para embasar a metodologia e auxiliar no desenvolvimento do projeto foi realizada de maneira bastante próxima à realidade e encontra-se apresentada na seção 4.

Considerando o exposto, pode-se afirmar que todos os objetivos estabelecidos para o trabalho foram cumpridos.

A partir do sistema implementado é possível, agora, desenvolver e estudar o aproveitamento solar com concentração de luz. A continuação do projeto em relação a este aspecto, será de fato facilitada pela versatilidade das instâncias já desenvolvidas. Assim, será possível se avaliar a eficiência no aproveitamento da luz solar concentrada. Outros algoritmos de busca do MPP podem ser facilmente implementados em código no DSP, permitindo a comparação entre diferentes estratégias.

#### 6.2. **Trabalhos futuros**

Seria interessante adicionar proteções ao sistema. No estado atual, não há nenhum mecanismo de prevenção à descarga ou carga excessiva das baterias. Há risco de que o banco de baterias fique com carga abaixo do recomendado pelo fabricante, na situação onde não há iluminação no painel e a carga está sendo alimentada unicamente pelas baterias. Uma maneira de evitar perda de desempenho permanente do banco seria desligar a carga, através de relés, quando fosse detectado que a tensão sobre as baterias estivesse abaixo de um determinado limiar.

Para evitar sobrecarga, um relé desconectando o módulo solar das baterias seria o suficiente. O sensoriamento das tensões já é realizado pelo DSP, caberia a ele tomar a decisão de enviar os sinais para abrir ou fechar os relés correspondentes.

A fim de proteger o equipamento que está sendo alimentado contra eventuais surtos de tensão, fusíveis e varistores podem ser empregados na saída do sistema.

O uso de capacitores menores do que 1mF no *boost* seria interessante para tornar a dinâmica do circuito mais rápida, verificando se o *ripple* não seria deteriorado demasiadamente. Também é importante utilizar um capacitor *C1* no *boost* de dois estágios que suporte a corrente no ramo sem sobreaquecimento.

Não houve preocupação quanto ao dimensionamento dos dissipadores dos dois circuitos, portanto se encontram sobredimensionados. Um pequeno estudo acerca da dissipação térmica de cada componente ajudaria a escolha do dissipador mais apropriado para cada um.

É possível melhorar o algoritmo de MPPT. Uma melhor escolha do incremento no ciclo de trabalho ou um ajuste dinâmico deste seria interessante visando proporcionar um rastreando mais rápido e com menos oscilação. Pode-se, alternativamente, implementar outros algoritmos como o Condutância Incremental ou o baseado em controle por modo deslizante.

Podem-se utilizar outros indutores para aumentar faixa de valores de carga que podem ser conectadas ao sistema. Seria bom um aumento da indutância, visto que, estabelecendo a necessidade da manutenção em modo contínuo, seria possível alimentar

cargas de menor valor. Um aumento na margem de saturação do núcleo possibilitaria o uso de cargas de maior valor.

O uso de um inversor seria interessante para tornar a tensão de saída do sistema utilizável por uma maior gama de equipamentos, o que são alimentados por tensão alternada. Desse modo, a saída do conversor *boost* de dois estágios poderia ser ajustada, pelo DSP, ao valor necessário para a entrada do dispositivo.

 Para um projeto mais completo do sistema fotovoltaico como um todo, a escolha da carga a ser utilizada tornaria possível um melhor dimensionamento do banco de baterias, principalmente em relação à quantidade de carga. Para um estudo mais completo, é necessário prever quantos Watts se deseja consumir sem que haja recarga das baterias. Tendo esta informação, através da insolação média ao longo do ano no local de instalação dos módulos, pode-se estimar quanta energia será gerada.

# **Referências Bibliográficas**

[1] KRENZINGER, A. **Associação Brasileira de Engenharia Sanitária e Ambiental - Ciclo de Debates 2010**, 2010. Disponivel em: <http://www.abes-rs.org.br/cursos/ciclodebates-2010/palestra-arno-krenzinger.pdf>. Acesso em: 29 novembro 2011.

[2] INTERNATIONAL ENERGY AGENCY. **Technology Roadmap - Solar photovoltaic energy**. International Energy Agency. [S.l.]. 2011.

[3] EVERYDAY SCIENCE. **Science Knowledge -** acessado em 24/07/2011, 2009. Disponivel em: <http://www.scienceknowledge.org/2010/09/07/three-quarters-of-newphotovoltaic-systems-installed-in-2009-eu/>.

[4] OI, A. Design and Simulation of Photovoltaic Water Pumping System. **Dissertação (mestrado) - California Polytechnic State University**, 2005.

[5] NAZARÉ, F. V. B. Sistema de Monitoramento de Temperatura e Corrente para Linhas de Transmissão Usando Tecnologia de Fibras Óticas. **Dissertação (mestrado) – UFRJ/ COPPE/ Programa de Engenharia Elétrica**, 2010.

[6] VILLALVA, M. G.; GAZOLI, J. R.; FILHO, E. R. "Comprehensive Approach to Modeling and Simulation of Photovoltaic Arrays". **IEEE Transactions on Power Electronics**, 24, n. 5, maio 2005. pp. 1198 - 1208.

[7] GONZÁLEZ-LONGATT, F. **"Model of photovoltaic module in Matlab"**. In: Congreso Iberoamericano de Estudiantes de Ingeniería Eléctrica, Electrónica y Computación (II CIBELEC 2005). Puerto la Cruz – Venezuela: [s.n.]. Abril 2006.

[8] TSAI, H.-L. "Development of Generalized Photovoltaic Model Using MATLAB/SIMULINK". **Proceedings of the World Congress on Engineering and Computer Science 2008. WCECS 2008**, San Francisco, USA, 22-24 October 2008.

[9] WALKER, G. "Evaluating MPPT converter topologies using a MATLAB PV model". **Journal of Electrical & Electronics Engineering**, Australia, 21, n. 1, 2001. pp. 49-56.

[10] ADAMO, F. "Parameters estimation for a model of photovoltaic panels". **XIX IMEKO World Congress**, Lisbon, Portugal, 6-11 September 2009.

[11] RAMOS HERNANZ, J. "Modelling of Photovoltaic Module". **International Conference on Renewable Energies and Power Quality**, Granada, Spain, 2010.

[12] KYOCERA. KC130TM datasheet. Disponivel em: <http://www.kyocerasolar.com.au/pdf/kc130tm.pdf>. Acesso em: 29 nov. 2011.

[13] GOETZBERGER, A.; HOFFMANN, V. U. **Photovoltaic Solar Energy Generation**. 1ª. ed. Nova Iorque: Springer Berlin Heidelberg New York, 2005.

[14] INTERNATIONAL, S. E. **Photovoltaics Design and Installation Manual**. 1. ed. [S.l.]: New Society Publishers, 2004.

[15] MOHAN, N.; UNDELAND, T. M.; ROBBINS, W. P. **Power Electronics - Converters, Applications and Design**. 2nd Edition. ed. Nova Iorque: Wiley, 1995.

[16] MAKSIMOVIC, R. W. E. E. D. **Fundamentals of Power Electronics**. Segunda. ed. Nova Iorque: Kluwer Academic Publishers, 2004.

[17] Blake, C; Bull, C. **IGBT or MOSFET: Choose Wisely.** International Rectifier. Disponível em: http://www.irf.com/technical-info/whitepaper/choosewisely.pdf. Acesso em: 05 dez. 2011.

[18] ENRIQUE, J. M. *et al*. "Theoretical assessment of the maximum power point tracking efficiency of photovoltaic facilities with different converter topologies". **Solar Energy**, 81, 2007. pp. 31-38.

[19] LUO, F. L.; YE, H. "Positive output cascade *boost* converters". **IEE Proceedings - Electric Power Applications**, 151, n. 5, set. 2004. pp. 590 - 606.

[20] ESRAM, T.; CHAPMAN, P. L. "Comparison of Photovoltaic Array Maximum Power Point Tracking Techniques". **IEEE Transactions on Energy Conversion**, 22, n. 2, jun. 2007. pp. 439 - 449.

[21] JIANG, J.-A. *et al*. "Maximum Power Tracking for Photovoltaic Power Systems". **Tamkang Journal of Science and Engineering**, 8, n. 2, 2005. pp. 147-153.

[22] AZAB, M. "A New Maximum Power Point Tracking for Photovoltaic Systems". **International Journal of Electrical Power and Energy Systems Engineering**, 2, n. 3, 2009. pp. 181.

[23] ENSLIN, J. H. R. *et al*. "Integrated Photovoltaic Maximum Power Point Tracking Converter". **IEEE Transactions on Industrial Electronics**, 44, n. 6, dezembro 1997. pp. 769 - 773.

[24] YUVARAJAN, S.; XU, S. "Photo-voltaic power converter with a simple maximum power point tracker". **Circuits and Systems ISCAS '03**, 3, maio 2003. pp. 399 - 402.

[25] WON, C.-Y. *et al*. "A New Maximum Power Point Tracker of Photovoltaic Arrays Using Fuzzy Controller". **IEEE Power Electronics Specialists Conference, PESC '94**, 1, 1994. pp. 396 - 403.

[26] SERA, D. *et al*. "Improved MPPT method for rapidly changing environmental conditions". **IEEE International Symposium on Industrial Electronics**, Montreal, Quebec, Canada, 2, 2006. pp. 1420 - 1425.

[27] LI, J.; WANG, H. "A Novel Stand-alone PV Generation System Based on Variable Step Size INC MPPT and SVPWM Control". **IEEE 6th International Power Electronics and Motion Control Conference, 2009. IPEMC '09**, 2009. pp. 2155 - 2160.

[28] ARTEAGA OROZCO, M. I. *et al*. "Maximum power point tracker of a photovoltaic system using sliding mode control". **International Conference on Renewable Energies and Power Quality (ICREPQ'09)**, Valencia (Spain), 15th to 17th April, 2009.

[29] ZHANG, M.; WU, J.; ZHAO, H. "The Application of slide technology in PV Maximum Power Point tracking System". **Proceedings of the 5th World Congress on Intelligent Control and Automation**, Hangzhou, PR. China, 2004.

[30] CHEN-CHI, C.; CHEN, C.-L. "Robust maximum power point tracking method for photovoltaic cells: A sliding mode control approach". **Solar Energy**, 83, n. 8, ago. 2009. pp. 1370-1378.

[31] SIMOES, M. G.; SHAW, I. S. **Controle e Modelagem Fuzzy**. 2ª. ed. [S.l.]: [s.n.], 2007, Ed. Blucher, Edgard.

[32] BRUNTON, S. L. *et al*. "Maximum Power Point Tracking for Photovoltaic Optimization Using Ripple-Based Extremum Seeking Control". **IEEE Transactions on Power Electronics**, 25, n. 10, April 2010. pp. 2531 - 2540.

[33] ESRAM, T. *et al*. "Dynamic Maximum Power Point Tracking of Photovoltaic Arrays Using Ripple Correlation Control". **IEEE Transactions on Power Electronics**, 21, n. 5, SEPTEMBER 2006. pp. 1282 - 1291.

[34] ORTIZ-LOPEZ, M. G. *et al*. "Modelling and analysis of switch-mode cascade converters with a single active switch". **IET Power Electronics**, 1, n. 4, 2008. pp. 478- 487.

[35] NABULSI, A. A. *et al*. "A 300 watt cascaded *boost* converter design for solar energy systems". **Electric Power and Energy Conversion Systems**, 2009. pp. 1 - 4.

[36] LONG, X.; LIAO, R.; ZHOU, J.. "Low-cost charge collector of photovoltaic power conditioning system based dynamic DC/DC topology". **Renewable Power Generation, IET** v. 5 n. 2, pp. 167 – 174, 2011.

[37] BREA, E.A.J. ; ORTIZ-RIVERA, E.I. ; SALAZAR-LLINAS, A., *et al*. "Simple Photovoltaic Solar Cell Dynamic Sliding Mode Controlled Maximum Power Point Tracker for Battery Charging Applications". **Twenty-Fifth Annual IEEE Applied Power Electronics Conference and Exposition (APEC)**, pp. 666 - 671, 2010.

[38] LEE, T. P., WU, S. T., WANG, J. M., *et al*. "A Modular pv Charger with Maximum Power Point Tracking and Pulse-charging Schemes". **5th IET International Conference on Power Electronics, Machines and Drives (PEMD)**, pp. 1- 6, 2010.

[39] HARIHARAN, S., KUMAR, V.N.. "Design of a DC-DC converter for a PV array". **International Conference on Industrial Electronics, Control & Robotics (IECR)**, pp. 79-84, 2010.

[40] AHMED, M. E., MOUSA, M., ORABI, M.. "Development of high gain and efficiency photovoltaic system using multilevel boost converter topology". **2nd IEEE International Symposium on Power Electronics for Distributed Generation Systems.** pp. 898 – 903, 2010.

[41] CID-PASTOR, A., **Energy Processing by Means of Power Gyrators**. Ph.D. Technical University of Catalonia (UPC). Barcelona. 2005.

[42] HAZE Battery Company Ltd, Sealed Lead Acid 12V battery datasheet. **Ltd, Haze Battery Company.** Disponivel em: <http://www.hazebatteryusa.com/c.ACCT90786/site/downloadlibrary/HZS.pdf>. Acesso em: 30 nov. 2011.

[43] LEYVA-RAMOS, J. *et al*. "Average current controlled switching regulators with cascade *boost* converters". **IET Power Electronics**, 4, n. 1, Janeiro 2010. pp. 1-10.

[44] ORTIZ-LOPEZ, M. G. *et al*. "Multiloop Controller for N-Stage Cascade Boost Converter". **16th IEEE International Conference on Control Applications**, 2007. pp. 587 - 592.

[45] PEREZ-PINAL, F. J.; CERVANTES, I. "Multi-Objective Control for Cascade Boost Converter with single active switch". **Electric Machines and Drives Conference, 2009. IEMDC '09. IEEE International**, 2009. pp. 1858 - 1862.

# **Anexo A**

```
Código em C das funções do modelo do painel solar simulado no PSCAD.
```

```
/* 
     pv_2.c 
     Lembrar de colocar "__" no final do nome da função aqui no arquivo 
.c 
*/ 
#include <math.h> 
#define k 8.617343e-5 // Boltzman [eV/K]<br>#define Vq 1.12 // Bandgap voltage
                 1.12 // Bandgap voltage (V)
#define LIM CONT 5
//#define Rs 0.0045 
/* 
     função pv_7 
     Entradas: prtV, ptrIph, ptrIs, ptrTaK, ptrn 
     Saída: ptrIout 
     Essa função calcula a corrente do painel solar. 
     Chamada pelo PSCAD: 
*/ 
void pv_7__( double* ptrV, 
         double* ptrIph, 
         double* ptrIs, 
         double* ptrTaK, 
         double* ptrn, 
         double* ptrRs, 
         double* ptrIout, 
         double* ptrDebug) 
{ 
    double V = *ptrV;
     double Iph = *ptrIph; 
     double Is = *ptrIs; 
    double TaK = *ptrTaK;
     double n = *ptrn; 
     double Rs = *ptrRs; 
     double Iant; 
     double delta; 
     int cont=0; 
     double Id=0; 
     double Iout; 
     double IoutAnt=0; 
    double teste1, teste2;
     Iant = *ptrIout;
```

```
 while (cont <= LIM_CONT) 
    \mathcal{L}Id = Is*(exp( (V+IoutAnt*Rs)/(n*k*TaK) )-1);Iout = IoutAnt - (IoutAnt-Iph+Id)/(1+(Rs*Id)/(n*k*TaK));
         IoutAnt = Iout; 
         cont++; 
     } 
    delta = Iout - Iant; Iout = Iant + 0.005*delta; // Para ajudar a convergência 
    if (Iout < 0.04)
        Iout = Iant + delta*le-3;
     *ptrIout = Iout; 
     *ptrDebug = delta; 
} 
/* 
     função pv_7_is 
     Entradas: ptrIs_T1, ptrTaK, ptrT1K, ptrn, 
     Saída: ptrIs 
     Essa função calcula a corrente de saturação reversa (Is) 
     do diodo do análogo elétrico do painel solar em função da 
temperatura. 
     Chamada pelo PSCAD: CALL 
PV_2_Is($Is_T1,$TaK,$T1K,$Vq_T1,$n,$Is) 
*/ 
void pv_7_is__(double* ptrIs_T1, double* ptrTaK, double* ptrT1K, 
double* ptrn, double* ptrIs) 
{ 
     double Is_T1 = *ptrIs_T1; 
    double TaK = *ptrTAK;
    double T1K = *ptrT1K; double n = *ptrn; 
     double Is; 
    Is = Is_T1 * pow((TaK/T1K),(3/n)) * exp((-\text{Vg*}((1/TaK)-(1/T1K))/(n*k);
     *ptrIs = Is; 
} 
/* 
     função pv_7_coeficientes 
     Entradas: ptrT1C, ptrIsc, ptrVoc, ptrKt_Isc, ptrNs, ptrn
```
112

```
 Saída: ptrKt, ptrIo_T1, ptrK, ptrVg 
     Essa função calcula parâmetros necessários para encontrar outros 
valores na simulação. 
     Chamada pelo PSCAD: CALL 
PV_2CalculaCoeficientes($T1C,$Isc,$Voc,$Kt_Isc,$Ns,$n,$Kt,$Io_T1,$T1K,
$k,$Vg) 
*/ 
void pv_7_coeficientes__(double* ptrT1C, double* ptrIsc, double* 
ptrVoc, double* ptrKt_Isc, double* ptrNs, double* ptrn, double* ptrKt, 
double* ptrIo_T1, double* ptrT1K, double* ptrK, double* ptrVg) 
{ 
    double T1C = *ptrT1C;
    double \text{Isc} = \text{*ptr} double Voc = *ptrVoc; 
     double Kt_Isc = *ptrKt_Isc; 
     double Ns = *ptrNs; 
     double n = *ptrn; 
     double T1K; 
     double Isc_T2; 
     double T2K; 
     double Vt; 
     double Voc_Ns; 
     double Io_T1; 
     double Kt; 
     T1K = T1C + 273; 
     T2K = 75 + 273; 
    \texttt{Isc\_T2} = \texttt{Isc} + (\texttt{T2K-T1K})*\texttt{Kt\_Isc}Vt = n*k*T1K; // thermal voltage @ T1
    Voc_Ns = Voc/Ns;Io_T1 = Isc / (exp(Voc_Ns/Vt) -1); // Eq. 6 do artigo "Model ofPhotovoltaic Module in Matlab" 
    Kt= (Isc_T2-Isc)/(T2K-T1K);
    *ptrKt = Kt;
    *ptrIo_T1 = Io_T1;
    *ptrT1K = T1K;
    *ptrK = k;
    *ptrVq = Vq;
}
```
# **Anexo B**

Programa embarcado no DSP para controle dos conversores.

```
/* 
       Laboratorio de Instrumentacao e Fotonica - LIF 
       Programa de Engenharia Eletrica - COPPE/UFRJ 
       Rafael Vendrell Ribeiro - outubro/2011 
  - O SOC do A/D é gerado a cada interrupção do PWM 1 
  - PWM 1 e 2 têm ciclo de trabalho variável 
  - Frequencia do PWM (freq da interrupção) de 10kHz 
*/ 
#include "DSP2833x_Device.h" // DSP2833x Headerfile Include File 
#include "DSP2833x_Examples.h" // DSP2833x Examples Include File 
#include "math.h" 
#include "float.h" 
#include "graficos.h" 
// Struct de controle do PWM 
typedef struct 
{ 
    volatile struct EPWM_REGS *EPwmRegHandle; 
    Uint16 EPwm_CMPA_Direction; 
    float t; 
} EPWM_INFO; 
// Protótipo das funções implementadas nesse arquivo 
float perturbAndObserve(int aumentouD, float D, float P, float Pant);
float alternaRef(float refBaixa, float refAlta, float T);
float alternaRef2(float ref2Baixa, float ref2Alta, float T2); 
void InitEPwm1Example(void); 
void InitEPwm2Example(void); 
interrupt void epwm1_isr(void); 
interrupt void sciaRxFifoIsr(void); 
void update_compare(EPWM_INFO*, float D); 
void iniciaPerifericos(void); 
void configuraAD(void); 
void InitSciaGpio(void); 
// Definicoes 
#define F_PWM 10000.0// Frequencia da onda PWM (em hertz) 
#define F_SENOIDAL_DUTY 1.0 // Frequencia do ciclo de trabalho 
senoidal (em hertz) 
#define PI 3.1415926536 // Definicao de PI 
#define SYSCLOCKOUT 150000000.0 // Frequencia do DSP (150MHz) 
#define DT (float)(F_SENOIDAL_DUTY * 2.0 * PI / F_PWM)<br>#define T_PWM 1/F_PWM // Periodo da onda PWM (em segundos)
#define T_PWM 1/F_PWM // Periodo da onda PWM (em segundos) 
#define EPWM1_TIMER_TBPRD /*(Uint16)*/((SYSCLOCKOUT /( F_PWM*4.0))
- 1.0) // O '4' vem do produto de HSPCLKDIV por CLKDIV<br>#define EPWM1_MAX_CMPA       EPWM1_TIMER_TBPRD
#define EPWM1_MAX_CMPA
#define EPWM1_MIN_CMPA 0 
#define EPWM_CMP_UP 1
#define EPWM_CMP_DOWN 0
```
// Definicoes do A/D #define ADC\_MODCLK 0x3 // HSPCLK = SYSCLKOUT/2\*ADC\_MODCLK2 = 150/(2\*3)  $= 25.0$  MHz #define FATOR CONVERSAO 3.0/4096.0 #define NIVEL MEDIO 1.5 #define TAMANHO\_MEDIA 8 // comprimento do vetor da média móvel #define LEDTOGGLE GpioDataRegs.GPBTOGGLE.bit.GPIO32 // para piscar o LED<br>#define FIMLED 1000 // para piscar o LED #define y1MIN 0.1 // Saturação dos ciclos de trabalho dos PWMs #define y1MAX 0.9 #define y2MIN 0.1 #define y2MAX 0.74 //#define MAXCONTAGRAFICO 100 // para plotar grafico #define MAXCONTAGRAFICO 10 // para plotar grafico #define MAXDELAYMPPT 2000 // divisor de frequencia para o  $MPPT 10K/2K = 5 Hz - >0.2s$ // Constantes globais const float dois pi =  $2.0 * PI$ ; const float dt = DT; const float amplitude = (float)EPWM1\_TIMER\_TBPRD / 2.0; const float fator\_conversao = FATOR\_CONVERSAO; // para trazer o resultado da conversão A/D para valores reais de tensão // Variáveis para alternar a referência de tensão entre dois valores unsigned contInt=0,refEstado=0; unsigned contInt2=0,ref2Estado=0; // Ganhos para compensar atenuação dos sensores de V e I const float sensorV1 = 10.63; //10.92; const float sensorI1 = 1.82; const float sensorV2 =  $81.17$ ; //83.33; const float sensorI2 = 5.0; // Variáveis do controlador PID real do conversor Boost float ref1 = 26.0; // Tensão desejada na carga do *boost* const float h = 0.0001; // Período do PWM de 0.1ms, freq=10kHz const float wz1 = 1000; //800 // Frequência do primeiro zero const float wz2 = 1000; //800 // Frequência do segundo zero const float wp = 19000.0; // Frequência do pólo, o outro pólo está na origem float G=0.0,b=0.0,a=0.0; // Inicializando essas variáveis float  $c0=0.0, c1=0.0, c2=0.0, c3=0.0, c4=0.0; // coefficients$  da expressão de controle // Variáveis para o MPPT int aumentouy $1 = 1$ , delayMPPT=0; float  $P11$ \_ant =  $1.0$ ; float ref2 = 80; // Tensão desejada na carga do *boost* Cascata // Controlador PI float  $KpPI = 0.0005$ ;

```
float TiPI = 0.001;
float c0PI = 0.0, c1PI = 0.0, c2PI = 0.0, c3PI = 0.0;
// Variáveis para uso dos graficos
grafico auxiliar1;
int tamanho = AMOSTRAS GRAFICO;
long int i=0;
unsigned short int yGraf=0;
                                   // para receber o y, que é float
unsigned int contaGrafico=0;
// Variáveis globais
EPWM_INFO epwml_info;
EPWM_INFO epwm2_info;
float Vdig1=0.0, Idig1=0.0, Vdig2=0.0, Idig2=0.0;
                                                                  \frac{1}{2}Resultado da conversão AD
float V11=0.0, I11=0.0, V12=0.0, I12=0.0;
float t=0.0;
float ampRef = 1.0; // amplitude do sinal de referência para ajustar
o ciclo do PWM
char modoBoost = 'a', modoBoostCascata = 'a'; // define modo de
controle de cada circuito
// Variáveis para controlar o boost e o boost cascata
float y1=0.0, y1 ant=0.0, y1 ant2=0.0, e1=0.0, e1 ant=0.0,
e1 ant 2=0.0;
float y2=0.0, y2_ant=0.0, e2=0.0, e2_ant=0.0;
float Pl1, Pl2;
int foiY1=0, foiY2=0;
// Variaveis para piscar o LED
int conta=0;
// Variaveis para testes
float \text{Imax}=0, \text{Imin} = 9999;
float ymax=0, ymin = 9999;
float teste;
Uint16 teste2 = 5 + '0';float teste3 = (flost)SYSCLOCKOUT /(10000.0*4.0);
/************************/
/**** Função main *****/
/************************/
void main(void)
\{iniciaPerifericos(); // função neste arquivo
     // coeficientes do controlador boost, para evitar contas na
interrupcao
      c0 = 1/(1+h*wp);c1 = wp*(1 + h*(wz1 + wz2) + h*h*wz1*wz2)/(wz1*wz2);//coeficiente do erro
      c2 = wp*(-2 - h*(wz1 + wz2))/(wz1*wz2);// coeficiente do
erro ant
      c3 = wp/(wz1*wz2);// coeficiente do erro ant2
      c4 = (2 + h * wp);
                                    // coeficiente do y_ant
      // Coeficientes do controlador PI apenas (1 pólo na origem e um
```

```
zero em 1/Ti)
```

```
\texttt{COPI} = 1/\texttt{TiPI};clPI = KpPI*TiPI + KpPI*h; // multiplica o erro<br>
c2PI = -KpPI*TiPI; // multiplica o erro_ant<br>
(/ multiplica o erro_ant
                                // multiplica y2_ant
     c3PI = TiPI;// Para plotar gráficos
     auxiliar1.java. janela = 1;
     // inicializando vetor da média móvel
     for (contMedia=0; contMedia < TAMANHO_MEDIA; contMedia++)
          vetMedia[contMedia] = 0.0;contMedia = 0;// Loop infinito da função main
  for(i; i)asm("
                         NOP'');
\frac{1}{2}IDLE");
          asm("
\}/**** Rotina de interrupção do PWM *****/
interrupt void epwml isr(void)
₹
     // 1. Pegar o resultado da conversão A/D
     Idig1 = (float)(Address.ADCRESULT2>>4);// pino ADCIN06 -
> CONV02
     Vdiq1 = (float)(Address.ADCRESULT3>>4);// pino ADCIN07 -
> CONV03
     Vdig2 = (float)(Address.ADCRESULT0>>4);// pino ADCIN01 -
> CONV00
     Idiq2 = (float)(AdcReqs.ADCRESULT1>>4);// pino ADCIN02 -
> CONV01
     // 2. Transformar valor digitalizado na tensão do mundo real
     V11 = (float)(Vdig1 * FATOR_CONVERSE);
     III = (float)(Idig1 * FATOR_CONVERSE);
     V12 = (float)(Vdig2 * FATOR_CONVERSAO);
     I12 = (float)(Idiq2 * FATOR CONVERSAO)// 3. Compensar sensores de tensão e corrente
     V11 = V11 * sensorV1;III = III * sensorII;V12 = V12 * sensorV2I12 = I12 * sensorI2;11\frac{1}{2}Controle do conversor boost
                                            \frac{1}{2}\frac{1}{2}\frac{1}{2}\frac{1}{2}// 4. Gerar sinal de erro
     el = ref1 - V11;
```

```
 Pl1 = Vl1*Il1; // Calcula potência na carga do boost
      switch( modoBoost ) 
      { 
          case 'r': // regulação de tensão 
y1 = c0 * (e1 * c1 + e1_{ant * c2} + e1_{ant2} * c3 + y1_{ant * c4} - y1_{ant 2});el\_ant = el;
                el\_ant2 = el\_ant;y1<sub>ant</sub> = y1;
                y1_ant2 = y1_ant;
                //ref1 = alternaRef(25.0, 27.0, 0.5); //alternaRef(refBaixa,refAlta,T);
                 foiY1 = 0; // para quando voltar ao modo manual 
atribuir o valor mínimo 
           break; 
          case 'm': // MPPT 
                 if ( delayMPPT >= MAXDELAYMPPT ) 
\{ y1 = perturbAndObserve(aumentouy1, y1_ant, Pl1, Pl1_ant); 
                      delayMPPT = 0; 
                     P11<sub>_</sub>ant = P11;
                     y1_ant = y1; } 
                 else 
                      delayMPPT++; 
                if (y1 > y1_ant) aumentouy1 = 1;
           if (y1 \, < \, y1_ant) aumentouy1 = 0;
                 foiY1 = 0; // para quando voltar ao modo manual 
atribuir o valor mínimo 
           break; 
          default : // ciclo de trabalho definido manualmente 
                if (foiY1 == 0){
                     y1 = y1MIN;foiY1 = 1;
                     y1 ant = 0.1; // Para quando voltar ao modo
MPPT iniciar de 0.1 e não de onde estava antes 
 } 
      } 
    // 6. Saturação do ciclo de trabalho 
     if ( y1 > y1MAX ) y1 = y1MAX;if ( y1 < y1MIN ) y1 = y1MIN;
 if ( y1_ant > y1MAX ) y1_ant = y1MAX; 
 if ( y1_ant < y1MIN ) y1_ant = y1MIN; 
if ( y1_ant2 > y1MAX ) y1_ant2 = y1MAX;
 if ( y1_ant2 < y1MIN ) y1_ant2 = y1MIN;
```

```
 // 7. Atualização do ciclo de trabalho do PWM 
    update_compare(&epwm1_info,y1); 
      // --------- Fim do controle do boost
      // -------------------------------------------- // 
 // // 
      // Controle do conversor boost Cascata // 
     \frac{1}{2} //
      // -------------------------------------------- // 
      switch( modoBoostCascata ) 
      { 
         case 'r': // regulação de tensão 
                // Sinal de erro de tensão 
               e2 = ref2 - V12;
               y2 = c0PI * (e2*c1PI + e2ant*c2PI + y2ant*c3PI);e2_ant = e2;y2_ant = y2; //ref2 = alternaRef(100.0, 200.0, 0.05); // 
alternaRef(refBaixa,refAlta,T);
                foiY2 = 0; // para quando voltar ao modo manual 
atribuir o valor mínimo 
           break; 
        default : // ciclo de trabalho definido manualmente
               if (foiY2 == 0)\{y2 = 0.1;
               foiY2 = 1; } 
      } 
   // 6. Saturação do ciclo de trabalho 
if ( y2 > y2MAX ) y2 = y2MAX;
if ( y2 < y2MIN ) y2 = y2MIN;
if ( y2_ant > y2MAX ) y2_ant = y2MAX;
if ( y2_ant < y2MIN ) y2_ant = y2MIN;
    // 7. Atualização do ciclo de trabalho do PWM 
    update_compare(&epwm2_info,y2); 
      // --------- Fim do controle do boost cascata 
     // 8. Piscando o LED 
   if (contact += = FILMLED) { 
    conta = 0;
```

```
LEDTOGGLE = 1;
     } 
       // 9. Atualiza gráficos 
       contaGrafico++; 
       if ( contaGrafico >= MAXCONTAGRAFICO ) 
\frac{1}{11}yGraf = (unsigned short int)(100.0*yl);yGraf = (unsigned short int)(100.0*y2);// yGraf = (unsigned short int)(100.0*ref2); // para testar o 
grafico 
             graficos(&auxiliar1); 
             contaGrafico = 0; 
       } 
     // 10. Finalização da rotina de interrupção 
EPwm1Regs.ETCLR.bit.INT = 1; // Clear INT flag for this timer
 PieCtrlRegs.PIEACK.all = PIEACK_GROUP3; // Acknowledge this 
interrupt to receive more interrupts from group 3<br>AdcRegs.ADCTRL2.bit.RST_SEQ1 = 1; // Reset A/D SEQ1
    AdcRegs.ADCTRL2.bit.RST_SEQ1 = 1;
    AdcRegs.ADCTRL2.bit.RST SEO2 = 1;
} // FIM da função main 
/*****************/ 
/***** MPPT *****/ 
/*****************/ 
float perturbAndObserve(int aumentouD, float D, float P, float Pant) 
{ 
      float inc = 0.01; // Incremento do ciclo de trabalho
       float Dnovo = D; 
       if (P > Pant) // potência aumentou 
       { 
          if (aumentouD == 0) // D havia reduzido
              Dnovo = D - inc;
          if (aumentouD == 1) // D havia aumentado
              Dnovo = D + inc;
       } 
       if (P < Pant) // potência diminuiu 
       { 
          if (aumentouD == 0) // D havia reduzido
              Dnovo = D + inc;
          if (aumentouD == 1) \qquad // D havia aumentado
              Dnovo = D - inc;
       } 
       return Dnovo; 
} 
/***************************************/ 
/***** Rotina para plotar gráfico *****/
```

```
void graficos(grafico *entrada)
    entrada->graf1[entrada->contador] = yGraf;
    if (entrada->contador++ >= AMOSTRAS_GRAFICO)
         entrada->contador = 0;
} //void graficos(int n)
/***** Rotina para alternar a referência de tensão do boost *****/
float alternaRef(float refBaixa, float refAlta, float T)
\{// Parâmetro de entrada T é o período em segundos de comutação
entre as duas referências.
\frac{1}{2}float ref = refBaixa; // só para inicializar a variável
    unsigned MAXcontInt = (unsigned) (T/h);
    if (refEstado == 0)contInt++;else
         contInt--;if (contInt >= MAXcontInt)
    \{ref1 = refAlta;refEstado = 1;\text{contin} = \text{MAX}\}if (contInt <= 0)
    \{ref1 = refBaixa;refEstado = 0;contInt = 0;
    \}return refl;
\mathcal{E}/* Rotina para alternar a referência de tensão do boost cascata *****/
float alternaRef2(float ref2Baixa, float ref2Alta, float T2)
\{// Parâmetro de entrada T é o período em segundos de comutação
entre as duas referências.
\frac{1}{2}float ref = refBaixa; // só para inicializar a variável
    unsigned MAXcontInt2 = (unsigned) (T2/h);
    if (ref2Estado == 0)contInt2++;else
         contInt2--;
```

```
if (contin \t 2 \gt = MAXcontin \t 2)\{ref2 = ref2Alta;ref2Estado = 1;control = MAXcontInt2;
     \}if (contInt2 <= 0)
     \left\{ \right.ref2 = ref2Baixa;ref2Estado = 0;\text{contInt2} = 0;\}return ref2;
\left\{ \right./***** Rotina de atualização do ciclo de trabalho do PWM *****/
//void update compare(EPWM INFO *epwm info)
void update compare(EPWM INFO *epwm info, float D)
\{// Com a saída do PI (y) controlando o ciclo de trabalho. 0
(0<sup>8</sup>) < y < 1 (100\%)
     epwm info->EPwmReqHandle->CMPA.half.CMPA =
(\text{Unit16}) ((\text{float}) (\text{amplitude} * (\text{D*2})))/* t varia entre 0 e 2PI * /if((epwm_info->t += dt) > dois_pi)epwm_info->t = 0.0;return;
\}/**** Funcao de inicialização dos periféricos *****/
void iniciaPerifericos(void)
// Step 1. Initialize System Control:
// PLL, WatchDog, enable Peripheral Clocks
// This example function is found in the DSP2833x_SysCtrl.c file.
  InitSysCtrl();
// Step 2. Initalize GPIO:
// This example function is found in the DSP2833x Gpio.c file and
// illustrates how to set the GPIO to it's default state.
                 // Para inicializar o pino ao lado do PWM1 para
  InitGpio()ser terra
    InitEPwm1Gpio();
\frac{1}{2}InitSciaGpio(); // Configura SCIa para esse programa, altera
registros EALLOW
// Specific clock setting
  EALLOW;
  SysCtrlRegs.HISPCP.all = ADC_MODCLK; // HSPCLK =
SYSCLKOUT/ADC MODCLK
  EDIS:
```

```
// Step 3. Clear all interrupts and initialize PIE vector table: 
// Disable CPU interrupts 
   DINT; 
// Initialize the PIE control registers to their default state. 
// The default state is all PIE interrupts disabled and flags 
// are cleared. 
// This function is found in the DSP2833x_PieCtrl.c file. 
    InitPieCtrl(); 
// Disable CPU interrupts and clear all CPU interrupt flags: 
    IER = 0x0000; 
   IFR = 0x0000;// Initialize the PIE vector table with pointers to the shell 
Interrupt 
// Service Routines (ISR). 
// This will populate the entire table, even if the interrupt 
// is not used in this example. This is useful for debug purposes. 
// The shell ISR routines are found in DSP2833x_DefaultIsr.c. 
// This function is found in DSP2833x_PieVect.c. 
    InitPieVectTable(); 
// Interrupts that are used in this example are re-mapped to 
// ISR functions found within this file. 
   EALLOW; // This is needed to write to EALLOW protected registers 
    PieVectTable.EPWM1_INT = &epwm1_isr; 
// PieVectTable.SCIRXINTA = &sciaRxFifoIsr; // Interrupção do Rx em 
SCIa 
    SysCtrlRegs.PCLKCR0.bit.TBCLKSYNC = 0; 
   EDIS; 
   InitEPwm1Gpio(); 
   InitEPwm2Gpio(); 
  InitEPwm1Example(); // Configuração do PWM para esse programa
   InitEPwm2Example(); // Configuração do PWM para esse programa 
   EALLOW; // This is needed to write to EALLOW protected registers 
   SysCtrlRegs.PCLKCR0.bit.TBCLKSYNC = 1; 
   EDIS; 
// Step 4. Initialize all the Device Peripherals: 
// This function is found in DSP2833x_InitPeripherals.c 
// InitPeripherals(); // Not required for this example 
   InitAdc(); 
// Step 5. User specific code, enable interrupts: 
   configuraAD(); // Configuração do AD para esse programa 
// scia_fifo_init(); // Initialize the SCI FIFO 
// scia echoback init(); // Initalize SCI for echoback
    PieCtrlRegs.PIECTRL.bit.ENPIE = 1; // Enable the PIE block 
Interrupção do Rx em SCIa 
    PieCtrlRegs.PIEIER9.bit.INTx1 = 1; // PIE Group 9, INT4
       Interrupção do Rx em SCIa 
  PieCtrlRegs.PIEIER3.bit.INTx1 = 1; \qquad // Enable EPWM INTn in the
PIE: Group 3 interrupt 1-3 
// IER = 0x100; // Enable CPU INT Interrupção do Rx em SCIa
```

```
IER |= 0x0100; // Enable CPU INT Interrupção do Rx em SCIa
   IER = M INT3; // Enable CPU INT3 which is connected to EPWM1-3 INT:
// #define M_INT3 0x0004
// Enable global Interrupts and higher priority real-time debug
events:
   EINT;
          // Enable Global interrupt INTM
   ERTM; // Enable Global realtime interrupt DBGM
\}/**** Funcao de inicialização do PWM 1 *****/
void InitEPwm1Example()
\{// Período da interrupção em segundos: Tpwm = (1 +
TBPRD)*(HSPCLKDIV * CLKDIV) / SYSCLKOUT
      \frac{1}{2}// Freq. da interrupção em Hz: F PWM = SYSCLKOUT / (1 +
TBPRD)*(HSPCLKDIV * CLKDIV)
      // Para gerar freg. abaixo de 2300 Hz, aumentar HSPCLKDIV e/ou
CLKDIV
   // Setup TBCLK
   EPwm1Regs.TBPRD = (Unit16) (EPWM_TIMER_TBPRD);EPwm1Reqs.TBCTL.bit.HSPCLKDIV = 1;EPwmlRegs.TBCTL.bit.CLKDIV = 1;
   EPwm1Reqs.TBPHS.half.TBPHS = 0x0000;// Phase is 0EPwmlReqs.TBCTR = 0x0000;
                                                    // Clear counter
   // Set Compare values
   EPwmlRegs.CMPA.half.CMPA = EPWM1_MIN_CMPA; // Set compare A value
   // Setup counter mode
   EPwm1Regs.TBCTL.bit.CTRMODE = TB_COUNT_UP; // Count up
   EPwmlRegs.TBCTL.bit.PHSEN = TB_DISABLE; // Disable phase loading
   // Setup shadowing
   EPwmlRegs.CMPCTL.bit.SHDWAMODE = CC SHADOW;
   EPwmlRegs.CMPCTL.bit.SHDWBMODE = CC_SHADOW;
   EPwmlReqs.CMPCTL.bit.LOADAMODE = CC CTR ZERO; // Load on Zero
   EPwm1Reqs.CMPCTL.bit.LOADBMODE = CC CTR ZERO;// Set actions
  EPwmlRegs.AQCTLA.bit.ZRO = AQ_SET;<br>EPwmlRegs.AQCTLA.bit.CAU = AQ_CLEAR; // Clear PWM1A on event
A, up count
   // Interrupt where we will change the Compare Values
   EPwmlRegs.ETSEL.bit.INTSEL = ET_CTR_ZERO; // Select INT on
Zero event
   EPwmlReqs.ETSEL.bit.INTEN = 1;
                                                   // Enable INT
   \frac{1}{2} \frac{1}{2} \frac{1}{2} \frac{1}{2} \frac{1}{2} \frac{1}{2} \frac{1}{2} \frac{1}{2} \frac{1}{2} \frac{1}{2} \frac{1}{2} \frac{1}{2} \frac{1}{2} \frac{1}{2} \frac{1}{2} \frac{1}{2} \frac{1}{2} \frac{1}{2} \frac{1}{2} \frac{1}{2} \frac{1}{2} \frac{1}{2} // Information this example uses to keep track
   // of the direction the CMPA/CMPB values are
```

```
// moving, the min and max allowed values and
   // a pointer to the correct ePWM registers
   epwm1_info.EPwm_CMPA_Direction = EPWM_CMP_UP; // Start by
increasing CMPA &
   epwml info.EPwmReqHandle = &EPwmlReqs;
                                                  // Set the pointer
to the ePWM module
   // Configurar tempo inicialmente em 0
   epwm2_info.t = 0.0;// Configurando SOC do conversor A/D
  EPwmlRegs.ETSEL.bit.SOCAEN = 1; // Habilita
  EPwmlRegs.ETSEL.bit.SOCASEL = 2iEPwmlRegs.ETPS.bit.SOCAPRD = 1; // Generate pulse on 1st event
\}/**** Funcao de inicialização do PWM 2 *****/
void InitEPwm2Example()
\{// Período da interrupção em segundos: Tpwm = (1 +
TBPRD)*(HSPCLKDIV * CLKDIV) / SYSCLKOUT
      \frac{1}{2}// Freq. da interrupção em Hz: F_PWM = SYSCLKOUT / (1 +
TBPRD) * (HSPCLKDIV * CLKDIV)
     \frac{1}{2}// Para gerar freq. abaixo de 2300 Hz, aumentar HSPCLKDIV e/ou
CLKDIV
   // Setup TBCLK
   EPwm2Regs.TBPRD = (Unit16) (EPWM_TIMER_TBPRD);EPwm2Regs.TBCTL.bit.HSPCLKDIV = 17EPwm2Regs.TBCTL.bit.CLRDIV = 1;EPwm2Regs. TBPHS.half.TBPHS = 0x0000;// Phase is 0EPwm2Regs.TBCTR = 0x0000;
                                                 // Clear counter
   // Set Compare values
  EPwm2Regs.CMPA.half.CMPA = EPWM1 MIN CMPA;
                                               // Set compare A
value
   // Setup counter mode
  EPwm2Regs.TBCTL.bit.CTRMODE = TB_COUNT_UP; // Count up<br>EPwm2Regs.TBCTL.bit.PHSEN = TB_DISABLE; // Disable phase
loading
   // Setup shadowing
   EPwm2Reqs.CMPCTL.bit.SHDWAMODE = CC SHADOW;EPwm2Reqs.CMPCTL.bit.SHDWBMODE = CC SHADOW;EPwm2Reqs.CMPCTL.bit.LOADAMODE = CC CTR ZERO; // Load on Zero
  EPwm2Regs.CMPCTL.bit.LOADBMODE = CC_CTR_ZERO;
   // Set actions
  EPwm2Regs.AQCTLA.bit.ZRO = AQ_SET;
                                                // Set PWM1A on Zero
  EPWM2Regs.AQCTLA.bit.CAU = AQ_CLEAR;<br>EPwm2Regs.AQCTLA.bit.CAU = AQ_CLEAR; // Clear PWM1A on
event A, up count
```

```
// Information this example uses to keep track
  // of the direction the CMPA/CMPB values are
  // moving, the min and max allowed values and
  // a pointer to the correct ePWM registers
  epwm2_info.EPwm_CMPA_Direction = EPWM_CMP_UP; // Start by
increasing CMPA &
  epwm2_info.EPwmRegHandle = &EPwm2Regs;
                                              // Set the pointer
to the ePWM module
  // Configurar tempo inicialmente em 0
  epwm2_info.t = 0.0;
\}/**** Funcao de inicialização do A/D *****/
void configuraAD(void) // Deve ser chamada no Step 5 das
inicializações
\{AdcRegs.ADCTRL1.bit.SEO CASC
                                    = 0x1;// Ativar modo cascata.
     AdcRegs.ADCTRL1.bit.CONT RUN
                                    = 0x1;// Ativar modo continuo.
     AdcRegs.ADCMAXCONV.all
                                     = 0x3;// Maximo de 4 conversoes.
     AdcRegs.ADCCHSELSEQ1.bit.CONV00
                                     = 0 \times 0;// pino ADCINA0 => la conversao em SEQ1.
     AdcRegs.ADCCHSELSEQ1.bit.CONV01
                                     = 0x1;// pino ADCINA1 => 2a conversao em SEQ1.
     AdcRegs.ADCCHSELSEQ1.bit.CONV02
                                    = 0x6;// pino ADCINA6 => 3a conversao em SEQ1.
     AdcRegs.ADCCHSELSEQ1.bit.CONV03
                                    = 0x7;// pino ADCINA7 => 4a conversao em SEQ1.
     AdcRegs.ADCTRL2.bit.EPWM_SOCA_SEQ1 = 0x1;
// Ativar SOCA do ePWM para iniciar SEQ1.
     Address.ADCTRL2.bit.INT_ENA_SEQ1 = 0x1;// Ativar interrupcao ao fim de SEQ1.
\}
```
#### **Anexo C**

 Script em Matlab para simulação do algoritmo de rastreamento do ponto de máxima potência. Em seguida encontra-se a função D = perturbAndObserve (aumentouD,Dant,PL,Pant), a qual implementa o MPPT.

Por fim pode ser vista a função  $[Vpv, Ipv, V, I] =$  painelPV(Rpv,G,T), que encontra a tensão e corrente do módulo fotovoltaico para dadas condições de resistência vista, temperatura e irradiação.

```
%%%%%%%%%%%%%%%%%%%%%%%%%%%%%%%%%%%%%% 
\mathbf{S}% Parâmetros de entrada 
% 
8888888888888888888888RL = 17.8; <br>
T = 25; <br>
\frac{1}{2} % Temperatura do painel ;
                % Temperatura do painel solar em graus celcius
G = 1; \frac{1}{2} & Radiação solar no painel solar em W/m<sup>2</sup>
D = 0.7i% Ciclo de trabalho inicial, entre 0.1 e 0.89
contMax = 100; % Nº de iterações 
8888888888888888888888% 
       % Cálculos 
% 
%%%%%%%%%%%%%%%%%%%%%%%%%%%%%%%%%%%%% 
Dant = D; % Ciclo de trabalho anterior inicial 
Pant = 1; % Potência anterior inicial 
Vant = 0; % Tensão anterior inicial 
Iant = 0; % Corrente anterior inicial 
cont = 1; % Contador do loop de rastreamento 
aumentouD = 1;
% Variáveis que irão acumular valores calculados para plotar depois 
Dh = []Ph = [];
Vpvh = []Ipvh = []Ppvh = [];
V L h = []I L h = []% Plotagem da característica do módulo pv antes da mudança das 
% condições de simulação 
Rpv = 2;[Vpv, Ipv, V, I] = painelPV(Rpv, G, T);figure; 
plot(V,I);
```

```
hold on; 
while cont <= contMax 
      % Mudança nas condições da simulação 
      if cont > contMax/2 
          G = 0.8; \text{R} = 5.7; \text{R} = 5.7; \text{R} = 5.7; \text{R} = 5.7; \text{R} = 5.7; \text{R} = 5.7; \text{R} = 5.7; \text{R} = 5.7; \text{R} = 5.7; \text{R} = 5.7; \text{R} = 5.7; \text{R} = 5.7; \text{R} = 5.7; \text{R} = 5.7; \text{R} = 5.7; \text% RL = 5.7; % Variação da carga (iL) 
% T = 70; % Variação na temperatura do módulo pv 
      end; 
      % Equações do circuito 1 a 4: 
      % 1. Transferência de impedância do boost, da carga para painel pv 
    Rpv = RL * (1-D)^2; % 2. Dada uma resistência vista pelo painel, quanto vale V e I 
     [Vpv, Ipv, V, I] = painellPV(Rpv, G, T); % 3. Ganho de tensão do boost
    VL = Vpv/(1-D); % 4. Carga 
     IL = VL/RLi % DSP lê sensores de tensão e corrente e calcula: 
    PL = IL*VL; <br> % potência atual
      % Novo ciclo de trabalho é decidido 
     D = perturbAndObserve(aumentouD,Dant,PL,Pant); 
      if D > Dant 
         aumentouD = 1;
      end; 
      if D < Dant 
         aumentouD = 0;
     end; 
    Dant = D;
    Pant = PL;
    Vant = VL;
    Iant = IL;
    cont = cont + 1; % Acumulando valores calculados para plotar depois 
    Ppv = Vpv*Ipv;Dh = [Dh D];Ph = [Ph PL]; Vpvh = [Vpvh Vpv]; 
     Ipvh = [Ipvh Ipv]; 
     Ppvh = [Ppvh Ppv]; 
     VLh = [VLh VL]; 
     ILh = [ILh IL]; 
end; 
%%%%%%%%%%%%%%%%%%%%%%%%%%%%%%%%%%%%%% 
\,% Gráficos 
%
```

```
88888888888888888888888
```

```
% figure; 
plot(V,I);grid on; 
plot(Vpvh,Ipvh,'*k'); 
plot(Vpvh(1),Ipvh(1),' *r');
% plot(Vpvh(2),Ipvh(2),'*y'); 
plot(Vpvh(length(Vpvh)),Ipvh(length(Ipvh)),'*g'); 
axis([0 22 0 9]); 
title('Característica do painel solar'); 
xlabel('Tensão (V)'); 
ylabel('Corrente (A)'); 
figure; 
plot(Dh); 
grid on; 
axis([1 contMax 0 1]);title('Dh'); 
xlabel('nº da iteração'); 
ylabel('D (ciclo de trabalho)'); 
figure; 
plot(Ph,'k'); 
grid on; 
title('Ph'); 
xlabel('nº da iteração'); 
ylabel('Potência na carga (W)'); 
% Fim do arquivo 
function Dnovo = perturbAndObserve(aumentouD,D,P,Pant)
% Uso: Dnovo = perturbAndObserve(aumentouD,D,P,Pant)
% 
% Para funcionar, esta função precisa saber se desde a sua última 
alteração
% no ciclo de trabalho (D) a potência aumentou ou diminuiu, além de 
saber
% se na última iteração D foi aumentado ou reduzido.
\frac{6}{5}% Variáveis de entrada:
% aumentouD: 1 se D foi aumentado desde a última iteração, 0 caso 
contrário
% D: ciclo de trabalho decidido na última iteração
% P: Potência obtida com o ciclo de trabalho decidido na última 
iteração
% Pant: Potência obtida com o ciclo de trabalho da penúltima iteração
inc = 0.01; % Incremento do ciclo de trabalho
maxD = 0.9;
minD = 0.1;
Dnovo = Diif P > Pant % potência aumentou
     if aumentouD == 0 % D havia reduzido
        Dnovo = D - inc;
```

```
 end;
     if aumentouD == 1 % D havia aumentado
        Dnovo = D + inc;
     end;
end;
if P < Pant % potência diminuiu
                         % D havia reduzido
        Dnovo = D + inci end;
     if aumentouD == 1 % D havia aumentado
        Dnovo = D - inc;
     end;
end;
% saturação
if Dnovo < minD
   Dnovo = minD;end;
if Dnovo > maxD
    Dnovo = maxDiend;
% Fim da função Dnovo = perturbAndObserve(aumentouD,D,P,Pant) 
function [Vpv, Ipv, V, I] = painellPV(Rpv, G, T)% Uso: [Vpv,Ipv,V,I] = painelPV(Rpv,G,T) 
\frac{6}{3}% Este programa encontra a tensão (Vpv) e a corrente (Ipv) de operação 
% do painel solar para uma dada impedância vista Rpv (em ohms) e as 
% condições atmosféricas irradiação solar G (em kW/m²) e a temperatura 
% do painel T (em graus celcius). 
\,% V e I são vetores com todos os pontos para traçar a curva IxV. 
% 
% Script carregado com dados do painel fotovoltaico modelo KC130T da 
% Kyocera. 
\,% Script baseado no pvWalker.m, do artigo do Walker. O modelo de 
% simulação pv_v5_KC130T.mdl possui uma curva IxV mais fidedigna. 
% Rpv = 10; % impedância vista pelo painel solar 
% Entrada de dados 
passo = 0.05;
% Condições atmosféricas: 
Suns = G;
TAC = T;
% Características do painel fotovoltaico, retiradas do datasheet 
KC130T 
     Voc1 = 21.9; % Tensão de circuito aberto @ T1 
     Voc2 = 17.81; % Tensão de circuito aberto @ T2 (T2=75ºC)
```

```
 Isc_T1 = 8.02; % Corrente de curto-circuito @ T1 
     Isc_T2 = 8.08; % Corrente de curto-circuito @ T2 
% Constantes 
k = 1.38e-23; % Boltzman's const 
q = 1.60e-19; % charge on an electron
% enter the following constants here, and the model will be 
% calculated based on these. for 1000W/mˆ2 
A = 1.2; \frac{1}{2} "diode quality" factor, =2 for crystaline, <2 for amorphous
Vg = 1.12; % band gap voltage, 1.12eV for xtal Si, ~1.75 for amorphous
Si. 
Ns = 36; % number of series connected cells (diodes) 
% current given voltage, illumination and temperature 
% Ia = msx60(Va,G,T) = array voltage 
% Ia,Va = array current,voltage 
% G = num of Suns (1 Sun = 1000 W/mˆ2) 
% T = Temp in Deg C 
T1 = 273 + 25;Voc_T1 = Voc1 /Ns; % open cct voltage per cell at temperature T1 
% Isc_T1 = 3.80; % short cct current per cell at temp T1 
T2 = 273 + 75;Voc_T2 = Voc2 /Ns; % open cct voltage per cell at temperature T2 
% Isc_T2 = 3.92; % short cct current per cell at temp T2 
TaK = 273 + TaC; % array working temp
TrK = 273 + 25; % reference temp
% when Va = 0, light generated current Iph_T1 = array short cct 
current 
% constant "a" can be determined from Isc vs T 
Iph_T1 = Isc_T1 * Suns;a = (Isc_T2 - Isc_T1)/Isc_T1 * 1/(T2 - T1);Iph = Iph_T1 * (1 + a*(TaK - T1));Vt_T1 = k * T1 / q; % = A * kT/qIr_T1 = Isc_T1 / (exp(Voc_T1/(A*Vt_T1))-1);Ir_T2 = Isc_T2 / (exp(Voc_T2/(A*Vt_T1))-1);b = Vg * q/(A*k);Ir = Ir_T1 * (TaK/T1) \cdot (3/A) .* exp(-b \cdot (1.7aK - 1/T1));X2v = Ir_T1/(A*Vt_T1) * exp(Voc_T1/(A*Vt_T1));dVdI_Voc = - 1.15/Ns / 2; % dV/dI at Voc per cell --
% from manufacturers graph 
Rs = - dVdI_Voc - 1/X2v; % series resistance per cell 
$ Ia = 0:0.01:Iph;Vt_Ta = A * 1.38e-23 * TaK / 1.60e-19; \frac{1}{8} = A * kT/q
I = []% Traça curva IxV do painel fotovoltaico 
for Va=0.1:passo:Voc1; 
    \text{Gal} = \text{Iph} - \text{Ir.} * (exp((Vc+Ia. *Rs). /Vt Ta) -1);
    % solve for Ia: f(Ia) = Iph - Ia - Ir.*( exp((Vc+Ia.*Rs)./Vt_Ia) -1) = 0; % Newton's method: Ia2 = Ia1 - f(Ia1)/f'(Ia1) 
    Vc = Va/Ns;Ia = zeros(size(Vc));
    Iav = Ia;for i=1:5;Ia = Ia - \ldots(Iph - Ia - Ir.*( exp(<i>Vc+Ia.*Rs</i>)./<i>Vt</i> Ta) -1))...
```

```
./ (-1 - (Ir.*( exp((Vc+Ia.*Rs),/Vt_Ta) -1)).*Rs./Vt_Ta);Iav = [Iav;Ia]; % to observe convergence for debugging.
    s Ia = [Ia Ia];
    end
    I = [I Ia];end; % for Va=1:21;V = 0.1: passo: Voc1;R = V. / I;
% Encontra Vpv e Ipv para a Rpv vista pelo painel solar
% Dá a imediatamente maior do que Rpv
achou = 0;Vpv = -1;
           % Valores impossíveis para verificação de erro
          % Valores impossíveis para verificação de erro
\text{Ipv} = -1;
for i = 1: length (R)if (Rpv \le R(i) \&& achou==0)Vpv = V(i);Ipv = I(i);achou = 1;end;end;% Fim da função [Vpv, Ipv, V, I] = painelPV(Rpv, G, T)
```
### **Anexo D**

MAKSIMOVIC, R. W. E. E. D. [16] descreve um método de obtenção da função de transferência de fontes chaveadas através da modelagem de pequenos sinais. Neste anexo será apresentada a dedução da função de transferência do sinal de controle PWM para a tensão de saída do conversor *boost*.

Os circuitos que se formam com a chave aberta e a chave fechada são apresentados na Figura D.1. Escolhendo como variáveis de estado a corrente no indutor e a tensão no capacitor, obtêm-se as Equações (D.1). O ciclo de trabalho d pode assumir valores entre 0 e 1, e representa o percentual do período que o pulso PWM mantém a chave fechada. Seu complemento é indicado por  $d'=l-d$ .

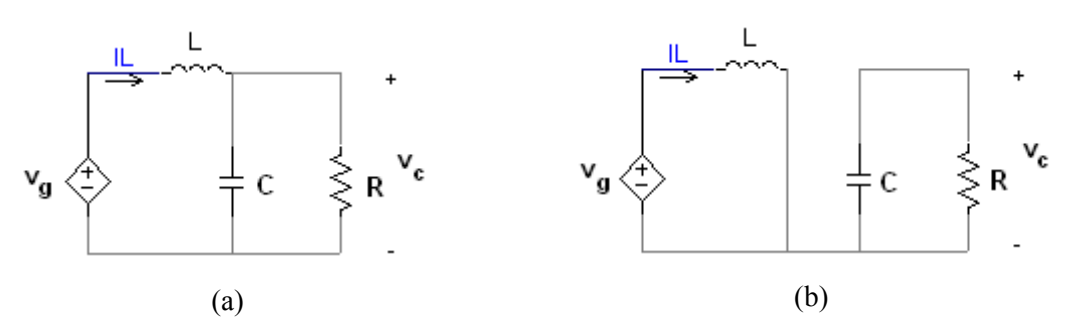

Figura D.1 – Circuito *boost* com chave aberta (a) e com chave fechada (b).

$$
v_L = L \frac{di_L(t)}{dt} = v_g - v_c d'
$$
  
\n
$$
i_C = C \frac{dv_C(t)}{dt} = -\frac{v_c}{R} + i_L d'
$$
 (D.1)  
\n
$$
i_g = i_L
$$

Onde

- $\bullet$   $i_a$  é a corrente de entrada,
- $\bullet$   $i_L$  é a corrente no indutor e
- $\bullet$   $v_c$  é a tensão sobre o capacitor.

Em seguida, devem ser consideradas as componentes CC de cada sinal, fazendo

$$
i_L = I_L + i_L(t) \t d' = D' - d(t) \t v_g = V_g + v_g(t)
$$
  
\n
$$
v_C = V_C + v_C(t) \t i_g = I_g + i_g(t)
$$
 (D.2)
Deve-se, entretanto, desprezar as componentes puramente CC e os harmônicos de alta ordem gerados na substituição de (D.2) em (D.1), pois está sendo analizado o modelo de pequenos sinais. O resultado desta manipulação fica como expresso em (D.3) e (D.4).

$$
v_L = L \frac{di_L(t)}{dt} = v_g(t) + V_C d(t) - D'v_C(t)
$$
 (D.3)

$$
i_C = C \frac{dv_C(t)}{dt} = -\frac{v_c(t)}{R} + D'i_L(t) - I_L d(t)
$$
 (D.4)

 $i_a(t) = i_b(t)$ 

As equação (D.3) pode ser vista como um somatório de tensões na malha do indutor. Desse modo pode-se fazer um circuito no qual cada componente da equação (D.3) gera uma tensão em série.

Analogamente, um circuito no qual cada fonte de corrente é disposta em parelelo, pode ser concebido considerando cada termo da equação (D.4) como uma fonte de corrente. O circuito modelado pode ser visto na Figura D.2.

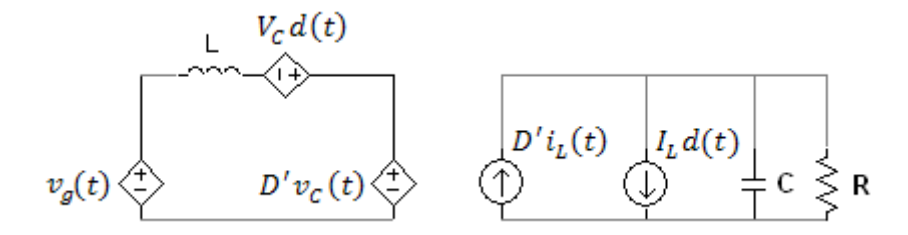

Figura D.2 – Modelo de pequenos sinais do conversor *boost*.

A composição da fonte de corrente controlada a corrente  $D'i<sub>L</sub>(t)$  e a fonte de tensão controlada a tensão  $-D'\nu_c(t)$  podem ser consideradas um transformador CC, uma vez que exibem o mesmo comportamento deste elemento. Fica viável então a reflexão dos elementos à esquerda do transformador para a direita, fazendo com que a influência dele possa ser desconsiderada do circuto. A nova disposição encontra-se na Figura D.3.

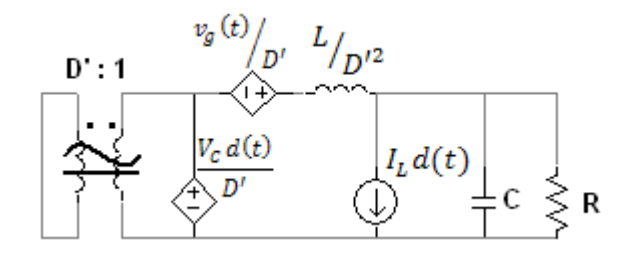

Figura D.3 – Modelo de pequenos sinais do *boost* com elementos refletidos pelo transformador.

Nota-se a presença de duas fontes contendo a entrada  $d(t)$ . Para encontrar a função de transferência, a fonte que contém  $v_g(t)$  é zerada (curto-circuitada), e é aplicado o princípio da superposição para cada fonte contendo  $d(t)$ .

A função de transferência de cada fonte de  $d(t)$  para a tensão de saída é escrita em (D.5) e (D.6). A impedância de cada elemento é modelada por Laplace.

$$
\frac{v_0(t)}{d(t)} = \frac{D'}{V_c} \frac{R//\frac{1}{sC}}{\frac{SL}{D'^2} + R//\frac{1}{sC}} = \frac{V_cRD'}{RD'^2 + sL + s^2RLC}
$$
(D.5)

$$
I_L d(t) + \frac{v_0(t)}{R} + \frac{v_0(t)}{1/_{SC}} + \frac{v_0(t)}{sL/_{D'^2}} = 0 \Rightarrow \frac{v_0(t)}{d(t)} = \frac{-sRLI_L}{RD'^2 + sL + s^2RLC}
$$
(D.6)

A aplicação da superposição nas Equações (D.5) e (D.6) resulta na equação (D.7). Ela é obtida através da eliminação de  $I_L$  e de  $V_C$  por meio das relações  $I_L$  =  $V/RD'$  e  $V_c = V$ , que dizem respeito às equações de circuito e de atenuação de corrente do boost.

$$
G_{dv}(s) = \frac{v_0(t)}{d(t)} = \frac{V}{D'} \frac{1 - sL}{1 + sL/R} + \frac{s^2 L C}{D'^2}
$$
(D.7)

Onde V é a tensão de saída.